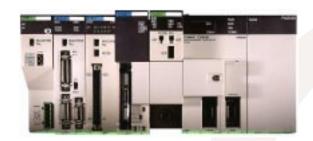

### MORE POWER. MORE FLEXIBILITY. MORE SPEED.

Like our popular C200H/HS mid-size PLC series, Omron's new C200H $\alpha$  series offers the advantages of large PLC performance and I/O versatility in a mid-size PLC package and price range. But there's more to the new C200H $\alpha$  series—a lot more.

Improvements to the existing series, such as greater memory capacity and faster processing speed, strengthen the C200H $\alpha$  series' capabilities as a controller. Newly added features, such as a protocol macro and an optional PCMCIA Card Module, transform the C200H $\alpha$  series into a powerful on-site data processing system—and transforms your workplace into a highly responsive, information-based operation.

#### More I/O Points

C200HS 880

C200Hα 1,184 maximum

More Special I/O Modules

C200HS 10

C200Hα 16

Increased Processing Speed

 C200HS
 0.375 μs LD execution

 C200Hα
 0.1μs LD execution speed

Increased Memory Capacity

C200HS 15.2k words

C200Hα 31.2k words maximum

Increased Data Memory

C200HS 6K words

C200Hα 24K words maximum

Enlarged SYSMAC LINK Data Link Area

C200HS 918 words C200Hα 2,966 words

Increased Local Expansion

C200HS 2 expansion backplanes max.

C200H $\alpha$  3 expansion backplanes max.

### WHY OMRON?

#### Quality Recognized Industry-Wide

Omron performs 100% quality inspection and testing procedures at every stage of manufacturing – your assurance of satisfaction.

#### **Your 24-Hour Automation Solution**

Get Omron's SmartFactory advantage by utilizing our application engineering know-how, extensive training, and 24-hour technical support from anywhere in the USA. Through our commitment to flexible manufacturing, Omron has become a leader in the manufacture of Sensors, Digital Panel Meters, Digital Displays, Counters, Timers, PLCs, Process and Temperature Controllers, and other control devices.

#### **Technical Information FAST**

Obtain up-to-date technical specifications for all Omron products 24 hours a day, 7 days a week from your fax machine. Call our **ControlFax at 847.843.1963**. Request #50 for a directory of all documents available.

Information is also available on the internet. Visit our web site at <a href="http://oei.omron.com">http://oei.omron.com</a> and get the latest information on Omron products and literature.

### Worldwide Sales and Support Network

You'll find over 200 stocking distributors and local sales offices across the United States. With distributors in Canada and Mexico, and branch offices worldwide, Omron provides replacement components, service and multilingual documentation virtually anywhere in the world.

### Expertise You Can Rely On

You can rely on the high quality PLC products you've come to expect from Omron. Trust our nationwide network of local stocking distributors and system integrators to offer expertise you can depend on. **Just give us a call**.

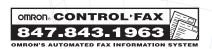

# **TABLE OF CONTENTS**

| SECTION PAG                    | SE NOMBER       |
|--------------------------------|-----------------|
| SYSTEM COMPONE                 | INTS 1          |
| System Overview                |                 |
| Introduction                   | 2               |
| Overview                       | 6               |
| PLC System specifications      | 8               |
| CPU                            | -               |
| Features                       | 9               |
| Selection Guide                | 10              |
| Specifications and Character   | ristics 11      |
| Communication Boards           | 14              |
| Protocol Macro Function        | 15              |
| Memory Cassettes               | 17              |
| Power Supply Modules           | 18              |
| Backplanes                     | 19              |
| Connecting I/O Cables          | 21              |
| Discrete I/O Modules           | 22              |
| Special I/O Modules            | 26              |
|                                |                 |
|                                |                 |
| Overview Communication Modules | 70              |
|                                | 72<br>ctions 89 |
| Fiber-optic Cable and Conne    | Ctions 69       |
| PROGRAMMING                    | 91              |
| Programming Software           |                 |
| SSS and SYSWIN                 | 92              |
| Protocol Support Software      | 94              |
| Programming Peripherals an     | d Cables 97     |
| Programming Instructions       | 99              |
| STANDARD PARTS                 | 123             |
|                                |                 |
| COMPLEMENTARY                  | 141             |
| PRODUCTS                       |                 |
| Operator Interface Terminals   | 142             |
|                                |                 |
| PART NUMBER IND                | EX 149          |

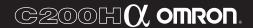

### NOTE: Specifications to change without notice.

**Warranty:** Omron certifies all of its products either meet or exceed stipulated specifications. Omron is not liable for stenographic and/or clerical errors.

Omron's obligation under this warranty is limited solely to repair or replacement at Omron's discretion. Omron will not be liable for any design furnished by Buyer and incorporated into equipment.

This warranty is voided if the product is altered in any way or suffers consequential damage due to negligence or misuse.

Omron is not to suffer risk due to the suitability or unsuitability or the results of the use of its products used in combination with any electrical or electronic components, circuits, systems assemblies or any other materials or substances or environments.

The foregoing warning is the only warranty which Omron Electronics, Inc., provides with respect to the products listed herein. No other warranties, expressed, implied, or statutory shall apply, whether as to merchantability, fitness for a particular purpose, description, or otherwise.

Limitation of Liability: Notwithstanding any other statement herein, Omron Electronics, Inc., its contractors and suppliers, shall not be liable for any special, indirect, incidental or consequential damages. The remedies of the purchaser set forth herein are exclusive where so stated and the total cumulative liability of Omron Electronics, Inc., its contractors and suppliers, with respect to this contract or anything done in connection therewith, shall not exceed replacement price reimbursement as to the product on which such liability is based.

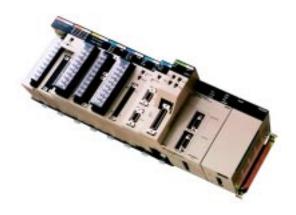

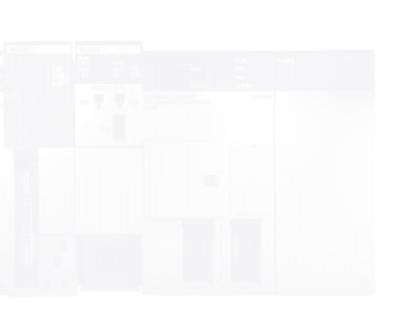

| SYSTEM COMPONENTS                  | 1  |
|------------------------------------|----|
| System Overview                    |    |
| Introduction                       | 2  |
| Overview                           | 6  |
| PLC System specifications          | 8  |
| CPU                                |    |
| Features                           | 9  |
| Selection Guide                    | 10 |
| Specifications and Characteristics | 11 |
| Communication Boards               | 14 |
| Protocol Macro Function            | 15 |
| Memory Cassettes                   | 17 |
| Power Supply Modules               | 18 |
| Backplanes                         | 19 |
| Connecting I/O Cables              | 21 |
| Discrete I/O Modules               | 22 |
| Special I/O Modules                | 26 |

# The New C200Ha Series:

Powerful Mid-Sized Machine Control, Powerful Onsite Data Processing

### **Migrate Easily**

While the functions and capabilities of the C200H $\alpha$  series have been dramatically enhanced, common languages and I/O units allow smooth migration from C200H/HS PLCs.

# Improved Special I/O Modules

The maximum number of Special I/O Modules that can be mounted on the CPU has been increased from 10 to 16 modules. You can easily manage a control system with the right combination of Special I/O Modules.

The intelligent I/O read and intelligent I/O write instructions can be executed to transfer more than one word of data. All of the C200HS Special I/O Modules can be used without any modification. In addition, a PC Card Module, Motion Control Module, and Two-axis High-speed Counter Module have been added.

# A Built-in Protocol Macro Function

Previously, it was necessary to write a communications program for the ASCII Module or BASIC Module whenever a measurement device or component was connected to the PLC. The C200H Alpha PLCs are equipped with the Protocol Macro Function which incorporates these communications programs into the ladder program with just a few ladder instructions. A variety of workplace data can be processed in real-time improving quality and reducing total product cost. System development time can be reduced substantially.

# Interface to Memory or Ethernet via PC Card Module

The PC Card Module provides two PCMCIA interface slots. Either two type I or II or one type III PC card can be installed. The system accepts SRAM, FLASH and ATA cards.

PC File Operations: C200HX/HG/HE memory contents may be written to memory cards as files using ladder-diagram instructions. File contents can be compared and searched and word data can be separated by commas in the file format so that commercially available spreadsheets may be used.

Ethernet Connection: Using an Ethernet PCMCIA card, data may be exchanged using Omron's FINS protocol via UDP/IP.

### Build Networks Easily with the Alpha's Built-in Features.

Using built-in Host Link function of the C200H Apha, connect directly to operator interface terminals using a cable as an interface, or use a One-to One data links between alpha PLCs are just as easy to make.

When networking with a PC, the TXD and RXD instructions can be used to carry out RS-232C communications from the PLC, and the STUP instruction can be used to switch between Host Link and RS-232C, communications.

# Open up Your Communications Possibilities in All Three Automation Network Levels

DEVICE LEVEL NETWORKS: The new C200HW-DRM21 Module supports DeviceNet open multi-vendor network communications. DeviceNet makes it possible to connect devices that have a wide variety of parameters or data, such as inverters or analog devices. It also allows other DeviceNet products to be connected as well.

CONTROL LEVEL NETWORKS: Omron's SYSMAC Link and SYSMAC Net networks provide high-speed real-time data transfer. SYSMAC Link's data link capacity has been increased from 918 words to 2,966 words.

INFORMATION LEVEL NETWORKS: The C200HW-PCS01 PCMCIA Module allows data exchange with CV Ethernet units, PCs and workstations using Omron's FINS protocol via Ethernet UDP/IP.

# Connect to a Variety of Serial Devices

The C200H $\alpha$  CPU's can be equipped with one of six communication boards. By installing the appropriate communication board, the CPU can communicate with SYSMAC Link / SYSMAC Net modules, a PC Card module or serial devices. Using the Protocol Macro Function built into the C200HW-COM04-E, C200HW-COM05-E or C200HW-COM06-E communications boards, communications sequences for one of seven types of installed Omron protocols may be used or customized for a modem, operator interface, bar code reader, temperature controller, or any kind of RS-232C, RS-422 or RS-485 device.

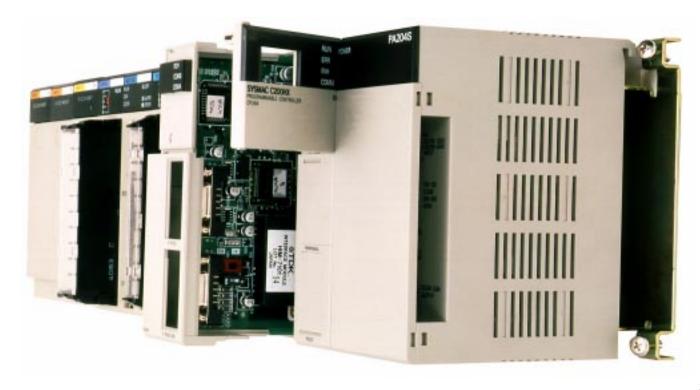

### **BUILD YOUR** OWN CONTROL **AND DATA PROCESSING SYSTEM**

### CPU

- Choose from 11 CPU models
- Separate CPU and power supply

### **CPU and Expansion Backplanes**

- CPU and power supply mount on a dedicated CPU backplanes
- Local expansion may be done with the new space-saving C200Hα expansion backplanes or current C200H backplanes
- Connect up to 5 remote I/O backplanes

### Special I/O

Take full advantage of the C200Hα's power with any combination of 20 Special I/O Modules

### Communications

- All CPUs include a multifunctional peripheral port to communicate to programming peripherals
- Standard Host Link port is built into selected CPUs
- One of six communications boards can also be installed in the CPU. When used with the protocol macro function, these boards provide a simple way to connect with a SYSMAC Link or SYSMAC Net Link module, to communicate with a Modem, operator interface, bar code reader, Process Controller or any kind of RS-232C, RS-422 or RS-485 device.

### **Software Support**

Supported by both SYSMAC Support Software Version 1.2 or greater and SYSWIN version 3.0 or greater

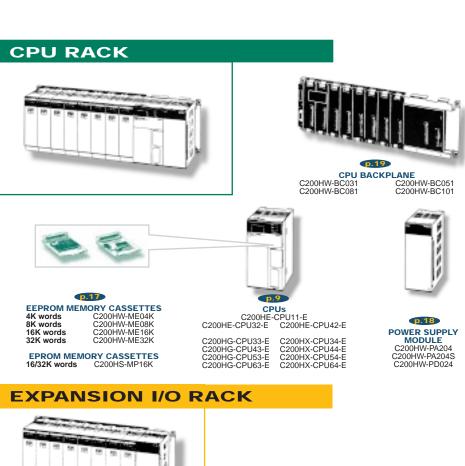

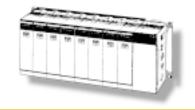

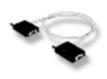

p.21 I/O CONNECTING CABLE C200H-CNDD1 (30cm,70cm,2m,5m,10m)

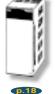

POWER SUPPLY MODULE C200HW-PA204 C200HW-PA204S C200HW-PD024

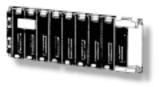

p.19 **EXPANSION 1/O BACKPLANE** C200HW-BI031 C200HW-BI051 C200HW-BI08

### **SLAVE RACKS**

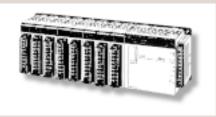

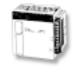

# **REMOTE I/O SLAVE MODULE** Fiber-optic, 100/200 VAC C200H-RT001-P Fiber-optic, 24 VDC C200H-RT002-P Wired, 100/200 VAC C200H-RT201 Wired, 24 VDC C200H-RT201

SLAVE I/O BACKPLANE C200H-BC031-V2 C200H-BC051-V2 C200H-BC081-V2 C200H-BC101-V2

# COMMUNICATIONS BOARDS (cannot be mounted to the CPUHE-CPU11-E)

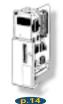

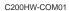

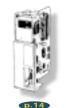

C200HW-COM02

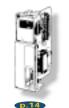

C200HW-COM03

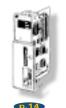

C200HW-COM04-E

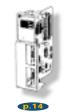

C200HW-COM05-E

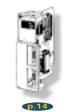

C200HW-COM06-E

### **COMMUNICATIONS MODULES**

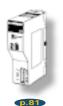

DEVICENET SCANNER C200HW-DRM2

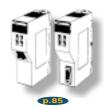

HOST LINK
RS422 C200H-LK202-V1
Fiber-optic C200H-LK101-PV1
RS232 C200H-RM201-V1

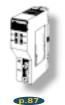

PC LINK C200H-LK401

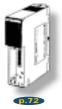

PC CARD\* C200HW-PCU01 Ethernet Set\* C200HW-PCS01-E

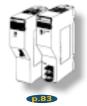

REMOTE I/O MASTER Fiber-optic C200H-RM001-V1 Wired C200H-RM201-V1

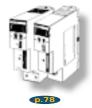

SYSMAC LINK\* Coaxial C200HW-SLK23/24 Fiber-optic C200HW-SLK13/14

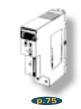

SYSMAC NET LINK\* C200HS-SNT32

\*Use these modules together with communications boards (C200H-COM01/04-E) in the CPU Rack.

### **SPECIAL I/O MODULES**

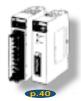

ANALOG INPUT C200H-AD001 C200H-AD002

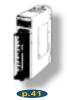

ANALOG OUTPUT C200H-DA001 C200H-DA002

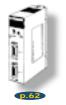

ASCII/BASIC C200H-ASC02

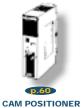

C200H-CP114

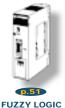

C200H-FZ001

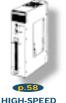

COUNTER C200H-CT

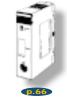

RFID SENSOR C200H-IDS

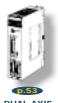

DUAL-AXIS MOTION CONTROL C200H-MC221

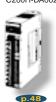

PID CONTROL

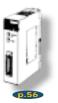

POSITION CONTROL C200H-NC211 C200H-NC112

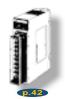

TEMPERATURE SENSOR C200H-TS

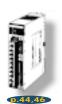

TEMPERATURE CONTROL C200H-TC

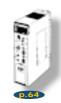

VOICE

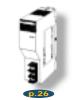

B7A INTERFACE 16 points C200H-B7A□1

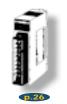

B7A INTERFACE 32 points/64 points C200H-B7A□□ (cannot be used on Slave rack)

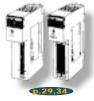

HIGH DENSITY INPUT C200H-IDUUU Group 2 C200H-ID21U

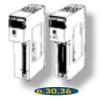

HIGH DENSITY OUTPUT C200H-OD III Group 2 C200H-OD21 II

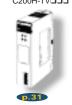

ANALOG TIMER C200H-TM001

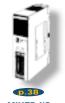

MIXED I/O 16 inputs/16 outputs C200H-MD

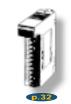

INTERRUPT INPUT C200HS-INT01 (CPU Backplane ONLY)

### **DISCRETE I/O MODULES**

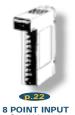

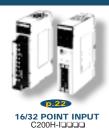

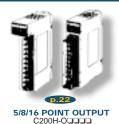

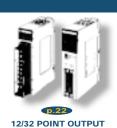

C200H-O

### SYSTEM OVERVIEW

**BASIC CONFIGURATION - C200HX/HG/HE** 

### **CPU Rack**

### I/O Connecting Cable

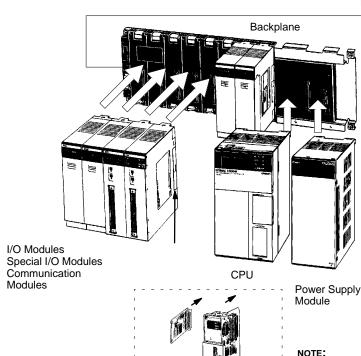

Memory

Cassette

Communications Board

### CPU Rack

The CPU Rack is the master controller rack for the control systems and contains the system communications ports. It may be expanded using Expansion Racks and Slave Racks.

A fully configured C200H $\alpha$  CPU Rack includes a CPU, Backplane, Power Supply Module, I/O Modules, Special I/O Modules and Communication Modules, as appropriate for the application.

A complete system may also include connecting cables and programming software or hardware.

A total of two SYSMAC LINK or SYSMAC NET Link Modules can be mounted to the CPU if the C200HW-COM01 or C200HW-COM04-E Communications Board is connected to the CPU.

Only two C200HS-INT01 Interrupt Input Modules can be mounted on a CPU Rack.

SELECT THE APPROPRIATE BACKPLANE FOR THE CPU RACK, EXPANSION I/O RACK, AND SLAVE RACK. EACH TYPE OF BACKPLANE IS A DIFFERENT MODEL.

For blackplane dimensions, refer to the *Backplanes* subsection found later in this section.

To order, refer to the specific information provided separately in the *Standard Parts section* of this catalog.

### SYSTEM OVERVIEW

**BASIC CONFIGURATION - C200HX/HG/HE** 

### **Expansion I/O Racks**

# Backplane 開 閉 乬 I/O Modules Special I/O Modules Fiber-optic I/O Modules and cable or Communication Modules Special I/O Modules twisted-pair cable Power Supply Remote I/O Module Slave Module

### **Local Expansion Racks**

The configuration of an Expansion I/O Rack includes a Power Supply Module, an Expansion Backplane, and appropriate I/O Modules, Special I/O Modules, and Communication Modules.

The number of allowable Expansion Racks varies with CPU model.

Up to three Expansion I/O Racks can be connected to the C200HX-CPU54-E, C200HX-CPU64-E, C200HG-CPU53-E, or C200HG-CPU63-E.

Up to two Expansion I/O Racks can be connected to any other CPU for the C200HX, C200HG, and C200HE.

Different types of Backplanes are necessary for the CPU, Expansion I/O Rack, and the Slave Rack.

### **Slave Racks**

Slave Racks

To expand a system and minimize wiring costs, you may connect a maximum of five Slave Racks per system.

The Configuration of a Slave Rack includes a Remote I/O Slave Module, a Backplane (for the C200HX/HG/HE Slave Rack), I/O Modules, and Special I/O Modules.

To mount a High-density I/O Module to a Slave Rack, use a C200H-RM001-PV1/RM201.

Note: C200H-RM001-P Master Modules cannot be used.

Group-2 High-density I/O Modules, Communications I/O Modules, and Interrupt Input Modules cannot be mounted in Slave Racks.

You can connect a Maximum of two Expansion I/O Racks to Slave Racks using I/O Connecting Cable.

Always count the Expansion I/O Racks (connected in this way) against the maximum of five Slave Racks that can be connected.

# SYSTEM OVERVIEW

### C200HX/HG/HE SPECIFICATIONS

### $\text{C200H}\alpha$ PLC – System Specifications

| ITEM                    | SPECIFICATIONS                                                                                                    |  |  |  |
|-------------------------|----------------------------------------------------------------------------------------------------|--|--|--|
| Supply voltage          | AC power supply: 100 to 120/200 to 240 VAC selectable 50/60 Hz<br>DC power supply: 24 VDC                                                                                                    |  |  |  |
| Operating voltage range | AC power supply: 85 to 132/170 to 264 VAC DC power supply: 19.2 to 28.8 VDC                                                                                                    |  |  |  |
| Power consumption       | AC power supply: 120 VA max. DC power supply: 50 W max.                                                                                                    |  |  |  |
| Surge current           | 30 A max.                                                                                                    |  |  |  |
| Output capacity         | 4.6 A, 5 VDC; 0.6 A, 26 VDC; 0.8 A, 24 VDC <sup>+10%</sup> / <sub>-20%</sub> (C200HW-PA204S only)                                                                                                    |  |  |  |
| Insulation resistance   | $20~\text{M}\Omega$ between AC terminals and the GR terminal at 500 VDC (see note 1)                                                                                                    |  |  |  |
| Dielectric strength     | 2,300 VAC at 50/60 Hz for 1 minute between AC terminals and housing; 1,000 VAC at 50/60 Hz for 1 minute between DC terminals and housing. Leakage current: 10 mA max. (see note 1)                                                                      |  |  |  |
| Noise immunity          | 1,500 Vp-p, pulse width: 100 ns to 1 μs, rise time: 1 ns pulse (by noise simulator)                                                                                                    |  |  |  |
| Vibration               | 10 to 57 Hz; 0.075 mm amplitude, 57 to 150 Hz; acceleration: 1 G, in X, Y, and Z directions, for 80 minutes each (sweep time 8 min x 10 sweeps = 80 min); (When mounted on DIN track, 2 to 55 Hz, 0.3 G, in X, Y, and Z directions for 20 minutes each) |  |  |  |
| Shock                   | 15G (147 m/s <sup>2</sup> ) in X, Y, and Z directions, 3 times each                                                                                                    |  |  |  |
| Ambient temperature     | Operating: 0 to 55°C (32°to 131.0°F)<br>Storage: –20 to 75°C (-4.0 to 167.0°F) without battery                                                                                                    |  |  |  |
| Humidity                | 10% to 90% (without condensation)                                                                                                    |  |  |  |
| Atmosphere              | Must be free of corrosive gases                                                                                                    |  |  |  |
| Grounding               | Less than 100 $\Omega$                                                                                                    |  |  |  |
| Enclosure rating        | IEC IP30 (mounted in a panel)                                                                                                    |  |  |  |
| Weight                  | 6 kg max. (CPU: 315 g max., Power Supply Module: 510 g max., Backplane: 445 g to 1040 g)                                                                                                    |  |  |  |

**Note:** Be sure to disconnect the LG and GR terminals when conducting insulation resistance tests or dielectric strength tests. Internal components might be damaged if insulation resistance tests are repeated many times with the LG and GR terminals connected.

CPU

### YOUR INTRODUCTION TO THE C200HX/HG/HE CPU

#### **Features**

# Select from Eleven C200H $\alpha$ CPUs within Alpha's Three Basic Model Types

Each model has different program capacities, processing speeds, I/O capabilities, communications connections and features. (The  $C200H\alpha$  CPU Selection Table is provided later in this section.)

### **Optional Back-up Memory Cassettes**

For program back-up or rewrite option, each CPU has a special Memory Cassette compartment.

### **Multifunctional Peripheral Port**

Directly connect to programming peripherals or communicate to Omron's Operator Interface Terminals and other third party devices using an optional CIF Convertor Cable.

### **Built-in RS-232C Port**

Direct Host Link communications to the CPU or interface with other devices through serial communications. Available on selected models only.

### **Versatile Communications**

Install one of six C200H $\alpha$  Communications Boards to have additional communications ports. The boards fit into the communications slot in the CPU and enable communication with SYSMAC LINK or SYSMAC NET modules, a PC card module or a variety of serial devices – including Operator Interfaces. Order the Communications Board and Memory Cassette separately (not provided with the CPU).

#### **Protocol Macro**

Three C200H $\alpha$  Communications Boards offer the Protocol Macro Instruction that controls data transfer with various communications devices and components equipped with RS-232C or RS-422/-485 ports. With the Protocol Macro Function built into the C200HW-COM04, C200HW-COM05-E and C200HW-COM06-E Communications Boards, communications sequences (data transfer procedures) may be modified with Omron's Protocol Support Software.

Although seven Omron Communications sequences are built-in, you can use the Protocol Support Software to create other communications sequences. For more details, refer to the *Communication Board section* that follows.

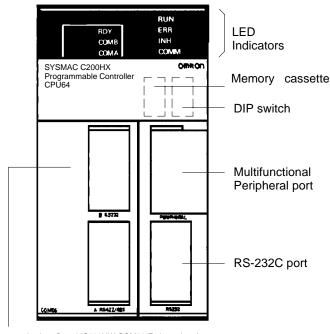

Communications Board (C200HW-COM06-E shown here)

#### **Indicators**

| INDICATOR ON THE CPU | FUNCTION                                                                                                    |
|----------------------|----------------------------------------------------------------------------------------------------|
| RUN (green)          | Lit when the PLC is operating normally.                                                                                                    |
| ERR (red)            | Flashes if the PLC in operation detects any non-fatal error. (The PLC will continue operating.) Lit if the PLC in operation detects any fatal error. (The PLC will stop operating.) After the PLC stops operating, the RUN indicator will be off, and all output signals of the Output Modules will be interrupted. |
| INH (orange)         | Lit when the Load OFF flag (AR bit) is ON. (All output signals of the Output Modules will be interrupted.)                                                                                                    |
| COMM (orange)        | Flashes when the CPU is communicating with the device connected to the peripheral port or RS-232C port.                                                                                                    |

### **CPU**

### C200HX/HG/HE CPU SELECTION GUIDE

### Consider these Application Needs when Selecting the C200H $\alpha$ CPU

- What is the required program capacity?
- 2. Determine total standard I/O (with expansion rack) and Special I/O requirements.
- 3. What communications interfaces are required?

### C200Hα CPU Selection Table

| PROGRAM<br>CAPACITY<br>(WORDS) | DM<br>(WORDS) | EM<br>(WORDS) | BASIC<br>INSTRUCTION<br>PROCESSING<br>TIME | NO.<br>I/O<br>PTS. | MAX. NO.<br>EXPANSION<br>I/O RACKS) | MAX. NO. HIGH-<br>DENSITY<br>I/O MODULES<br>(GROUP 2)<br>NO. BELOW = TOTAL<br>NO. OF MODULES | MAX. NO. OF<br>SPECIAL VO<br>MODULES<br>(GROUP 1)<br>NO. = TOTAL NO.<br>OF MODULES | RS-232C | CLOCK<br>FUNCTION | COMMUNICA-<br>TIONS BOARD<br>AVAILABLE | PART NUMBER    |
|--------------------------------|---------------|---------------|--------------------------------------------|--------------------|-------------------------------------|----------------------------------------------------------------------------------------------|------------------------------------------------------------------------------------|---------|-------------------|----------------------------------------|----------------|
| 3.2K                           | 4K            | None          | 0.3 μs min.                                | 640                | 2                                   | Unavailable                                                                                  | 10                                                                                 | No      | No                | No                                     | C200HE-CPU11-E |
| 7.2K                           | 6K            |               |                                            | 880                |                                     | 10                                                                                           |                                                                                    |         | Yes               | Yes                                    | C200HE-CPU32-E |
|                                |               |               |                                            |                    |                                     |                                                                                              |                                                                                    | Yes     |                   |                                        | C200HE-CPU42-E |
| 15.2K                          | 6K            | 6K            | 0.15 μs min.                               | 880                | 2                                   | 10                                                                                           | 10                                                                                 | No      | Yes               | Yes                                    | C200HG-CPU33-E |
|                                |               |               |                                            |                    |                                     |                                                                                              |                                                                                    | Yes     |                   |                                        | C200HG-CPU43-E |
|                                |               |               |                                            | 1,184              | 3                                   | 16 (10)                                                                                      | 16 (10)                                                                            | No      |                   |                                        | C200HG-CPU53-E |
|                                |               |               |                                            |                    |                                     | See Note                                                                                     | See Note                                                                           | Yes     |                   |                                        | C200HG-CPU63-E |
| 31.2K                          | 6K            | 6K x 3        | 0.1 μs min.                                | 880                | 2                                   | 10                                                                                           | 10                                                                                 | No      | Yes               | Yes                                    | C200HX-CPU34-E |
|                                |               | (18K)         |                                            |                    |                                     |                                                                                              |                                                                                    | Yes     |                   |                                        | C200HX-CPU44-E |
|                                |               |               |                                            | 1,184              | 3                                   | 16 (10)                                                                                      | 16 (10)                                                                            | No      |                   |                                        | C200HX-CPU54-E |
|                                |               |               |                                            |                    |                                     | See Note                                                                                     | See Note                                                                           | Yes     |                   |                                        | C200HX-CPU64-E |

Note: When the table indicates a selection total of 16 High-density I/O Modules or Special I/O Modules – the total of 16 is applicable only if you select from the Modules in this list:

If your selections are not in the list above: you may be limited to only 10 modules – as indicated in the table.

An exception: A total of only 8 can be used if you select C200H-OD219, C200H-ID217, or C200H-ID111 High-density I/O Modules.

High-density I/O Modules: C200H-ID216 (32 inputs) and C200H-OD218 (32 outputs).

Special I/O Modules: C200H-AD002, C200H-DA002, C200H-NC211, and C200H-CT021

**CPU** 

### SPECIFICATIONS, CHARACTERISTICS

### $\text{C200H}\alpha$ CPU Characteristics

| ITEM                          | SPECIFICATIONS                                                                                                    |  |  |  |
|-------------------------------|----------------------------------------------------------------------------------------------------|--|--|--|
| Control method                | Stored program                                                                                                    |  |  |  |
| I/O control method            | Cyclic scan with direct output and immediate interrupt processing are both possible.                                                                                                    |  |  |  |
| Programming method            | Ladder diagram                                                                                                    |  |  |  |
| Instruction length            | 1 address/instruction, 1 to 4 words/instruction                                                                                                    |  |  |  |
| Number of instructions        | 14 basic instructions, 231 special instructions                                                                                                    |  |  |  |
| Execution time                | Basic instructions: e.g., LD  C200HE-CPU□□-E:0.3 μs  C200HC-CPU□□-E:0.15 μs  C200HX-CPU□□-E:0.1 μs  Special instructions: e.g., MOV(21)  C200HE-CPU□□-E:0.6 μs                                                                                                    |  |  |  |
|                               | C200HX-CPU□□-E:0.4 μs                                                                                                    |  |  |  |
| Program capacity              | C200HE-CPU11-E: 3.2K words max. C200HE-CPU32-E/CPU42-E: 7.2K words max. C200HG-CPU□□-E: 15.2K words max. C200HX-CPU□□-E: 31.2K words max.                                                                                                    |  |  |  |
| I/O bits                      | 640 (00000 to 02915, 30000 to 30915)                                                                                                    |  |  |  |
| IR bits                       | 6,464 (03000 to 23115, 31000 to 51115)                                                                                                    |  |  |  |
| SR bits                       | 1,080 (23200 to 25507, 25600 to 29915)                                                                                                    |  |  |  |
| TR bits                       | 8 (TR 0 to 7)                                                                                                    |  |  |  |
| HR bits                       | 1,600 (HR 0000 to 9915)                                                                                                    |  |  |  |
| AR bits                       | 448 (AR 0000 to 2715)                                                                                                    |  |  |  |
| LR bits                       | 1,024 (LR 0000 to 6315)                                                                                                    |  |  |  |
| Timers/Counters               | 512 (TIM/CNT 000 to 511)                                                                                                    |  |  |  |
| DM words                      | Read/Write: 6,144 (DM 0000 to 6143) Read-only: 512 (DM 6144 to 6655) Expansion: Up to 3,000 words max. (DM 7000 to 9999)                                                                                                    |  |  |  |
| EM words                      | Expansion: Op to 3,000 words max. (DW 7000 to 9999)    Read/Write:   C200HE-CPU □ E: None   C200HG-CPU □ E: 6,144 (EM 0000 to EM 6143)   C200HX-CPU □ E: 6,144 × 3 banks (EM 0000 to EM 6143)                                                                                                    |  |  |  |
| Power failure backup function | Holds HR, AR, CNT, DM, and EM and clock (RTC) contents.                                                                                                    |  |  |  |
| Memory backup time            | The battery service life is five years at 25°C (77°F). The service life will be shortened if the battery is used at higher temperatures.  Replace the battery within one week after the battery alarm indicator starts flashing. When replacing the battery, install the new battery within five minutes after removing the old one. |  |  |  |
| Self-diagnostic function      | CPU errors (watchdog timer), I/O verification errors, host link errors, memory errors, battery errors, I/O bus errors, remote I/O errors, etc.                                                                                                    |  |  |  |
| Program check function        | Checks the program from the time the program starts running and checks the omission of the END instruction or any other improper instruction. This function allows three-level checking of programs through the Programming Console.                                                                                                 |  |  |  |

# **CPU**

### SPECIFICATIONS, CHARACTERISTICS

# Comparing C200H $\alpha$ CPU Specifications

Use the following table to compare the functions of the C200HX, C200HG, and C200HE with those of the C200HS and C200H.

| FUNCTION       |                                                                | C200HX/HG/HE                                                                                                    | C200HS                                                                                                    | C200H                               |
|----------------|----------------------------------------------------------------|----------------------------------------------------------------------------------------------------|----------------------------------------------------------------------------------------------------|-------------------------------------|
| Memory         | User Memory (UM)                                               | 3.2K words (C200HE-CPU11-E) 7.2K words (C200HE-CPU□2-E) 15.2K words (C200HG-CPU□3-E) 31.2K words (C200HX-CPU□4-E)                                                                                                    | 15.2K words                                                                                                    | 3.2K words/7.2K words               |
|                | Normal Data Memory (DM)                                        | C200HX/G: 6,144 words (DM 0000 to DM 6143)<br>(DM 4000 to DM 5999 do not exist in the C200HE-<br>CPU11-E) C200HE-CPU16: 4000 words (DM0000-3999)                                                                                                    | 6,144 words (DM 0000 to<br>DM 6143)                                                                                                    | 1,000 words (DM 0000 to<br>DM 0999) |
|                | Fixed Data Memory                                              | 512 words (DM 6144 to DM 6655)                                                                                                    | 512 words (DM 6144 to<br>DM 6655)                                                                                                    | 1,000 words (DM 1000 to<br>DM 1999) |
|                | Fixed Expansion Data Memory                                    | 0 to 3,000 words (DM 7000 to DM 9999)                                                                                                    | 0 to 3,000 words<br>(DM 7000 to DM 9999)                                                                                                    | None                                |
|                | Extended Data Memory (EM)                                      | C200HE: No EM<br>C200HG: 6,144 words x 1 bank<br>C200HX: 6,144 words x 3 banks                                                                                                    | None                                                                                                    | None                                |
| I/O            | Expansion Racks                                                | 3 max. (2 max. for C200HE-CPU□□-E and C200HG/HX-CPU-3□-E/4□-E)                                                                                                    | 2 max.                                                                                                    | 2 max.                              |
|                | Group-2 High-density I/O Modules                               | 0 to 9 and A to F Modules per PLC<br>C200HE-CPU11-E: No Group-2 Modules connected<br>C200HE-CPU□2-E, C200HG/HX-CPU-3□-E/CPU4□-E:<br>0 to 9 Units per PLC                                                                                                    | 0 to 9 Modules per PLC                                                                                                    | 0 to 9 Modules per PLC              |
|                | Special I/O Modules                                            | 0 to 9 and A to F Modules per PLC<br>C200HE-CPU□□-E, C200HG/HX-CPU-3□-E/CPU4□-E: 0<br>to 9 Modules per PLC                                                                                                    | 0 to 9 Modules per PLC                                                                                                    | 0 to 9 Modules per PLC              |
| Execution time | Basic instructions (LD)                                        | 0.1 μs (C200HX)<br>0.15 μs (C200HG)<br>0.3 μs (C200HE)                                                                                                    | 0.375 μs                                                                                                    | 0.75 μs                             |
|                | Special instructions (MOV)                                     | 0.4 µs (C200HX)<br>0.6 µs (C200HG)<br>1.2 µs (C200HE)                                                                                                    | 19 μs                                                                                                    | 88 μs                               |
|                | Other special instructions                                     | C200HX and C200HG: Approx. 1/3 to 2/3 of the time required by the C200HS. C200HE: Approx. 3/4 to 4/5 of the time required by the C200HS.                                                                                                    |                                                                                                    |                                     |
|                | END processing time                                            | ssing time 0.7 ms (C200HX/HE-CPU□2-E)<br>2.1 ms (C200HE-CPU11-E)                                                                                                    |                                                                                                    | 2.8 to 3.5 ms                       |
| CPU            | RS-232C port                                                   | C200HX/HG/HE-CPU2□-E/4□-E/6□-E                                                                                                    | C200HS-CPU2□-E/3□-E                                                                                                    | None                                |
|                | Clock function                                                 | All models except the C200HE-CPU11-E.                                                                                                    | All models                                                                                                    | Incorporated by the Memory Module   |
|                | SYSMAC LINK Module and<br>SYSMAC NET Link Module<br>connection | C200HW-COM01 and C200HW-COM04-E Communications<br>Boards available for connection except the C200HE-<br>CPU11-E.                                                                                                    | C200HS-CPU3□-E                                                                                                    | C200H-CPU11-E/31-E                  |
| Communica      | itions Board                                                   | The Communications Board can be mounted to all CPUs except the C200HE-CPU11-E. The following are possible with the Communications Board: Use of the SYSMAC LINK Module and SYSMAC NET Link Module expansion of up to 2 communications ports, and use of a protocol macro function | None                                                                                                    | None                                |
| Interrupts     | Interrupt Input Modules                                        | 2 (16 points)                                                                                                    | 1 (8 points)                                                                                                    | None                                |
|                | Interruption with Communications Board                         | Possible                                                                                                    |                                                                                                    |                                     |
|                | Response time                                                  | Same as the C200HS.  1 ms if the C200HW-SLK□□ is used.                                                                                                    | C200H-compatible mode:<br>10 ms<br>C200H mode: 1 ms<br>The C200HS in any mode<br>connected to the SYS-<br>MAC LINK Module or<br>SYSMAC NET Link<br>Module 10 ms |                                     |
| SYSMAC<br>LINK | Service time                                                   | 3.5 ms max. (1 system)                                                                                                    | 10.8 ms max. (1 system)                                                                                                    | 11.5 ms max. (1 system)             |
|                | Remote programming                                             | Via the peripheral port, RS-232C port, and Communications Board                                                                                                    | Via the peripheral port only                                                                                                    |                                     |
|                | Influence on interrupt response performance                    | None                                                                                                    | 10 ms is required by the C200HS in any mode.                                                                                                    |                                     |

CPU

### SPECIFICATIONS, CHARACTERISTICS

### **User Memory Area**

The C200HX, C200HG, and C200HE have a User Memory (UM) area allocation function. This function allows the use of the ladder program area of the UM as a fixed expansion DM area and I/O comment area. The function is enabled with the SYSMAC Support Software (SSS), SYSWIN, or the Programming Console. Only SSS can be used to designate any part of the ladder program area as an I/O comment area (i.e., the Programming Console cannot be used to designate any part of the ladder program area as an I/O comment area.

### C200HX/HG/HE Memory Area Structure

| DM 0000 | DM 1000                               |                        | DIM 60000            |                   |                      |                      |                                  |                        | ((                  |
|---------|---------------------------------------|------------------------|----------------------|-------------------|----------------------|----------------------|----------------------------------|------------------------|---------------------|
|         | Normal Data M                         | emory (DM) 6,144 words |                      | Fixed D<br>words) | M (512               |                      | Fixed expansion                  |                        |                     |
|         | Special I/O<br>Module<br>default area |                        | Error<br>log<br>area |                   | PLC<br>Setup<br>area | System reserved area | DM area<br>(0 to 3,000<br>words) | I/O<br>comment<br>area | Ladder program area |
|         |                                       |                        | 1                    |                   |                      |                      |                                  |                        |                     |
|         |                                       |                        |                      | ,                 |                      |                      | Possible R                       | OM area                |                     |
|         |                                       |                        |                      |                   |                      |                      | \                                |                        |                     |
|         |                                       |                        |                      |                   |                      |                      |                                  | Built-in UM            | (32K words max.)    |

| Ladder program area     | A user program is stored in the ladder program area. If part of the UM is used as a fixed expansion DM area or I/O comment area, the capacity of the ladder program area storing the user program will be reduced accordingly.                                                                                                    |
|-------------------------|----------------------------------------------------------------------------------------------------|
| I/O comment area        | I/O comments are stored in the I/O comment area. The I/O comments can be stored with a program. The I/O comments can be monitored without loading the comment, just as with conventional comments.                                                                                                    |
| Fixed expansion DM area | The default values of the Special I/O Module, Programmable Terminal, the character string of the Programmable Terminal, and operation data are stored in the fixed expansion DM area. By changing the I/O monitor present value of the Programming Console or using the DM edit transfer operation of the Ladder Support Software, the default values can be written to DM 7000 to DM 9999. |
| System reserved area    | The system reserved area is used by the system only.                                                                                                    |
| PLC Setup area          | The settings required for the operation of the PLC are stored in the PLC Setup area.                                                                                                    |
| Normal DM area          | The user can freely use the normal DM as a data area for arithmetic operations. If the Special I/O Module is used, DM 1000 to DM 2599 will be a Special I/O Module default area.                                                                                                    |

- DM 1000 to DM 2599 can be used as a normal DM if DM 7000 to DM 8599 are set as a Special I/O Module default area with the PLC Setup. DM 6000 to DM 6030 are used exclusively as an error log area.
- Unlike the normal DM area, nothing can be written to the fixed expansion DM area using ladder programming.
- . The capacity of a ladder program will decrease if the size of the fixed expansion DM area and the total capacity of the I/O comments increase.
- The C200HX, C200HG, and C200HE do not have a fixed expansion DM area or I/O comment area before shipping. The user must allocate these areas in the UM according to the application.

### COMMUNICATIONS BOARDS

### SPECIFICATIONS, SELECTION GUIDE

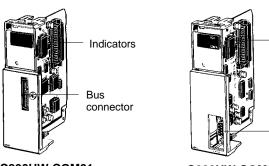

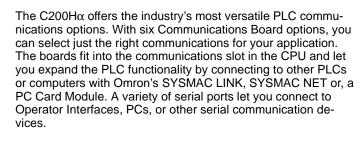

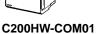

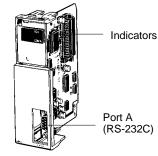

C200HW-COM02

# Indicators Port A (RS-422/485)

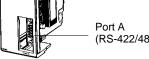

Indicators Bus connector Port A (RS-232C)

C200HW-COM04-E

C200HW-COM03

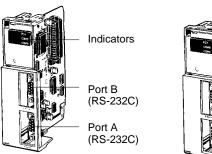

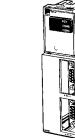

Indicators Port B (RS-232C) Port A (RS-422/485)

C200HW-COM05-E

C200HW-COM06-E

### **Specifications**

|                | · · · · · · · · · · · · · · · · · · ·                                                                                    |
|----------------|----------------------------------------------------------------------------------------------------|
| PART NUMBER    | DESCRIPTION                                                                                                    |
| C200HW-COM01   | CPU connection when using SYSMAC LINK or SYSMAC NET Link Communications Modules                                          |
| C200HW-COM02   | One RS-232C port                                                                                                    |
| C200HW-COM03   | One RS-422/485 port                                                                                                    |
| C200HW-COM04-E | CPU connection for the SYSMAC LINK Module or SYSMAC NET Link Module, and an RS-232C port, with a protocol macro function |
| C200HW-COM05-E | Two RS-232C ports with a protocol macro function                                                                         |
| C200HW-COM06-E | One RS-422/485 port, and one RS-232C port, with a protocol macro function                                                |

### **Communications Board Indicators**

| INDICATOR | COLOR  | STATUS  | MEANING                 | FUNCTION                              |
|-----------|--------|---------|-------------------------|---------------------------------------|
| RDY       | Green  | Not lit | Board not ready for use | Hardware error                        |
|           |        | Flashes | Setting error           | System setting or protocol data error |
|           |        | Lit     | Board ready for use     | Normal operation                      |
| COMB      | Orange | Flashes | Communi-<br>cating      | Port B is in use for communication    |
| COMA      |        |         |                         | Port A is in use for communication    |

Order the Communications Board and Memory Cassette separately (not provided with the CPU).

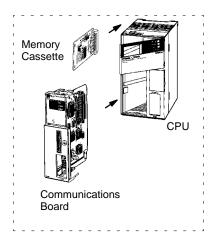

### **COMMUNICATION BOARDS**

PROTOCOL MACRO

The Protocol Macro instruction permits easy interfacing of C200H $\alpha$ CPUs with peripheral devices. In cases where ASCII/BASIC Modules have been used to interface with peripheral devices, the Protocol Macro instruction now offers an extremely automated method. The Protocol Macro instruction is a communications protocol that controls data transfer using various devices and components equipped with RS-232C or RS-422/485 ports - thus, replacing ASCII/BASIC Modules and the difficult associated programming procedures. The C200Hα Communications Boards COM04-E, COM05-E, and COM06-E have a built-in Protocol Macro capability, providing seven Omron communications protocols. The data transfer procedures may be modified with Omron's Protocol Support Software. Communications sequences are executed from the ladder program with the Protocol Macro Instruction (PMCR).

#### **Features**

The C200Hα Communications Boards COM04-E. COM05-E. and COM06-E (with protocol macro capability built-in) offer these seven standard communications sequences:

- 1. Temperature Controller Sequence E5□J, E5□K, ES100□, and E5ZE
- 2. Intelligent Signal Processor Sequence K3TH, K3TR, K3TX, and K3TC
- 3. Bar Code Reader Sequence V500 and V520
- 4. Laser Micrometer Sequence 3Z4L
- 5. Visual Inspection System Sequence F200, F300, and F350

sequences other than those listed.

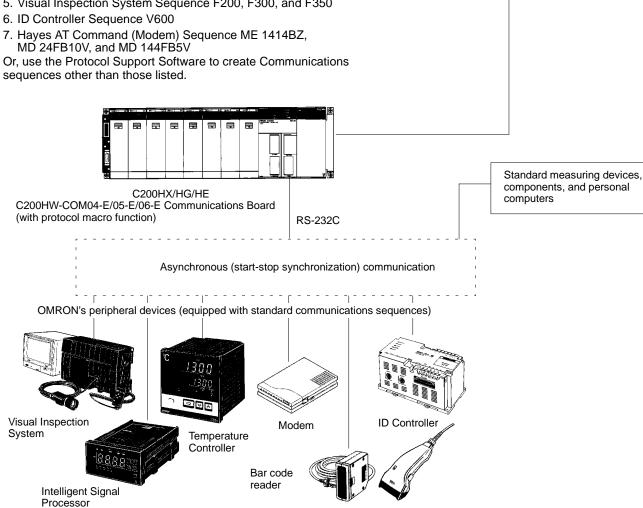

IBM PC/AT or Compatible C200HW-ZW3AT1-E Protocol Support Software: The Protocol Macro software is used to set or customize protocol macro data.

### **COMMUNICATION BOARDS**

PROTOCOL MACRO

### **System Configuration Examples**

### RS-232C (C200HW-COM05-E)

An RS-232C line connects the C200HW-COM05-E and a device, allowing the RS-232C line to be a maximum of 15 m.

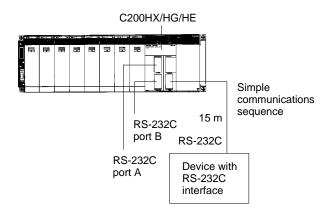

### RS-422/485 (C200HW-COM06-E)

The C200HW-COM06-E connects to one or more devices through the RS-422 and RS-485 port provided the RS-422 or RS-485 line between the C200HW-COM06-E and the farthest device is a maximum of 500 m.

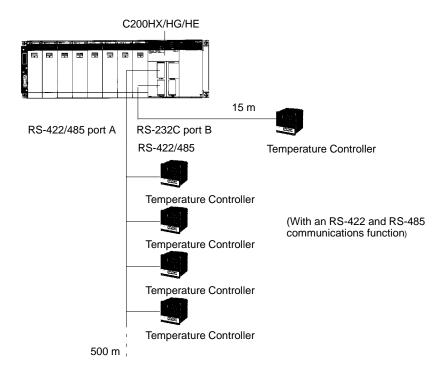

### **MEMORY CASSETTES**

**SPECIFICATIONS** 

# **EEPROM or EPROM Memory Cassettes**

Each C200H $\alpha$  CPU can accept a Memory Cassette to provide back-up or downloading of programs and data. EEPROM models allow the program to be downloaded to and from the CPU memory. EPROM models allow the user to write to an EPROM and insert it into the memory cassette.

# EEPROM Memory Cassette – No Back-up Power Supply Required

The EEPROM Memory Cassette can be installed in the C200HX, C200HG, and C200HE CPUs to write and read programs and I/O data to the CPU.

Because the EEPROM Memory Cassette does not require any backup power supply, it will retain its data even after it is disconnected from the CPU.

### **EEPROM Memory Cassette Capacity**

| CAPACITY  | PART NUMBER  |
|-----------|--------------|
| 4K words  | C200HW-ME04K |
| 8K words  | C200HW-ME08K |
| 16K words | C200HW-ME16K |
| 32K words | C200HW-ME32K |

# EPROM Memory Cassette – Use a Standard PROM Writer to Write a Program

Connect an EPROM to the EPROM Memory Cassette before installing the EPROM Memory Cassette into the CPU.

An EPROM Memory Cassette will lose its data if it is disconnected from the CPU.

### **EPROM Memory Cassette Capacity**

| DESCRIPTION     | CAPACITY            | PART NUMBER  |
|-----------------|---------------------|--------------|
| Cassette        | 16K words/32K words | C200HS-MP16K |
| EPROM (Order    | Equivalent to 27256 | ROM-JD-B     |
| ROM Separately) | Equivalent to 27512 | ROM-KD-B     |

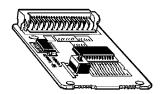

EEPROM Memory Cassette

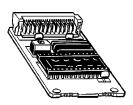

EPROM Memory Cassette

### **POWER SUPPLY MODULES**

### **CAPACITIES AND SPECIFICATIONS**

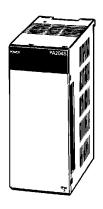

C200HW-P□□□

All CPU Racks and Expansion Racks feature separate Power Supplies that may be replaced individually to meet system requirements without having to replace the other components. The Power Supply provides power for the CPU and Modules on the Rack. Choose an AC or DC version. Model C200HW-PA204S comes with built-in 24 VDC Power Supply that may be used to power Special I/O Modules, Sensors, or other devices, eliminating the need for a separate Power Supply.

### **Power Supply Modules Available**

| SUPPLY VOLTAGE | COMMENTS                         | PART NUMBER   |
|----------------|----------------------------------|---------------|
| 100 to 120 VAC |                                  | C200HW-PA204  |
| 200 to 240 VAC | With 24-VDC service power supply | C200HW-PA204S |
| 24 VDC         |                                  | C200HW-PD024  |

**BACKPLANES** 

**SPECIFICATIONS** 

# Select the Appropriate Backplane for the CPU with its I/O Modules

When selecting Backplanes for the CPU, the Expansion I/O, and the Slave Rack(s), each type of Backplane is a different model number. To order, refer to the specific information provided separately in the *Standard Parts section* of this catalog.

### **Dimensions**

### CPU I/O Backplane C200HW-BC□□□

Unit: mm (inch)

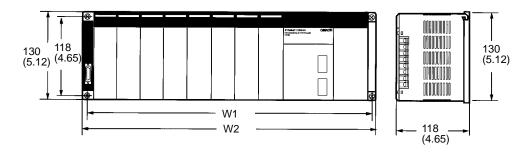

| NO. OF SLOTS | W1          | W2          | PART NUMBER  |
|--------------|-------------|-------------|--------------|
| 3 slots      | 246 (9.69)  | 260 (10.24) | C200HW-BC031 |
| 5 slots      | 316 (12.44) | 330 (12.99) | C200HW-BC051 |
| 8 slots      | 421 (16.57) | 435 (17.13) | C200HW-BC081 |
| 10 slots     | 491 (19.33) | 505 (19.88) | C200HW-BC101 |

# Expansion I/O Backplane C200HW-BI□□□

Unit: mm (inch)

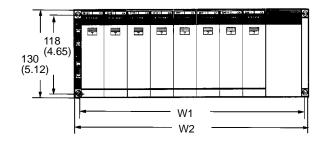

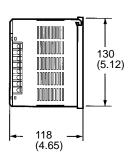

| NO. OF SLOTS | W1          | W2          | PART NUMBER  |
|--------------|-------------|-------------|--------------|
| 3 slots      | 175 (6.89)  | 189 (7.44)  | C200HW-BI031 |
| 5 slots      | 245 (9.65)  | 259 (10.20) | C200HW-BI051 |
| 8 slots      | 350 (13.78) | 364 (14.33) | C200HW-BI081 |
| 10 slots     | 420 (16.54) | 434 (17.09) | C200HW-BI101 |

# **BACKPLANES**

**SPECIFICATIONS** 

# Slave Rack Backplane C200H-BC□□□-V2

Unit: mm (inch)

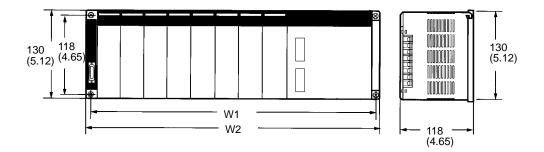

| NO. OF SLOTS | W1          | W2          | PART NUMBER    |
|--------------|-------------|-------------|----------------|
| 3 slots      | 246 (9.69)  | 260 (10.24) | C200H-BC031-V2 |
| 5 slots      | 316 (12.44) | 330 (12.99) | C200H-BC051-V2 |
| 8 slots      | 421 (16.57) | 435 (17.13) | C200H-BC081-V2 |
| 10 slots     | 491 (19.33) | 505 (19.88) | C200H-BC101-V2 |

### **CONNECTING I/O CABLES**

FEATURES, CAPACITIES AND SPECIFICATIONS

I/O Connecting Cables connect a CPU Rack to an Expansion I/O Rack or an Expansion I/O Rack to another Expansion I/O Rack. The following five types of I/O Connecting Cables are available. The total length of the I/O Connecting Cables used in a configuration must be 12 m maximum.

**Note:** Count the Expansion I/O Racks (connected in this way) against the maximum of five Slave Racks that can be connected.

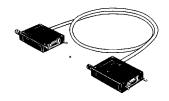

I/O Connecting Cables

### Select from Five I/O Connecting Cables

| CABLE LENGTH (CM) | PART NUMBER |
|-------------------|-------------|
| 30                | C200H-CN311 |
| 70                | C200H-CN711 |
| 200               | C200H-CN221 |
| 500               | C200H-CN521 |
| 1,000             | C200H-CN131 |

Note: The total length of the I/O Connecting Cables used in a network must not exceed 12 m.

### **DISCRETE I/O MODULES**

### **OVERVIEW**

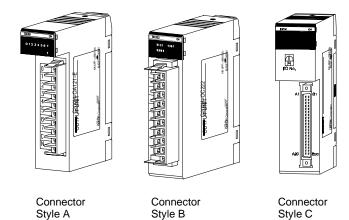

Discrete I/O modules are available in a number of voltages, densities, terminal block, and connector types. Connector-style high-density I/O modules with 32 or 64 discrete I/O points per module have solder connectors included with the module. Optional wiring methods are available using Omron's I/O blocks, screw terminal, crimp and ribbon connectors, and pre-terminated cables. These versatile high-density configuration options minimize rack space and wiring time. The Omron I/O Blocks provide single-point isolation and up to 5 A current capacity per point. Replaceable relays and solid-state plug-in modules allow easy maintenance. There are five styles of discrete I/O modules in the C200H family. The profiles of each are shown here. Each module in the following pages is cross-referenced to the module style. Modules include the appropriate connectors.

### Features

- Versatile high-density configuration options minimize rack space and wiring time
- Replaceable relays and solid-state plug-in modules mean easy maintenance

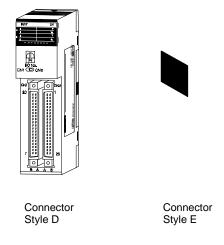

Discrete I/O Modules - Varying Connector Types

### **DISCRETE I/O MODULES**

**INPUT MODULE SPECIFICATIONS** 

### **Input Module Specifications**

| TYPE           | NO. OF<br>INPUTS | INPUTS PER<br>COMMON | INPUT VOLTAGE                | INPUT<br>CURRENT       | OPERATING<br>VOLTAGE |                 |                |                | MODULE-<br>STYLE | PART NUMBER |
|----------------|------------------|----------------------|------------------------------|------------------------|----------------------|-----------------|----------------|----------------|------------------|-------------|
|                |                  |                      |                              |                        | ON                   | OFF             | ON OFF         |                |                  |             |
| AC Input       | 8 pts            | 8 pts.               | 100 to 120 VAC<br>+10%/-15%  | 10 mA,<br>100 VAC      | 60 VAC               | 20 VAC<br>max.  | 35 ms<br>max.  | 55 ms<br>max.  | А                | C200H-IA121 |
|                | 16 pts.          | 16 pts.              | +10/0/-13/0                  | 100 VAC                | 111111.              | max.            | max.           | max.           | В                | C200H-IA122 |
|                | 8 pts.           | 8 pts.               | 200 to 240 VAC               | 10 mA,                 | 120 VAC              | 40 VAC          |                |                | Α                | C200H-IA221 |
|                | 16 pts.          | 16 pts.              | +10%/-15%                    | 200 VAC                | min.                 | max.            |                |                | В                | C200H-IA222 |
| DC Input       | 8 pts.           | 8 pts.               | 12 to 24 VDC<br>+10%/-15%    | 10 mA,<br>24 VDC       | 10.2<br>VDC<br>min.  | 3.0 VDC max.    | 1.5 ms<br>max. | 1.5 ms<br>max. | A                | C200H-ID211 |
|                | 16 pts.          | 16 pts.              | 24 VDC<br>+10%/-15%          | 7 mA,<br>24 VDC        | 14.4<br>VDC<br>min.  | 5.0 VDC<br>max. |                |                | В                | C200H-ID212 |
| AC/DC<br>Input | 8 pts.           | 8 pts.               | 12 to 24 VAC/DC<br>+10%/-15% | 10 mA,<br>24 VDC       | 10.2<br>VDC<br>min.  | 3.0 VDC<br>max. | 15 ms<br>max.  | 15 ms<br>max.  | A                | C200H-IM211 |
|                | 16 pts.          | 16 pts.              | 24 VAC/DC<br>+10%/-15%       | 7 mA,<br>24 VAC/<br>DC | 14.4<br>VDC<br>min.  | 5.0 VDC<br>max. |                |                | В                | C200H-IM212 |

Note:

- 1. All models feature photocoupler isolation and LED indicator.
- 2. Each Discrete I/O Module has a removable terminal block. See the above STYLE column for a reference to the module style/connector type and refer to the accompanying drawing and chart for specific connector details.

### **Input Module Circuit Configuration**

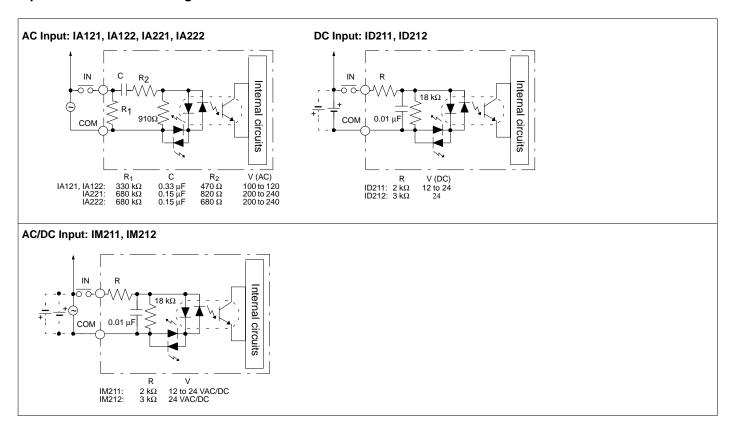

# **DISCRETE I/O MODULES**

### **OUTPUT MODULE SPECIFICATIONS**

### **Output Module Specifications**

| No. of Rated load voltage | Rated load voltage                 | Max. load<br>current      | Min.<br>switching<br>capacity                                         | Output<br>respor<br>times                     |                                                            | Leakage<br>current                                   | Outputs/<br>per common | Fuse   | External power supply          | Internal power consumption (VDC) | Part number               |
|---------------------------|------------------------------------|---------------------------|-----------------------------------------------------------------------|-----------------------------------------------|------------------------------------------------------------|------------------------------------------------------|------------------------|--------|--------------------------------|----------------------------------|---------------------------|
|                           |                                    |                           |                                                                       | ON                                            | OFF                                                        |                                                      |                        |        |                                |                                  |                           |
| Relay Out                 | tput                               | '                         | •                                                                     |                                               |                                                            | •                                                    |                        | •      | •                              | •                                | Relay Output              |
| 8 pts.                    | 250 VAC<br>(cos φ = 1)/<br>250 VAC | 2 A/pt.<br>8 A/8 pts.     | 10 mA,<br>5 VDC                                                       | 10<br>ms<br>max.                              | 10<br>ms<br>max.                                           |                                                      | 8 pts.                 |        |                                | 10 mA max.                       | C200H-OC221               |
| 12 pts.                   | $(\cos \phi = 0.4)/$ 24 VDC max.   | 2 A/pt.<br>8 A/ 12 pts.   |                                                                       |                                               |                                                            |                                                      | 12 pts.                |        |                                |                                  | C200H-OC222<br>(see note) |
| 16 pts.                   |                                    | 2 A/pt.<br>8 A/ 16 pts.   |                                                                       |                                               |                                                            |                                                      | 16 pts.                |        |                                | 50 mA max.                       | C200H-OC225<br>(see note) |
| 5 pts.                    |                                    | 2 A/pt.<br>10 A/5 pts.    |                                                                       |                                               |                                                            |                                                      | 1 pt.                  |        |                                | 10 mA max.                       | C200H-OC223               |
| 8 pts.                    |                                    | 2 A pts.<br>16 A/8 pts.   |                                                                       |                                               |                                                            |                                                      |                        |        |                                |                                  | C200H-OC224               |
| Triac Outp                | put                                |                           | ı                                                                     |                                               |                                                            | ı                                                    | •                      |        |                                |                                  | Triac Output              |
| 8 pts.                    | 120 VAC                            | 1 A/pt.<br>4 A/8 pts.     | Resistive load:                                                       | 1 ms<br>max.                                  | 1/2 of load                                                | 3 mA max.,<br>100 VAC;                               | 8 pts.                 | 5 A    |                                | 140 mA max.                      | C200H-OA121-E             |
| 12 pts.                   | 250 VAC,<br>50/60 Hz               | 0.3 A/pt.<br>2 A/12 pts.  | 10 mA;<br>inductive<br>load: 40 mA<br>(10 VAC)                        | 1/2 of<br>load<br>fre-<br>quen-<br>cy<br>max. | fre-<br>quen-<br>cy<br>max.                                | 6 mA max.,<br>200 VAC                                | 12 pts.                | 3 A    |                                | 200 mA max.                      | C200H-OA222V              |
| 8 pts.                    |                                    | 1.2 A/pt.<br>4 A/8 pts.   | Resistive<br>load:<br>100 mA;<br>inductive<br>load: 50 mA<br>(10 VAC) | 1 ms<br>max.                                  | -                                                          |                                                      | 8 pts.                 | 5 A    |                                | 180 mA max.                      | C200H-OA223               |
| 12 pts.                   |                                    | 0.5 A/pt.<br>2 A/12 pts.  | 100 mA,<br>10 VAC;<br>50 mA,<br>24 VAC;<br>100 mA,<br>100 VAC         |                                               | 1/2 +<br>1 ms<br>of<br>load<br>fre-<br>quen-<br>cy<br>max. | 1.5 mA<br>max.,<br>120 VAC;<br>3 mA max.,<br>240 VAC | 12 pts.                | 3.15 A |                                | 270 mA max.                      | C200H-OA224               |
| Transistor                | r Output                           |                           |                                                                       |                                               |                                                            |                                                      |                        |        |                                |                                  | Transistor<br>Output      |
| 8 pts.                    | 12 to 48 VDC<br>+10%/-15%          | 1 A/pt.<br>3 A/8 pts.     | Residual<br>voltage:<br>1.4 V max.                                    | 0.2<br>ms<br>max.                             | 0.3<br>ms<br>max.                                          | 0.1 mA<br>max.                                       | 8 pts.                 | 5 A    | 30 mA, 12<br>to 48 VDC<br>min. | 140 mA max.                      | C200H-OD411               |
|                           | 24 VDC<br>+10%/-15%                | 2.1 A/pt.<br>5.2 A/8 pts. |                                                                       |                                               |                                                            |                                                      |                        | 8 A    | 30 mA, 24<br>VDC min.          |                                  | C200H-OD213               |
|                           |                                    | 0.8 A/pt.<br>2.4 A/8 pts. | Residual<br>voltage:<br>1.5 V max.                                    | 1 ms<br>max.                                  | 1 ms<br>max.                                               | 1 mA max.                                            |                        | None   | 150 mA, 24<br>VDC min.         |                                  | C200H-OD214               |
|                           | 5 to 24 VDC                        | 0.3 A/pt.                 | 10 mA,<br>5 VDC                                                       | 1.5<br>ms<br>max.                             | 2 ms<br>max.                                               | 0.1 mA<br>max.                                       |                        |        | 5 to<br>24 VDC                 | 10 mA max.                       | C200H-OD216               |
| 12 pts.                   | 24 VDC<br>+10%/-15%                | 0.3 A/pt.<br>2A/12 pts.   | Residual<br>voltage:<br>1.4 V max.                                    | 0.2<br>ms<br>max.                             | 0.3<br>ms<br>max.                                          |                                                      | 12 pts.                | 5 A    | 25 mA, 24<br>VDC min.          | 160 mA max.                      | C200H-OD211               |
| 16 pts.                   |                                    | 0.3 A/pt.<br>4.8 A/12 pts |                                                                       |                                               |                                                            |                                                      | 16 pts.                | 8 A    | 35 mA, 24<br>VDC min.          | 180 mA max.                      | C200H-OD212               |
| 12 pts.                   | 5 to 24 VDC                        | 0.3 A/pt.                 | 10 mA,<br>5 VDC                                                       | 1.5<br>ms<br>max.                             | 2 ms<br>max.                                               |                                                      | 12 pts.                | None   | 5 to<br>24 VDC                 | 10 mA max.                       | C200H-OD217               |
| 16 pts.                   | 24 VDC<br>+10%/-15%                | 1 A/pt.<br>4 A/16 pts.    | Residual<br>voltage:<br>0.8 V max.                                    | 0.1<br>ms<br>max.                             | 0.3<br>ms<br>max.                                          |                                                      | 16 pts.                |        | 35 mA, 24<br>VDC min.          | 160 mA max.                      | C200H-OD21A               |

Note: Do not exceed the load current of 8 A per common. No more than 8 outputs can be turned ON simultaneously.

### **DISCRETE I/O MODULES**

**OUTPUT MODULE SPECIFICATIONS** 

### **Output Module Circuit Configuration**

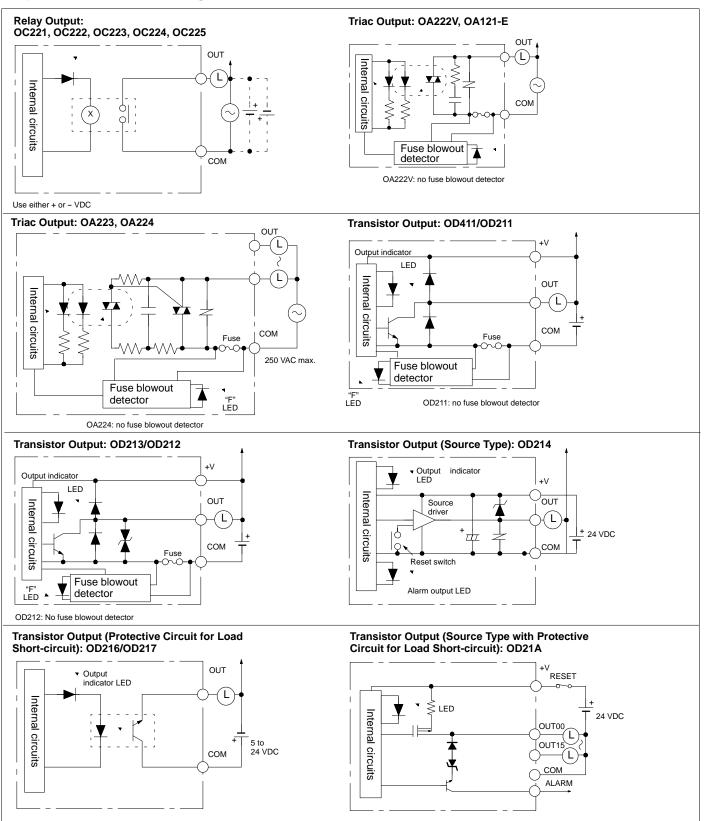

Note: Fuse blowout detection circuit: The F indicator is lit and the 08 bit turns ON. The 08 to 15 bits cannot be used as ordinary IR bits.

### **B7A INTERFACE MODULES**

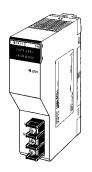

C200H-B7AI1 (16 Input Points)

C200H-B7AO1 (16 Output Points)

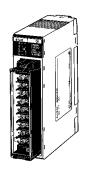

C200H-B7A12 (32 Input Points)

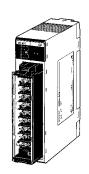

C200H-B7A02 (32 Output Points)

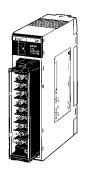

C200H-B7A21 (16 Input and 16 Output Points)

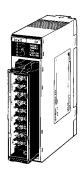

C200H-B7A22 (32 Input and 32 Output Points)

The C200H-B7A Interface Modules reduce wiring from 16 input devices or 16 output devices to a few wires. The B7A allows you to remotely connect I/O that would have required direct connection to the PLC. You save control panel space, wiring time, and man-hours required for installation. These modules can be used with the full range of B7A input and output blocks for 16 I/O. The modules require a power supply, as do the terminal blocks.

#### **Features**

- Connect directly to the B7A I/O blocks using a two-conductor wire
- Transmission distance up to 500 m max.

**B7A INTERFACE MODULES** 

### **System Configuration**

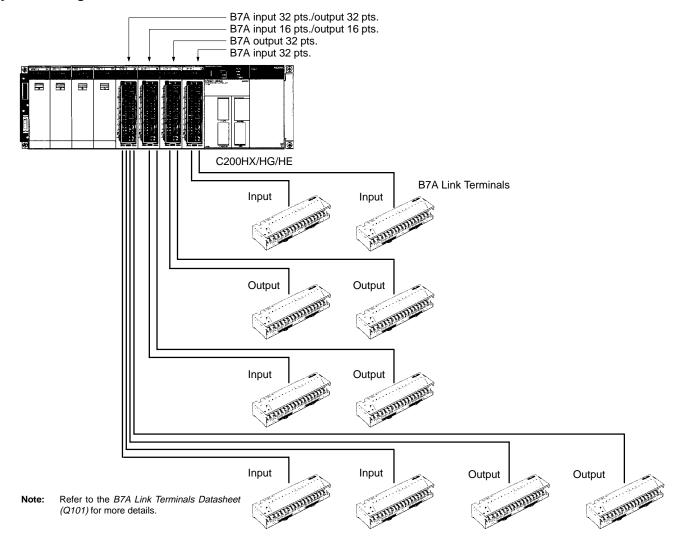

### **B7A INTERFACE MODULE**

### **Performance Specifications**

| PART NUMBER                  | C200H-B7AI1                                                                                                    | C200H-B7AO1         | C200H-B7A12                                                                                                    | C200H-B7A02                                                                                                    | C200H-B7A21                                                                      | C200H-B7A22                                                                       |  |  |
|------------------------------|----------------------------------------------------------------------------------------------------|---------------------|----------------------------------------------------------------------------------------------------|----------------------------------------------------------------------------------------------------|----------------------------------------------------------------------------------|-----------------------------------------------------------------------------------|--|--|
|                              | B7A INTERFACE MODULE                                                                                                    | s                   | GROUP-2 B7A INTERFACE                                                                                                    | GROUP-2 B7A INTERFACE MODULES                                                                                                    |                                                                                  |                                                                                   |  |  |
| I/O points                   | 16 points or 15<br>points and 1 error<br>input                                                                                                    | 16 output points    | 32 input points or<br>30 input points and 2<br>error inputs                                                                                                    | 32 output points                                                                                                    | 16 output points and<br>16 input points or<br>15 input points + 1<br>error input | 32 output points and<br>32 input points or<br>30 input points + 2<br>error inputs |  |  |
| Transmission distance        | Fransmission distance  500 m max. if power is supplied to the Interface Module and B7A Link Terminal separately.  100 m max. if power is supplied to the Interface Module and B7A Link Terminal from a single power supply. |                     |                                                                                                    | Standard: 500 m max. using separate power supplies. 100 m max. using a common power supply.                                                                                                    |                                                                                  |                                                                                   |  |  |
|                              |                                                                                                    |                     |                                                                                                    | High-speed: 100 m max. using separate power supplies. 50 m max. using a common power supply. If shielded cable is not used, the maximum transmission distance is 10 m regardless of whether a common or separate power supplies are used. |                                                                                  |                                                                                   |  |  |
| Transmission delay           | 19.2 ms typical, 31 ms                                                                                                    | s max.              | Standard:                                                                                                    | 19.2 ms typical, 31 m                                                                                                    | ns max.                                                                          |                                                                                   |  |  |
|                              |                                                                                                    |                     | High-speed:                                                                                                    | 3 ms typical, 5 ms max. (see note 1)                                                                                                    |                                                                                  |                                                                                   |  |  |
| Internal current consumption | 5 VDC, 100 mA max.                                                                                                    |                     |                                                                                                    |                                                                                                    |                                                                                  |                                                                                   |  |  |
| External power supply        | 12 to 24 VDC ±10%                                                                                                    |                     |                                                                                                    |                                                                                                    |                                                                                  |                                                                                   |  |  |
| (see note 2)                 | 0.01 A min.                                                                                                    | 0.03 A min.         | 0.05 A min.                                                                                                    | 0.06 A min.                                                                                                    | 0.05 A min.                                                                      | 0.08 A min.                                                                       |  |  |
| Weight                       | 200 g max.                                                                                                    | •                   | 300 g max.                                                                                                    |                                                                                                    |                                                                                  |                                                                                   |  |  |
| Word allocations             | Same as I/O Modules                                                                                                    | (in order mounted). | The words allocated to Group-2 B7A Interface Modules are determined by I/O number the Modules. Words 030 to 049 allocated according to I/O number setting. Modules wi I/O points are allocated two words; Modules with 64 I/O points are allocated four word |                                                                                                    |                                                                                  | ting. Modules with 32                                                             |  |  |

Note: 1. The transmission delay is changed by using the DIP switch.

### **Connectable B7A Link Terminals**

### **Input Terminals**

| TYPE            | TRANSMISSION DELAY | PART NUMBER |
|-----------------|--------------------|-------------|
| Screw terminals | Standard (19.2 ms) | B7A-T6□1    |
|                 |                    | B7AS-T6□1   |
|                 | High-speed (3 ms)  | B7A-T6□6    |
|                 |                    | B7AS-T6 □6  |
| Modular         | Standard (19.2 ms) | B7A-T6D2    |
|                 | High-speed (3 ms)  | B7A-T6D7    |
| PLC connectors  | Standard (19.2 ms) | B7A-T□E3    |
|                 | High-speed (3 ms)  | B7A-T□E8    |

### **Output Terminals**

| TYPE            | TRANSMISSION DELAY | PART NUMBER  |
|-----------------|--------------------|--------------|
| Screw terminals | Standard (19.2 ms) | B7A-R6□□1    |
|                 |                    | B7AS-R6 □ □1 |
|                 | High-speed (3 ms)  | B7A-R6□□6    |
|                 |                    | B7AS-R6 □ □6 |
| Modular         | Standard (19.2 ms) | B7A-R6A52    |
|                 | High-speed (3 ms)  | B7A-R6A57    |
| PLC connectors  | Standard (19.2 ms) | B7A-R□A□3    |
|                 | High-speed (3 ms)  | B7A-R□A□8    |

<sup>2.</sup> The value of the external power supply does not include the value required by the B7A Link Terminal.

### SPECIAL I/O MODULES

### HIGH-DENSITY INPUT MODULE SPECIFICATIONS (GROUP-2)

The High-density Input Modules let you pack more input points into a single I/O slot for greater space savings. These modules do not use standard I/O points. Thus, they increase the overall I/O capacity. They provide 32 or 64 discrete input points. The modules can be used with Omron's Terminal Blocks, reducing wiring between control panels, as well as within control panels.

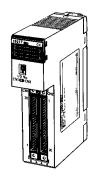

C200H-ID216 (32 DC input pts.)

C200H-ID217 (64 DC input pts.)

#### **Features**

- Up to ten 64-point modules or 32-point modules per PLC

**Note:** The ambient temperature affects the number of points that can be ON simultaneously.

### **Specifications**

| PART NUMBER                   | C200H-ID216               | C200H-ID217                |  |
|-------------------------------|---------------------------|----------------------------|--|
| Number of inputs              | 32 points                 | 64 points                  |  |
| Rated input voltage           | 24 VDC +10%/_15%          |                            |  |
| Input current                 | 4.1 mA typical at 24 VD0  |                            |  |
| Input impedance               | 5.6 kΩ                    |                            |  |
| ON voltage                    | 14.4 VDC min.             |                            |  |
| OFF voltage                   | 5.0 VDC max.              |                            |  |
| Input ON delay                | 1.0 ms max.               |                            |  |
| Input OFF delay               | 1.0 ms max.               |                            |  |
| Isolation                     | Photocoupler              |                            |  |
| Input indicator               | LED                       |                            |  |
| External connections          | Connector                 |                            |  |
| Number of circuits (see note) | 32 points with one common | 64 points with two commons |  |
| Internal power consumption    | 100 mA max. at<br>5 VDC   | 120 mA max. at 5<br>VDC    |  |
| Weight                        | 180 g max.                | 250 g max.                 |  |
| Manual                        | W302                      |                            |  |

### **Circuit Configuration**

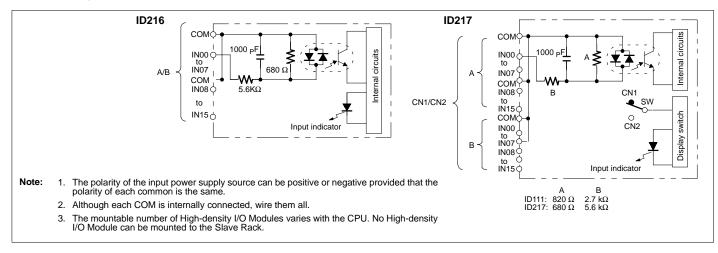

### HIGH-DENSITY OUTPUT MODULE SPECIFICATIONS (GROUP-2)

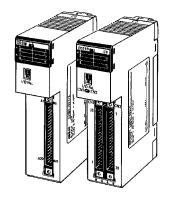

C200H-OD218 (32 DC output pts.) C200H-OD219 (64 DC output pts.) Using the High-density Output Modules, you pack more output points into a single I/O slot for greater space savings. These modules increase the overall I/O capacity, while not using standard I/O points. They provide 32 or 64 discrete output points. The modules can be used with Omron's Terminal Blocks and Cables, reducing wring between control panels, as well as within control panels.

#### **Features**

- Easy cable connection to Omron's XW2B-□ Terminal Blocks using XW2Z-□ Connecting Cable. Refer to the Standard Parts section for detailed ordering information.
- Up to ten 64-point modules or 32-point modules per PLC

### **Specifications**

|                            | 1                                                  | ı                                                  |
|----------------------------|----------------------------------------------------|----------------------------------------------------|
| PART NUMBER                | C200H-OD218                                        | C200H-OD219                                        |
| Number of outputs          | 32 points                                          | 64 points                                          |
| Max. switching capacity    | 16 mA at 4.5 V to 100 mA at 26.4 V                 |                                                    |
| Leakage current            | 0.1 mA max.                                        |                                                    |
| Residual voltage           | 0.8 V max.                                         |                                                    |
| Input ON delay             | 0.1 ms max.                                        |                                                    |
| Input OFF delay            | 0.4 ms max.                                        |                                                    |
| Output indicator           | LED                                                |                                                    |
| External connections       | Connector                                          |                                                    |
| Number of circuits         | 32 points with one common                          | 64 points with two commons                         |
| Fuse (see note)            | 3.5 A (one/common)                                 |                                                    |
| External power supply      | 110 mA (3.4 mA per ON pt) min. at 5 to 24 VDC ±10% | 220 mA (3.4 mA per ON pt) min. at 5 to 24 VDC ±10% |
| Internal power consumption | 180 mA max. at 5 VDC                               | 260 mA max. at 5 VDC                               |
| Manual                     | W302                                               |                                                    |

Note: The fuse is not user replaceable.

### **Circuit Configuration**

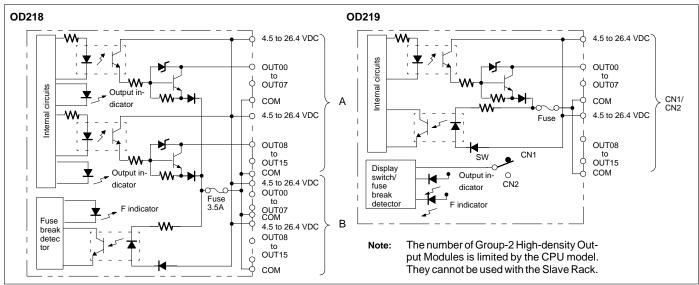

### SPECIAL I/O MODULES

**ANALOG TIMER MODULE** 

The Analog Timer Module lets the user fine-tune timer values manually, without going into the PLC program. Adjustments can be made from the front part of the module or from remote locations (using a special cable and external variable resistors). The module has four independently set and monitored timers that each have variable ranges. The user may select, by DIP switch, for each point to use front panel variable resistor or external variable resistors. Through internal bit allocation, each timer can be started and paused, allowing for them to be used as cumulative timers.

# Features

- Four front panel variable resistors are used to set the timers
- Connecting Cable No. C4K-CN233 available for external variable resistors
- · Indicators show operation and time-up status
- · Cumulative timer available using pause bits
- · Timer values may be adjusted without program changes

### **Specifications**

| PART NUMBER         | C200H-TM001                                                  |
|---------------------|--------------------------------------------------------------|
| Timing method       | CR oscillator                                                |
| No. of timers       | 4                                                            |
| Setting ranges      | 0.1 to 1.0 s, 1 to 10 s, 10 to 60 s, 1 to 10 min             |
| Operation           | Controllable from PLC program. Usable as accumulating timer. |
| External adjustment | Via C4K-CN223 (2 m) connector to 20-kΩ resistor              |
| Manual              | W302                                                         |

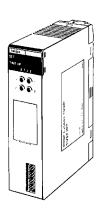

C200H-TM001

### **System Configuration**

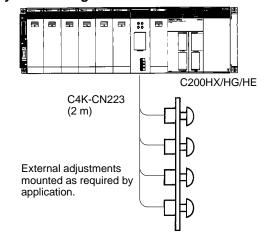

### INTERRUPT INPUT MODULE

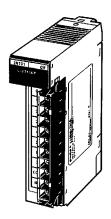

C200HS-INT01

The Interrupt Input Module allows real world discrete inputs to interrupt the scan of the main ladder logic program and execute specific interrupt ladder logic. For systems requiring immediate response and fast throughput from field input signals, the Interrupt Input Module can provide fast sub-scan execution and response times. The Module can be configured to provide immediate interrupts and scheduled interrupts which repeat execution on a preset time base. Interrupts can also be configured to interrupt currently executing interrupt logic.

#### **Features**

- Using input interrupts, the Interrupt Input Module temporarily interrupts the main program to execute interrupt subroutines
- High-speed immediate or scheduled logic execution
- · Provides sub-scan response to field input signals
- Ladder instructions control and monitor interrupt inputs

### **Specifications**

| PART NUMBER                  | C200HS-INT01           |
|------------------------------|------------------------|
| Rated Input Voltage          | 12 to 24 VDC +10%/_15% |
| Input Impedance              | 2 ΚΩ                   |
| Input Current                | 10 mA typical (24 VDC) |
| ON Voltage                   | 10.2 VDC min.          |
| OFF Voltage                  | 3.0 VDC max.           |
| ON Response Time             | 0.2 ms max.            |
| OFF Response Time            | 0.5 ms max.            |
| No. of Circuits              | 1 (8 points/common)    |
| Internal Current Consumption | 20 mA, 5 VDC max.      |
| Weight                       | 200 g max.             |
| Manual                       | W302                   |

Note: The Interrupt Input Module must be mounted on the CPU Rack. Only two Interrupt Input Modules can be mounted per CPU Rack.

### SPECIAL I/O MODULES

### INTERRUPT INPUT MODULE

### **Interrupt Input Operation**

The above application shows input bits IR 00400 through IR 00407 assigned to subroutines 00 to 07. For example, when the input for IR 00400 goes ON, normal program execution is interrupted and the subroutine between SBN 000 and RET is executed. If required, outputs can be refreshed immediately by programming the I/O REFRESH instruction within the subroutine.

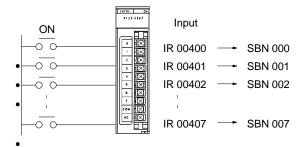

Note: If the Interrupt Input Module is mounted on an Expansion I/O Rack, the interrupt function cannot be used, and the Interrupt Input Module will be treated as an ordinary 8-point Input Module. Interrupt Input Modules cannot be used on Slave Racks.

### **Circuit Configuration**

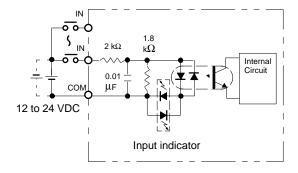

The polarity of the input power supply source can be positive or negative provided that the polarity of each common is the same.

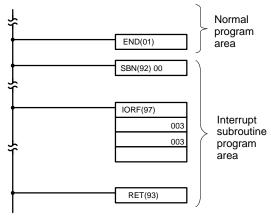

Only the word 003 output processed in the interrupt subroutine program is immediately refreshed.

#### **HIGH-DENSITY INPUT MODULE**

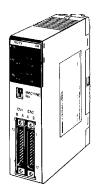

C200H-ID215 (DC input) C200H-ID501 (TTL input) The High-density Input Modules let you pack more input points into a single I/O slot for greater space savings. Functioning as as Special I/O modules, they do not use standard I/O points. Thus, they increase the overall I/O capacity. They provide 32 discrete input points with selectable response times of 2.5 ms or 15 ms. For even shorter signals, 8 inputs can be designated as quick-response inputs, to receive selectable 1 ms or 4 ms signals. The modules can also be used with Omron's Terminal Blocks, reducing wiring between control panels as well as within control panels.

#### **Features**

- 8 quick-response inputs available to receive short signals
- Easy cable connection to Omron's XW2B-□ Terminal Blocks using XW2Z-□ Connecting Cable. Refer to the Standard Parts section for detailed ordering information.
- · Selectable input response time
- LED indicator
- Provides a photocoupler for isolation

# **Specifications**

| PART NUMBER                     | C200H-ID215                                                | C200H-ID501                           |  |  |
|---------------------------------|------------------------------------------------------------|---------------------------------------|--|--|
| MODULE NAME                     | DC INPUT MODULE                                            | TTL INPUT MODULE                      |  |  |
| No. of inputs                   | 32                                                         |                                       |  |  |
| Input voltage and input current | 24 VDC ±10%/-15%<br>4.1 mA, 24 VDC                         | 5 VDC ±10%;<br>3.5 mA, 5 VDC          |  |  |
| Operating voltages              | ON: 14.4 VDC min.<br>OFF: 5.0 VDC max.                     | ON: 3.0 VDC min.<br>OFF: 1.0 VDC max. |  |  |
| Output response times           | ON: 2.5/1.5 ms (selectable)<br>OFF: 2.5/15 ms (selectable) |                                       |  |  |
| Inputs per common               | 8 pts (4 circuits)                                         |                                       |  |  |
| Internal current consumption    | 130 mA max. (5VDC)                                         |                                       |  |  |
| Manual                          | W302                                                       |                                       |  |  |

Note:

High-density Modules are equipped with quick-response functions and have Special I/O functions. When mounting these models to a SYSMAC BUS Slave, the Remote I/O Master must be the C200H-RM001-PV1 or C200H-RM201.

**HIGH-DENSITY INPUT MODULE** 

#### **Circuit Configuration**

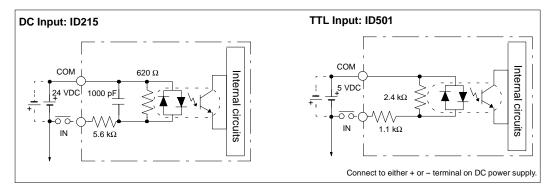

#### I/O Refresh Instruction

The I/O Refresh instruction, IORF(97), can be used with the quick-response input function to read the input status held in the quick-response input buffer whenever needed in a program.

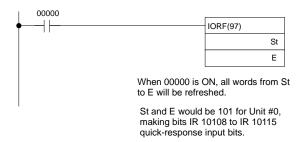

#### Machine Number Setting and Input Bit No.

When set to machine No.: n (0 to 9), words [100+10n+1] can be used as input bits. Input bits 08 to 15 of word 1n1 can be used as quick-response inputs.

Example: When set to 8, input bits 18108 to 18115 become quick-response inputs.

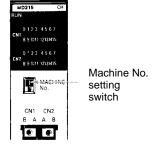

#### **Quick-response Input Operation and Timing**

With quick-response input function these High-density I/O Modules can read short-pulse input signals, such as those from photomicrosensors.

With standard I/O Modules, an input must be ON during the I/O refresh period for it to be read into the PLC. Input signals shorter than the cycle time can be missed, unless they happen to occur during the I/O refresh.

The quick-response input buffer (on our High-density and Mixed I/O Module) is used to hold input signals as short as 1 ms or 4 ms (selectable) allowing them to be read into the IR area during the next I/O refresh. (Any pulse that is equal to or longer than the minimum time setting affects the program during the *next* program execution.)

The quick-response input function is available on input points number 08 to 15 on CN2.

#### HIGH-DENSITY OUTPUT MODULE

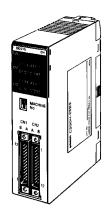

C200H-OD215 (32 transistor output pts.) C200H-OD501 (32 TTL output pts.) The High-density Output Modules let you pack more output points into a single I/O slot for greater space savings. Treated as Special I/O modules, they do not use standard I/O points. Thus, they increase the overall I/O capacity. In static high-density mode, they provide 32 discrete output points. In this mode, the modules can also be used with Omron's Terminal Blocks, reducing wiring between control panels as well as within control panels. In dynamic multiplex mode, the modules provide 128 dynamic output points. In this mode they can be used with numeric displays, etc.

#### **Features**

- Provide 32 outputs per module in static mode
- Easy cable connection to Omron's XW2B-□ Terminal Blocks using XW2Z-□ Connecting Cable. Refer to the Standard Parts section for detailed ordering information.
- Provide interface to numeric displays, etc. in dynamic mode

#### **Specifications**

| PART NUMBER                | C200H-OD215                                                                 | C200H-OD501                               |
|----------------------------|-----------------------------------------------------------------------------|-------------------------------------------|
| MODULE NAME                | TRANSISTOR OUTPUT                                                           | TTL OUTPUT                                |
| No. of outputs             | 32                                                                          |                                           |
| Rated load voltage         | 5 to 24 VDC +10%/-15%                                                       | 5 VDC ±10%;                               |
| Max. load current          | 16 mA at 4.5 V to<br>100 mA at 26.4 V/pt.<br>800 mA/8 pts. 3.2 A/32<br>pts. | 35 mA/pt. 280 mA/8 pts.<br>1.12 A/32 pts. |
| Outputs per common         | 8 pts                                                                       |                                           |
| Output response times      | ON: 0.2 ms max.<br>OFF: 0.6 ms max.                                         | ON: 0.2 ms max.<br>OFF: 0.3 ms max.       |
| External connection        | connector                                                                   |                                           |
| Residual voltage           | 0.7 V max.                                                                  | 0.4 V max.                                |
| Leakage current            | 0.1 mA max                                                                  |                                           |
| External power supply      | 90 mA, 5 to 24 VDC min.                                                     | 39 mA, 5 VDC min.                         |
| Internal power consumption | 220 mA max.                                                                 |                                           |
| Manual                     | W302                                                                        | _                                         |

Note: When mounting these models to a Slave Rack, the Remote I/I Master must be the C200H-RM001-PV1 or C200H-RM201.

HIGH-DENSITY OUTPUT MODULE

# **Dynamic Output Mode for Digital Displays**

With dynamic outputs, data signals DATA0 to DATA15 are combined with strobe signals STB0 to STB15 to reduce wiring and greatly increase output capacity. The output device must be able to receive dynamic signals.

# Position Control Module C200H-NC111/NC112 C200HX/HG/HE Servomotor

# **Circuit Configuration**

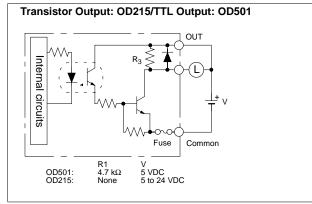

#### MIXED I/O MODULE

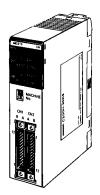

C200H-MD215/MD115 (16 DC input/16 transistor output pts.) C200H-MD501 (16 TTL input/16 TTL output pts.) The high-density/multiplex mixed Input/Output modules let you pack more I/O points into a single I/O slot for greater space savings. Treated as Special I/O modules, they do not use standard I/O points. Thus, they increase the overall I/O capacity.

In static high-density mode, they provide 16 discrete input points and 16 discrete output points with selectable input response times of 2.5 ms or 15 ms. For even shorter input signals, 8 inputs can be designated as quick-response inputs, to receive selectable 1 ms or 4 ms signals. In this mode, the modules can also be used with Omron's Terminal Blocks, reducing wiring between control panels as well as within control panels.

In dynamic multiplex input mode, the modules provide 128 dynamic input points. In this mode they can be used with keyboards, thumbwheel switches, etc.

#### **Features**

- Provide 16 inputs and 16 outputs per module in static mode;
   128 inputs in dynamic mode
- · Selectable input response time
- Up to 10 Special I/O modules per PLC
- Provide interface to keyboards, thumbwheel switches, etc. in dynamic mode

#### **Specifications**

| MODULE NAME |                            | TTL INPUT/OUTPUT MODULE            | DC INPUT/TRANSISTOR OUTPUT MOD      | ULE                                      |  |  |  |
|-------------|----------------------------|------------------------------------|-------------------------------------|------------------------------------------|--|--|--|
| PART NUM    | MBER                       | C200H-MD501                        | C200H-MD215                         | C200H-MD115                              |  |  |  |
| Inputs      | No. of inputs              | 16 pts                             |                                     |                                          |  |  |  |
|             | Input voltage and current  | 5 VDC ±10%, 3.5 mA (5 VDC)         | 24 VDC +10%-15%, 4.1 mA<br>(24 VDC) | 12 VDC +10%-15%, 4.1 mA typical (12 VDC) |  |  |  |
|             | Operating voltages         | ON: 3.0 V min., OFF: 1.0 V max.    | ON: 14.4 V min., OFF: 5.0 V max.    | ON: 8.0 V min., OFF: 3.0 V max.          |  |  |  |
|             | Input response times       | ON/OFF: 2.5 ms/15 ms (selectable)  | ·                                   | ·                                        |  |  |  |
|             | Isolations                 | Photocoupler                       |                                     |                                          |  |  |  |
|             | Inputs per common          | 8 pts                              |                                     |                                          |  |  |  |
| Outputs     | No. of outputs             | 16 pts                             |                                     |                                          |  |  |  |
|             | Rated load voltage         | 5 VDC                              | 5 to 24 VDC                         | 12 VDC                                   |  |  |  |
|             | Max. load current          | 35 mA/pt, 280 mA/8 pts             | 100 mA/pt, 800 mA/8 pts             | 100 mA/pt, 800 mA/8 pts                  |  |  |  |
|             | Residual voltage           | 0.4 V max.                         | 0.7 V max.                          | ·                                        |  |  |  |
|             | Output response times      | ON: 0.2 ms max., OFF: 0.3 ms max.  | ON: 0.2 ms max., OFF: 0.6 ms max.   |                                          |  |  |  |
|             | Leakage current            | 0.1 mA max.                        | ·                                   |                                          |  |  |  |
|             | Outputs per common         | 8 pts                              |                                     |                                          |  |  |  |
|             | Fuse                       | Present (replacement not possible) | not possible)                       |                                          |  |  |  |
| External    | connection                 | Connector                          |                                     |                                          |  |  |  |
| Internal c  | urrent consumption (5 VDC) | 180 mA max.                        |                                     |                                          |  |  |  |
| Manual      |                            | W302                               |                                     |                                          |  |  |  |

Note: When mounting any of the above models to a Slave Rack, the Remote I/O Master must be the C200H-RM001-PV1 or C200H-RM201.

MIXED I/O MODULE

# **Circuit Configuration**

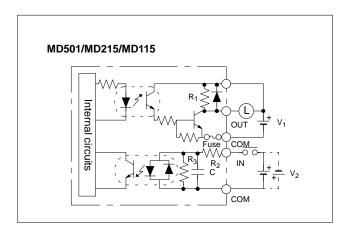

#### **Dynamic Input Mode Operation and Timing**

With dynamic inputs, data signals DATA0 to DATA15 are combined with strobe signals STB0 to STB15 to reduce wiring and greatly increase input capacity. For example, when STB0 is ON, as shown to the right, data would be read from DATA0 to DATA3, and the status of switches A through D would be reflected in bits 00 through 03 of word 1n0, where n is the Special I/O Module's unit number.

|       | R <sub>1</sub> | R <sub>2</sub> | R <sub>3</sub> | С       | V <sub>1</sub> | V <sub>2</sub> |
|-------|----------------|----------------|----------------|---------|----------------|----------------|
| MD501 | 4.7 kΩ         | 1.1 kΩ         | 2.4 kΩ         | None    | 5 VDC          | 5 VDC          |
| MD215 | None           | 5.6 kΩ         | 620 Ω          | 1000 pF | 5 to<br>24 VDC | 24 VDC         |
| MD115 | None           | 2.7 kΩ         | 620 Ω          | 1000 pF | 5 to<br>24 VDC | 12 VDC         |

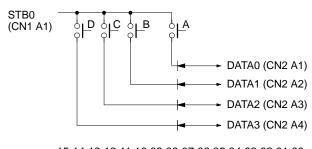

|        | 15 14 13 12 11 10 09 08 | 3 07 06 05 04 03 ( | 02 01 | 00 |
|--------|-------------------------|--------------------|-------|----|
| Wd 1n0 |                         | D                  | СВ    | Α  |
| Wd 1n1 |                         |                    |       |    |
| Wd 1n2 |                         |                    |       |    |
| to :   | r -                     | <u>د</u> ( ر       |       | ξ  |
| Wd 1n7 |                         |                    |       |    |

# **ANALOG INPUT MODULES**

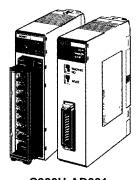

C200H-AD001 C200H-AD002

# **System Configuration**

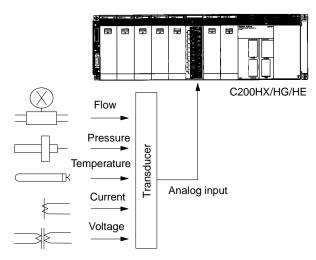

Analog signals, such as voltages and currents, are received from various sensors through the maximum of 8 inputs (AD002) and converted into 12-bit binary data.

External input signal range can be freely set to cope with diverse needs.

Built-in functions included: the scaling function, mean function, peak hold function, square-root extraction function, and more.

Analog Input Modules accept a variety of analog signals from external devices, including both voltage and current ranges. Both Modules provide 12-bit resolutions and fast access to the PLC.

#### **Features**

- Cost-effective single-slot modules available with 4 or 8 analog inputs
- 12-bit resolution
- Selectable ranges include 1 to 5 V, 0 to 10 V, and 4 to 20 mA

| PART NUMBER                |                                    | C200H-AD001                                             | C200H-AD002                                       |  |  |
|----------------------------|------------------------------------|---------------------------------------------------------|---------------------------------------------------|--|--|
| Input points               |                                    | 4                                                       | 8                                                 |  |  |
| Voltage input              |                                    | 1 to 5V or 0 to 10 V 1 to 5 V, 0 to 10 V, o -10 to 10 V |                                                   |  |  |
|                            | Current input                      | 4 to 20 mA                                              |                                                   |  |  |
| External input imped-      | Voltage input                      | 1 MΩ min.                                               |                                                   |  |  |
| ance                       | Current input                      | 250 Ω                                                   |                                                   |  |  |
| Resolution                 | Voltage                            | 1/4,000 FS                                              |                                                   |  |  |
|                            | Current                            |                                                         |                                                   |  |  |
| Total precision            | 25°C<br>77.0°F                     |                                                         |                                                   |  |  |
|                            | 0° to<br>55°C<br>(32° to<br>131°F) | ±1.0% FS                                                | Voltage: ±0.6% FS<br>Current: ±0.8% FS            |  |  |
| Conversion sp              | eed                                | 2.5 ms max./pt                                          |                                                   |  |  |
| Converted data             | a                                  | 12-bit binary                                           | 12-bit binary or 4-digit<br>BCD code (selectable) |  |  |
| Maximum in-<br>put signals | Voltage input                      | ±15 V max.                                              |                                                   |  |  |
|                            | Current input                      | ±30 mA max.                                             |                                                   |  |  |
| I/O words required         |                                    | 10 (Special I/O area)                                   |                                                   |  |  |
| External connections       |                                    | Terminal block Connector                                |                                                   |  |  |
| Current consul             | mption                             | 550 mA max., 5 VDC 450 mA max., 5 VI                    |                                                   |  |  |
| Weight                     |                                    | 450 g max.                                              | 290 g max.                                        |  |  |
| Manual                     |                                    | W127                                                    | W229                                              |  |  |

**ANALOG OUTPUT MODULES** 

Analog Output Module provides an interface to a variety of external analog devices that accept voltage and current ranges, including servo controllers, recorders, and analog gauges.

#### **Features**

- Cost-effective single-slot module offers two or four analog outputs
- 12-bit resolution
- Selectable ranges include 1 to 5 V, 0 to 10 V, -10 to +10 V, and 4 to 20 mA

# **Specifications**

| PART NUMBER                                  |                                    | C200H-DA001                                                               | C200H-DA002                            |  |  |
|----------------------------------------------|------------------------------------|---------------------------------------------------------------------------|----------------------------------------|--|--|
| Output points                                |                                    | 2                                                                         | 4                                      |  |  |
| Voltage output                               |                                    | 1 to 5V or 0 to 10 V                                                      | -10 to 10 V                            |  |  |
|                                              | Current output                     | 4 to 20 mA                                                                |                                        |  |  |
| Resolution                                   | Voltage                            | 1/4,095 FS                                                                | 1/8,190 FS                             |  |  |
|                                              | Current                            | 1/4,095 FS                                                                |                                        |  |  |
| Total precision                              | 25°C<br>77.0°F                     | ±0.5% FS                                                                  | Voltage: ±0.3% FS<br>Current: ±0.5% FS |  |  |
|                                              | 0° to<br>55°C<br>(32° to<br>131°F) | ±1.0% FS                                                                  | Voltage: ±0.5% FS<br>Current: ±1.0% FS |  |  |
| Conversion sp                                | eed                                | 2.5 ms max./pt                                                            |                                        |  |  |
| External outpu                               | t imped-                           | $0.5~\Omega$ min.                                                         |                                        |  |  |
| Maximum external output current              | Voltage output                     | 15 mA                                                                     | 10 mA                                  |  |  |
|                                              | Current output                     |                                                                           |                                        |  |  |
| Allowable load resistance of external output | Voltage<br>output                  |                                                                           |                                        |  |  |
|                                              | Current output                     | 400 Ω                                                                     | 350 Ω                                  |  |  |
| Converted data                               |                                    | 12-bit binary  Voltage code bit + 12 binary  Current code bit + 12 binary |                                        |  |  |
| I/O words requ                               | ired                               | 10 (Special I/O area)                                                     |                                        |  |  |
| External connections                         |                                    | Terminal block                                                            | Connector                              |  |  |
| Current consul                               | mption                             | 650 mA max., 5 VDC                                                        | 600 mA max., 5 VDC                     |  |  |
| Weight                                       |                                    | 450 g max.                                                                | 320 g max.                             |  |  |
| Manual                                       |                                    | W127                                                                      | W260                                   |  |  |

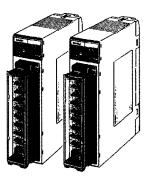

C200H-DA001 C200H-DA002

# **System Configuration**

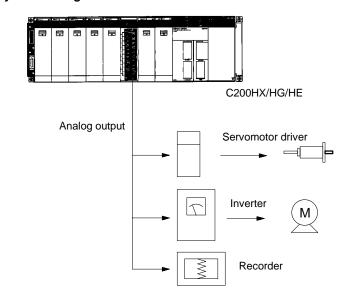

Converts 12-bit binary data into analog signals (voltage or current) for output to external devices.

Output signal range can be freely set to cope with diverse needs. Built-in functions such as the output limit, upper- and lower-limit alarm, and pulse output functions make the C200HX/HG/HE even more powerful.

# **TEMPERATURE SENSOR MODULES**

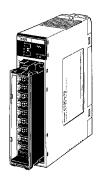

C200H-TS001 C200H-TS101

Monitor up to 4 temperature sensor inputs directly from the PLC rack. Choose thermocouple inputs (types J and K), or platinum RTD inputs. Each module offers multiple ranges and a choice of Fahrenheit or Celsius scaling.

# **Features**

- Available for thermocouple types J and K, or platinum RTD temperature sensors
- Selectable number of inputs
- Wide range of temperature settings

| PART NUMBER         | C200H-TS001                                                                                                    | C200H-TS101                           |  |  |  |
|---------------------|----------------------------------------------------------------------------------------------------|---------------------------------------|--|--|--|
| ТҮРЕ                | THERMOCOUPLE                                                                                                    | PLATINUM<br>RESISTANCE<br>THERMOMETER |  |  |  |
| Temperature sensor  | Thermocouples: K (CA),<br>J (IC) (selectable)                                                                        | RTD (JPt 100 $\Omega$ )               |  |  |  |
| Input points        | 4 points/Unit max. (1, 2, or 4                                                                                       | points can be selected)               |  |  |  |
| Converted data      | ±(1% FS + 1°C) max.                                                                                                  |                                       |  |  |  |
| Total precision     | 4.8 s max. when 4 points/Unit is set<br>2.4 s max. when 2 points/Unit is set<br>1.2 s max. when 1 points/Unit is set |                                       |  |  |  |
| PLC fetch time      | Conversion cycle + PLC1 cy                                                                                           | cle time (5 s max.)                   |  |  |  |
| Insulation          | Between points: Uninsulated                                                                                          |                                       |  |  |  |
|                     | Between input terminal and I photocoupler                                                                            | PLC signal: Insulated with a          |  |  |  |
| I/O words required  | 10 (Special I/O area)                                                                                                |                                       |  |  |  |
| Current consumption | 450 mA max., 5 VDC                                                                                                   |                                       |  |  |  |
| Weight              | 400 g max.                                                                                                    |                                       |  |  |  |
| Manual              | W124                                                                                                    |                                       |  |  |  |

# **TEMPERATURE SENSOR MODULES**

# **System Configuration**

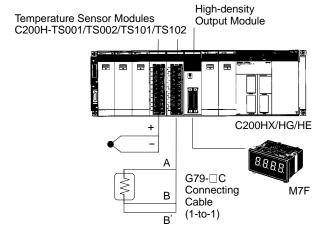

#### **External Connections**

#### C200H-TS001/TS002 Thermocouple Input

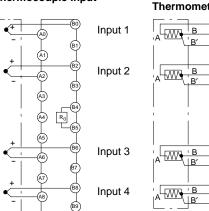

#### C200H-TS101/TS102 Platinum Resistance Thermometer Input

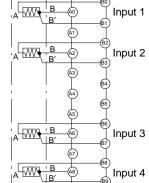

Note: A cold junction compensating circuit, whose precision is adjusted together with the Module, is provided between the B4 and B5 terminals of the C200H-TS001 (for thermocouple).

#### **Temperature Ranges**

#### C200H-TS001

| Measurin                   | q                                                                                  |     | Thermocouple |     |       |       |        |      |    |    |      |    |                        |    |    |   |    |
|----------------------------|------------------------------------------------------------------------------------|-----|--------------|-----|-------|-------|--------|------|----|----|------|----|------------------------|----|----|---|----|
| element                    | •                                                                                  |     |              | K ( | CA) C | Chrom | nel/Al | umel |    |    |      | ,  | J (IC) Iron/Constantan |    |    |   |    |
| Unit                       |                                                                                    |     |              | °C  |       |       |        |      | °F |    |      |    |                        | °C |    |   |    |
|                            | 1,600<br>1,000<br>800<br>600<br>500<br>400<br>300<br>200<br>150<br>100<br>80<br>50 |     |              | 1   | 1 1 1 | -     |        | ı    |    |    |      |    |                        |    |    |   |    |
| Temp, spec<br>(2-digit BCD |                                                                                    | 00: | 01 (         | 05  |       | 07    |        | 03   |    | 09 | ) 10 | 11 | 1                      | 12 | 13 | 1 | 14 |

 $\textbf{Note:} \hspace{0.5cm} \textbf{Use the IR bit for setting the temperature range. (Common settings for 4 inputs.)} \\$ 

#### C200H-TS101

| Measuring                                                    | Platinum Resistance thermometer  |                   |  |  |  |  |  |  |
|--------------------------------------------------------------|----------------------------------|-------------------|--|--|--|--|--|--|
| element                                                      | Pt 100 Ω                         |                   |  |  |  |  |  |  |
| Unit                                                         | °C                               | °F                |  |  |  |  |  |  |
| 500 Measure- 400 ment 300 ranges 200 150 100 80 50 0 -20 -50 |                                  |                   |  |  |  |  |  |  |
| Temp, spec code (2-digit BCD)                                | 15   16   17   18   21   22   23 | 19   20   24   25 |  |  |  |  |  |  |

#### **TEMPERATURE CONTROL MODULES**

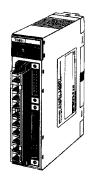

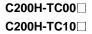

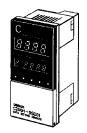

C200H-DSC01 Data Setting Console

Omron puts accurate temperature control right in the rack to make advanced PID control with auto-tuning readily accessible. Eliminates a need for stand-alone controllers with networks. Display and set parameters with the C200H-DSC01 Data Setting Console. Details on the Data Setting Console are provided later in this section.

#### **Features**

- Auto-tuning of PID constants
- The temperature controller accepts inputs from a thermocouple or platinum resistance thermometer. The module is switch-selectable offering ten different sensor types.
- Transistor, voltage, or current output can be selected as the control output.
- High speed and high accuracy temperature control is performed with a sampling period of 500 ms and with an indication accuracy of ±0.5%.
- Eight data values such as main set value, alarm set value, and input shift range can be preset in one data bank and a maximum of eight data banks can be preset with each bank preset for a different purpose. It is possible to change the banks during operation.
- Alarm outputs can be selected out of ten modes, such as an upper limit, lower limit, and upper/lower limit.
- The heater current is monitored by the high-precision current transformer (CT) capable of detecting in 0.1 A units. Through the use of heater burnout detection, heater burnout can be quickly detected.
- Data input and process value monitoring using the Data Setting Console.

| PART NUMBER                           | C200H-TC00                                                                                                    | C200H-TC10                                                                                                    |  |  |  |  |
|---------------------------------------|----------------------------------------------------------------------------------------------------|----------------------------------------------------------------------------------------------------|--|--|--|--|
| Current transformer detection current | 0.1 to 49.9 A (with a heater burnout detecting current difference                                                                                                    | 0.1 to 49.9 A (with a heater burnout detecting current difference of 2.5 A min.), indication accuracy: ±0.5% FS, ±1 digit max. |  |  |  |  |
| Input points (no. of loops)           | Two points (two loops, each of which consists of a temperature                                                                                                    | sensor and CT)                                                                                                    |  |  |  |  |
| Temperature control mode              | PID, ON/OFF (selectable with a switch on the rear panel) (adva                                                                                                    | anced PID with auto-tuning)                                                                                                    |  |  |  |  |
| Preset memory bank items (8 max.)     | Main set value, alarm set value, input shift range, proportional                                                                                                    | band, integral time, derivative time, sensitivity adjustment, etc.                                                             |  |  |  |  |
| Setting/Indication accuracy           | $\pm 0.5\%$ of set (designated) value or $\pm 2^{\circ}\text{C}$ whichever larger, $\pm 1$ digit max.                                                                                                    | $\pm 0.5\%$ of set (designated) value or $\pm 1^{\circ}\text{C}$ whichever larger, $\pm 1$ digit max.                          |  |  |  |  |
| Proportional band                     | 0.0° to 999.9°C/°F (in units of 0.1°C/°F)                                                                                                    |                                                                                                    |  |  |  |  |
| Integral (reset) time                 | 0 to 9,999 s (in units of 1 s)                                                                                                    |                                                                                                    |  |  |  |  |
| Derivative (rate) time                | 0 to 9,999 s (in units of 1 s)                                                                                                    |                                                                                                    |  |  |  |  |
| Control period                        | 1 to 99 s (in units of 1 s)                                                                                                    |                                                                                                    |  |  |  |  |
| Sampling period                       | 500 ms                                                                                                    |                                                                                                    |  |  |  |  |
| Input shift range                     | -99.9° to 999.9°C/°F (in units of 0.1°C/°F)                                                                                                    |                                                                                                    |  |  |  |  |
| Alarm output mode                     | Selectable from no alarm function, upper alarm, lower alarm, upper/lower alarm, upper-/lower-range alarm, upper/lower alarm with standby sequence, upper alarm with standby sequence, lower alarm with standby sequence, absolute-value upper alarm, or absolute-value lower alarm. |                                                                                                    |  |  |  |  |
| No. of banks                          | 8 banks                                                                                                    |                                                                                                    |  |  |  |  |
| Internal current consumption          | 5 VDC, 0.33 A max. (supplied from the Backplane)                                                                                                    |                                                                                                    |  |  |  |  |
| External supply voltage               | 24 VDC +10%/_15%, 200 mA min.                                                                                                    |                                                                                                    |  |  |  |  |
| Weight                                | 360 g max.                                                                                                    |                                                                                                    |  |  |  |  |
| Manual                                | W225                                                                                                    |                                                                                                    |  |  |  |  |

# SYSTEM COMPONENTS

# **SPECIAL I/O MODULES**

# TEMPERATURE CONTROL MODULES

| CONTROL OUTPUT    | SENSOR                            | PART NUMBER |
|-------------------|-----------------------------------|-------------|
| Transistor output | Thermocouple: R, S, K(CA), J(IC), | C200H-TC001 |
| Voltage output    | T(CC), E(CRC), B, N, L(IC), U(CC) | C200H-TC002 |
| Current output    |                                   | C200H-TC003 |
| Transistor output | Platinum resistance thermometer:  | C200H-TC101 |
| Voltage output    | JPt100, Pt100                     | C200H-TC102 |
| Current output    |                                   | C200H-TC103 |

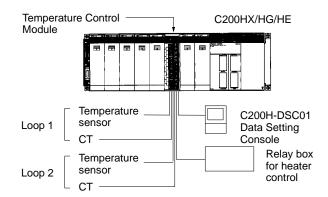

#### **HEAT/COOL TEMPERATURE CONTROL MODULES**

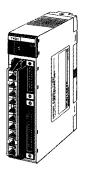

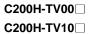

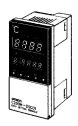

C200H-DSC01
Data Setting Console

Omron puts accurate heat/cool control right in the rack to make advanced PID control with auto-tuning directly accessible on the PLC rack. For applications requiring tight process control, such as plastic extruders. Display and set parameters with the C200H-DSC01 Data Setting Console.

#### **Features**

- For stable temperature control, use advanced PID and an auto-tuning feature. ON/OFF control can also be selected.
- Dedicated Module available for each Temperature Sensor.
   Two types of Temperature Control Module are available, depending on the thermocouple or platinum resistance thermometer temperature sensor used.
- Comprehensive output specifications three types are available: C200H-TV□□1 for transistor output, C200H-TV□□2 for voltage output, and C200H-TV□□3 for current output.
- Two Heat/Cool Control loops with a single module
- Heater burnout can be quickly detected a minimum current difference of 2.5 A and a heater burnout detection setting range of 0.1 to 49.9 A allows for the rapid correction.
- Eight banks of data settings, such as set point (SP) and alarm set values, can be preset in eight data banks for easy selection.
- Data Input and Display The C200H-DSC01 Data Setting Console (sold separately) is used to input data and display process values (PV) and set values (SV). The easy-to-read display can be panel-mounted.
- Data reading/writing User Program of the C200HX/HG/HE allows reading or writing of various data.

# **Specifications**

| PART NUMBER                            | C200H-TV10□ C200H-TV10□                                                                                                    |                             |  |
|----------------------------------------|----------------------------------------------------------------------------------------------------|-----------------------------|--|
| Current transformer detection current  | 0.1 to 49.9 A (with a heater burnout detecting current difference of 2.5 A min.), indication accuracy: ±0.5% FS, ±1 digit max. |                             |  |
| Input points (no. of loops)            | Two points (two loops, each of which consists of a temperature                                                                 | sensor and CT)              |  |
| Temperature control mode               | PID, ON/OFF (selectable with a switch on the rear panel) (adva                                                                 | anced PID with auto-tuning) |  |
| No. of banks                           | 8 banks                                                                                                    |                             |  |
| Setting/Indication accuracy (see note) | ±0.5% of set (designated) value or ±2°C whichever larger, ±1 digit max.                                                        |                             |  |
| Hysteresis                             | 0.0° to 999.9°C/°F (in units of 0.1°C/°F)                                                                                      |                             |  |
| Proportional band                      | 0.0° to 999.9°C/°F (in units of 0.1°C/°F)                                                                                      |                             |  |
| Integral (reset) time                  | 0 to 9,999 s (in units of 1 s)                                                                                                 |                             |  |
| Derivative (rate) time                 | 0 to 9,999 s (in units of 1 s)                                                                                                 |                             |  |
| Control period                         | 1 to 99 s (in units of 1 s)                                                                                                    |                             |  |
| Sampling period                        | 500 ms                                                                                                    |                             |  |
| Input shift range                      | −99.9° to 999.9°C/°F (in units of 0.1°C/°F)                                                                                    |                             |  |
| Internal current consumption           | 5 VDC, 0.33 A max. (supplied from the Backplane)                                                                               |                             |  |
| External supply voltage                | 24 VDC +10%/ <sub>-15%</sub> , 200 mA min.                                                                                     |                             |  |
| Weight                                 | 360 g max.                                                                                                    |                             |  |
| Manual                                 | W240                                                                                                    |                             |  |

Note: The indication accuracy of thermocouples R and S at a temperature of 200°C max., that of thermocouples K and T at a temperature of –100°C max., and that of thermocouple U are all ±4°C, ±1 digit max. The indication accuracy of thermocouple B at temperature of 400°C or below is not guaranteed.

# SYSTEM COMPONENTS

# SPECIAL I/O MODULES

# **HEAT/COOL TEMPERATURE CONTROL MODULES**

| CONTROL OUTPUT    | SENSOR                 | PART NUMBER |
|-------------------|------------------------|-------------|
| Transistor output | Thermocouple: R, S, K, | C200H-TV001 |
| Voltage output    | J, T, E, B, N, L, U    | C200H-TV002 |
| Current output    |                        | C200H-TV003 |
| Transistor output | Platinum resistance    | C200H-TV101 |
| Voltage output    | thermometer: JPt100,   | C200H-TV102 |
| Current output    | 7 1100                 | C200H-TV103 |

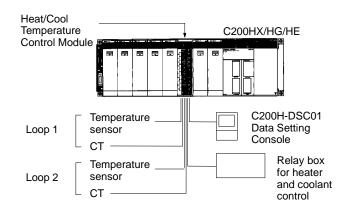

#### PID CONTROL MODULES

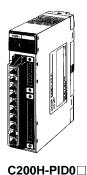

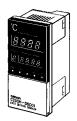

C200H-DSC01
Data Setting Console

This module provides two independent PID loops for process control right on the PLC rack. Based on Omron's E5EX-LA process controller, the C200H-PID0□ accepts both current and voltage analog inputs for pressure, flow and other measurements. The module can be programmed and controlled from the PLC or from the optional Data Setting Console. (Details on the Data Setting console are found later in this section.)

#### **Features**

- Advanced PID stable PID control using advanced PID and an auto-tuning feature. ON/OFF control can also be selected.
- High-speed sampling period of 100 ms a sampling period of 100 ms is achieved with two loops, enabling high-speed PID control.
- Input noise reduction with digital filter mitigation of sudden input fluctuations makes the PID Control Module effective in quick-response systems.
- Three types of output specification versions are available: C200H-PID01 for transistor output, C200H-PID02 for voltage output, and C200H-PID03 for current output.
- Eight banks of data settings eight data values, including set point (SP) and alarm set values, can be preset in eight data banks for easy selection.
- Data input and display using Data Setting Console to input data and display process values (PV) and set values (SV). Easy-to-read display can be panel-mounted.
- Data reading/writing the user program of the C200HX/HG/HE allows reading or writing of various data.

| PART NUMBER                  | C200H-PID0 □                                                                                     |
|------------------------------|--------------------------------------------------------------------------------------------------|
| Input signal range           | 4 to 20 mA, 1 to 5 V, 0 to 5 V, 0 to 10 V                                                        |
| Input points (no. of loops)  | Two points (two loops, each of which consists of a voltage and a current)                        |
| Control mode                 | PID, ON/OFF (selectable with a switch on the rear panel) (advanced PID control with auto-tuning) |
| No. of banks                 | 8 banks                                                                                          |
| Setting/Indication accuracy  | ±0.5% FS ±1 digit max. The SV and displayed value match. There is no relative error.             |
| Hysteresis                   | 0.0 to 100.0% FS (in units of 0.1% FS)                                                           |
| Proportional band            | 0.0 to 999.9 (in units of 0.1)                                                                   |
| Integral (reset) time        | 0 to 9,999 s (in units of 1 s)                                                                   |
| Derivative (rate) time       | 0 to 9,999 s (in units of 1 s)                                                                   |
| Control period               | 1 to 99 s (in units of 1 s)                                                                      |
| Sampling period              | 100 ms                                                                                           |
| Input shift range            | -999 to 9,999 (decimal point position is designated by a parameter setting)                      |
| Internal current consumption | 5 VDC, 0.33 A max. (supplied from the Backplane)                                                 |
| External supply voltage      | 24 VDC +10%/_15%, 200 mA min.                                                                    |
| Weight                       | 360 g max.                                                                                       |
| Manual                       | W241                                                                                             |

PID CONTROL MODULE

| ОИТРИТ                             | PART NUMBER |
|------------------------------------|-------------|
| Transistor output (open collector) | C200H-PID01 |
| Voltage output                     | C200H-PID02 |
| Current output                     | C200H-PID03 |

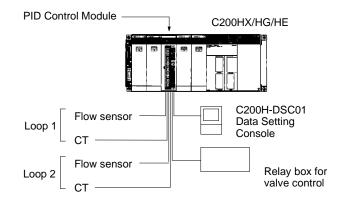

# **DATA SETTING CONSOLE**

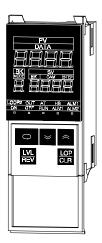

C200H-DSC01

The C200H-DSC01 Data Setting Console mounts on the front panel to display data and provide operator interface for a rack-mounted Temperature Controller Module, Cam Positioner Module and PID Modules. You will need one Data Setting Console to monitor each Module. Included with the C200H-DSC01 are mounting brackets, panel decals for modules to identify the modules and a temperature unit label.

#### **Features**

- Fits 1/8 DIN cutouts
- 2 m or 4 m cable
- Change set values, parameters
- Monitor present value, set value and memory bank number as well as output status

| PART NUMBER        | C200H-DSC01                                                                                                    |  |
|--------------------|----------------------------------------------------------------------------------------------------|--|
| Size               | 1/8 DIN (48 x 96 mm)                                                                                                    |  |
| Applicable modules | C200H-TC                                                                                                    |  |
| Display data       | Set value, present value, bank number, auto-tuning, heater burnout alarm, mode, bank, step, cam number, ON/OFF, run, alarm 1 and 2 |  |
| Connecting cables  | 2 m: C200H-CN225<br>4 m: C200H-CN425                                                                                               |  |
| Enclosure rating   | IP20 (For NEMA 4 rating, use a Y29-49N cover.)                                                                                     |  |

**FUZZY LOGIC MODULE** 

The Fuzzy Coprocessor Module allows state-of-the-art fuzzy logic inference processing to be closely integrated with Omron's C200H $\alpha$  PLCs. In addition to normal ladder logic control, the PLC CPU enables pre-processing and post-processing of fuzzy I/O, which is provided by standard Analog I/O Modules, and/or internal registers in the PLC CPU, using intelligent I/O READ and WRITE instructions in ladder logic.

Fuzzy control is best applied to applications that rely heavily on human control and input such as control for overhead cranes, flow control, and temperature control.

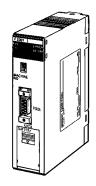

C200H-FZ001

#### **Features**

- Up to 8 inputs, 4 outputs
- Up to 128 rules
- · User-definable membership functions
- PLC provides pre-processing and post-processing of fuzzy I/O
- The C200HX/HG/HE can handle jobs that used to require highly-experienced operators.

| PART NUMBER                           |                         | C200H-FZ001                                                                                                    |  |
|---------------------------------------|-------------------------|----------------------------------------------------------------------------------------------------|--|
| Fuzzy logic                           | I/O capacity            | 8 inputs and 4 outputs                                                                                                    |  |
| processor                             | Rule format             | 8 condition and 2 conclusion parts max.                                                                                        |  |
|                                       | Rule capacity           | 128 rules max.                                                                                                    |  |
|                                       | Logic process           | Forward logic                                                                                                    |  |
|                                       | Logic rule              | MAX-MIN logical product                                                                                                    |  |
|                                       | Number of labels        | 7 max.                                                                                                    |  |
|                                       | Final calculation       | Each output can be set independently for calculation by center of gravity, leftmost maximum, or rightmost maximum method.      |  |
|                                       | Rule with no grade      | Can be set to retain the previous value or take a preset value.                                                                |  |
| Membership functions                  | Condition               | Defined by up to 4 end points. Grade (height) at the end points must be either 0 or 1 (0 or 4095). Resolution is 4095 by 4095. |  |
|                                       | Conclusion              | Only the horizontal position is set. Height is fixed at 4095. Resolution is 4095 by 4095.                                      |  |
| I/O words                             | Inputs                  | 8 words max. Each input is allocated one word.12 bits of the word are used, so the range is 000 to FFF (0 4095 decimal).       |  |
|                                       | Outputs                 | 4 words max. Each output is allocated one word.12 bits of the word are used, so the range is 000 to FFF (0 to 4095 decimal).   |  |
| Peripheral device                     | Communications          | Half duplex                                                                                                    |  |
| communications                        | Synchronization         | Start-stop synchronization                                                                                                    |  |
|                                       | Baud rate               | 300, 600, 1200, 2400, 4800, 9600, or 19200 (set on DIP switch 2)                                                               |  |
|                                       | Transmission distance   | 15 m max.                                                                                                    |  |
|                                       | Interface               | RS-232C port                                                                                                    |  |
|                                       | Communications protocol | Special procedure (1:N)                                                                                                    |  |
| Processing time                       |                         | 6 ms max. for Unit, 3 to 4 times the cycle time for system.                                                                    |  |
| Self-diagnostics Program check        |                         | A "memory error" will be generated if an error occurs during the program check.                                                |  |
| Data retained in a power interruption |                         | Rules and membership functions are retained.                                                                                   |  |
| Internal current consumption          |                         | 5 VDC, 0.3 A max. (Supplied from the Backplane.)                                                                               |  |
| Weight                                |                         | 400 g max.                                                                                                    |  |
| Manual                                |                         | W208                                                                                                    |  |

# **FUZZY LOGIC MODULE**

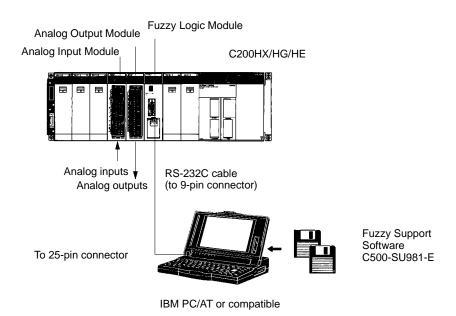

**DUAL-AXIS MOTION CONTROL MODULE** 

The dual-axis motion controllers are compatible with servo drivers that accept analog inputs for a complete motion control system. Programs are stored internally in the module and can be selected and monitored from the extensive memory interface available in the PLC.

The Motion Control Support Software (MCSS) provides the program editing, downloading, diagnostic, and on-line monitoring capability to reduce engineering, debugging, and start-up time. (Order separately.)

#### **Features**

- Dual-axis semi-closed loop servo control for simple servo positioning applications
- Internal program storage for fast selection and execution of motion profiles
- Extensive control and monitoring interface reduces maintenance and debugging
- G Code Programming Language subset reduces program development time
- A maximum of 100 programs can be registered
- A maximum of eight modules can be mounted to a single C200HX/HG/HE PLC to control a maximum of 16 axes.

Write Sophisticated Programs Easily – with G-language Programming and MC Support Software.

The functions of the MC Module are set with the MC Support Software.

The MC Support Software has well-constructed menu functions, making it possible to use the MC Module easily. The function groups of the MC Module are classified with the system setup menu and the itemized functions of the MC Module are classified with the main menus.

These are the main menus of the MC Support Software:

MC Program Edit Menu MC Parameter Edit Menu Position Data Edit Menu MC Monitoring Menu

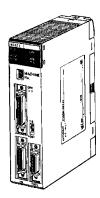

C200H-MC221

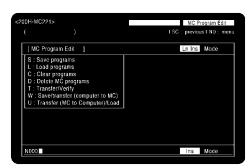

MC Program Edit Menu

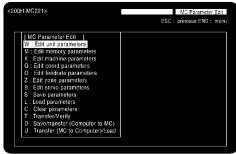

MC Parameter Edit Menu

# SYSTEM COMPONENTS

# **SPECIAL I/O MODULES**

# MOTION CONTROL MODULE

| PART NUMBER                 |                                          | C200H-MC221                                                                                                    |                                                                                                    |  |  |
|-----------------------------|------------------------------------------|----------------------------------------------------------------------------------------------------|----------------------------------------------------------------------------------------------------|--|--|
| Number of I/O words         |                                          | 20 (2 slots)                                                                                                    |                                                                                                    |  |  |
| External connecting devices |                                          | IBM PC/AT or compatible, Tea                                                                                                    | IBM PC/AT or compatible, Teaching Box, and MPG (manual pulse generator)                                                     |  |  |
| Controlled driver           |                                          | Servodrivers that can handle a                                                                                                    | nalog inputs                                                                                                    |  |  |
| Control                     | Control method                           | Semi-closed loop using incremental encoder (speed command voltage output)                                                                                                    |                                                                                                    |  |  |
|                             | Number of controlled axes                | 2 axes max.                                                                                                    |                                                                                                    |  |  |
|                             | Number of simultaneously controlled axes | 2 axes max.                                                                                                    |                                                                                                    |  |  |
|                             | PTP (independent) control                | Execution by independent prog                                                                                                    | grams, operation modes for each axis                                                                                        |  |  |
| Positioning                 | Linear interpolation                     | 2 axes max.                                                                                                    |                                                                                                    |  |  |
|                             | Circular interpolation                   | 2 axes max. on a plane                                                                                                    |                                                                                                    |  |  |
|                             | Interrupt inching                        | Inching on an axis with interrup                                                                                                    | ot input to the axis.                                                                                                    |  |  |
| Speed control               |                                          | Speed control of up to 2 axes. pulses are used as the unit of control of the control of the cont | From 1 to 1,000,000 ppc in single-pulse increments (after quadruplication), if control.                                     |  |  |
| Control unit                | Minimum unit settings                    | 1, 0.1, 0.01, 0.001, 0.0001 (the                                                                                                    | unit conversion function is not available.)                                                                                 |  |  |
|                             | Units                                    | mm, inch, degree, pulse                                                                                                    |                                                                                                    |  |  |
| Max. command val            | lue                                      | -39,999,999 to +39,999,999                                                                                                    |                                                                                                    |  |  |
| Acceleration//Dece          | leration curve                           | Trapezoid or S curve                                                                                                    |                                                                                                    |  |  |
| Acceleration/Decel          | eration time                             | 0 to 9,998 ms in 2-ms units car                                                                                                    | 0 to 9,998 ms in 2-ms units can be set independently for acceleration and deceleration.                                     |  |  |
| Feed operations             | Rapid feed speed                         | Example: 36.86 m/min.                                                                                                    | Conditions<br>Encoder resolution: 2,048 p/r                                                                                 |  |  |
|                             | Interpolation feed speed                 | Example: 36.86 m/min.                                                                                                    | Motor speed: 4,500 r/m<br>Control unit: 0.001 mm/pulse                                                                      |  |  |
|                             | Rapid feed override                      | 0 to 100%                                                                                                    | Setting unit: 0.1%                                                                                                    |  |  |
|                             | Interpolation feed override              | 0 to 199%                                                                                                    |                                                                                                    |  |  |
|                             | Jog feed override                        | 0 to 100%                                                                                                    |                                                                                                    |  |  |
| Task program                | Number of tasks                          | 2 max. (program execution uni                                                                                                    | ts)                                                                                                    |  |  |
| management                  | Number of programs                       |                                                                                                    | rams differs according to the number of tasks (e.g., 100 programs are con-<br>programs are controlled if 2 tasks are used). |  |  |
| Task program management     | Program capacity                         | The maximum number of program blocks varies with the number of tasks (e.g., 800 program blocks are controlled if 1 tasks is used and 400 program blocks are controlled if 2 tasks are used).                                                                                                    |                                                                                                    |  |  |
|                             | Position data capacity                   | 2,000 max. when only 1 axis is                                                                                                    | used.                                                                                                    |  |  |
|                             | Number of registers                      | 32 (mainly used to specify position data numbers)                                                                                                    |                                                                                                    |  |  |
|                             | Sub-program nesting                      | 5 levels max.                                                                                                    |                                                                                                    |  |  |
| Auxiliary function          | M code                                   | 0 to 999                                                                                                    |                                                                                                    |  |  |
| Internal current cor        | nsumption                                | 0.65 A (0.85 A with Teaching Box connected) at 5 VDC 0.2 A at 24 VDC                                                                                                    |                                                                                                    |  |  |
| Weight                      |                                          | 500 g max.                                                                                                    |                                                                                                    |  |  |
| Manual                      |                                          | W314, W315, W256                                                                                                    |                                                                                                    |  |  |

**MOTION CONTROL MODULE** 

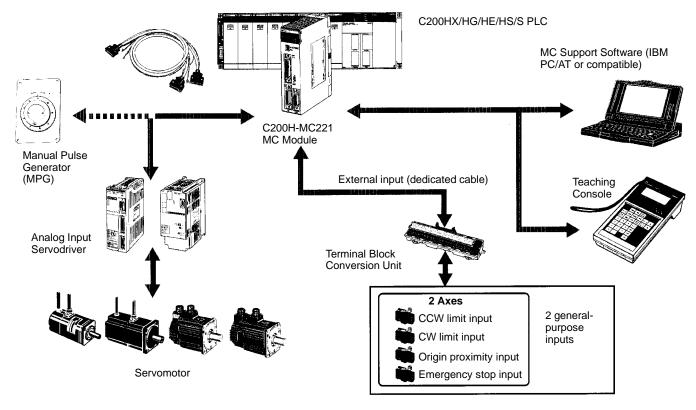

#### **POSITION CONTROL MODULE**

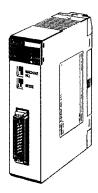

C200H-NC211 C200H-NC112 Position control modules provide either a step and direction pulse train or CW/CCW pulse trains to control a single- or dual-axis stepper or servo motor driver. Interface signals include CW and CCW limits, origin approach, origin stop, emergency stop, and interrupt signals. Automatic backlash and origin offset functions are now included for precise positioning requirements. Move parameters can be set up in either ladder logic, or by connecting the hand-held programming console and are stored in battery-backed memory. Extensive diagnostics are also available to the PLC for quick error detection and troubleshooting.

#### **Features**

- Pulse output for stepper motor or servo motor driver
- Origin and backlash compensation for precision positioning
- · Teach mode or storage of calculated movement parameters
- · Internal diagnostics
- External signal interface for CW, CCW, origin, emergency stop, mode, and interrupt
- · Parameters, speeds, and positions set in CPU DM area
- Linear interpolation capability on C200H-NC211

#### Additional Functions - C200H-NC211 Only

- Simultaneous two-axis control is possible with single-axis independent control and two-axis linear interpolation.
- Position data or speed data can be changed or transferred from the PLC to the NC211 while the positioning operation is stopped.
- Speed can be changed using the speed coefficient, even during positioning operation.
- Up to 53 positions can be set on both axes.

| PART NUMBERS                 |                     | C200H-NC211                                                 | C200H-NC112                                     |  |
|------------------------------|---------------------|-------------------------------------------------------------|-------------------------------------------------|--|
| Axes controlled              |                     | 2 axes/Module                                               | 1 axes/Module                                   |  |
| Control system               |                     | Automatic trapezoidal ac                                    | Automatic trapezoidal acceleration/deceleration |  |
| Position                     | Data                | -8,388,607 to 8,388,606 pulses                              |                                                 |  |
|                              | Data capacity       | 53/axis                                                     | 20                                              |  |
| Speed                        | Data                | 1 to 250,000 pps                                            |                                                 |  |
|                              | Data capacity       | 15                                                          |                                                 |  |
| Speed adjustment rate        | ·                   | 2 to 2,000 pps/1 ms                                         |                                                 |  |
| Origin search                | Origin proximity    | None/NO/NC When provided, H/L level selection is available. |                                                 |  |
|                              | Origin signal       | Rise or fall selection                                      |                                                 |  |
|                              | Origin compensation | 0 to ±9,999 pulses                                          |                                                 |  |
|                              | Origin search speed | High speed, proximity speed setting available               |                                                 |  |
| Backlash compensation        | ·                   | 0 to 9,999 pulses                                           |                                                 |  |
| Manual operation             |                     | High-speed jog, low-speed jog, inching                      |                                                 |  |
| I/O words required           |                     | 20 (Special I/O area)                                       | 10 (Special I/O area)                           |  |
| Internal current consumption |                     | 5 VDC, 0.5 A max.                                           | 5 VDC, 0.2 A max.                               |  |
| Weight                       |                     | 500 g max.                                                  | 400 g max.                                      |  |
| Manual                       |                     | W166                                                        | W128                                            |  |

**POSITION CONTROL MODULE** 

# Connection Example - Servo Motor for the Pulse-train Input

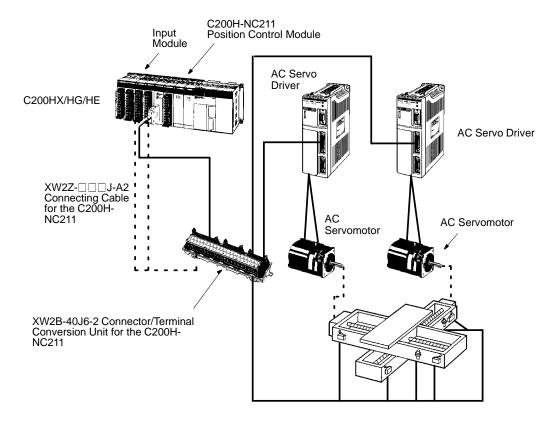

#### **HIGH-SPEED COUNTER MODULE**

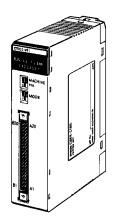

C200H-CT021 C200H-CT001-V1 C200H-CT002 The high-speed counter modules provide an interface for applications where the counting speed exceeds the PLC's processing speed. Typical applications include frequency inputs, rotary encoder interface, position control, cut to length, and motion control. Built-in I/O and front panel indicators on the module allow for faster throughput and easy visual monitoring of module status. Interface signals include count inputs, integral outputs, and external resets.

#### **Features**

Two counters count input signals at a high speed of 75 kcps max. (C200H-CT021) from Incremental Rotary Encoders or other sources.

Seven counting modes for varied applications:

Simple counter mode counts input pulses (available with the C200H-CT021 only)

Drum operations linear mode, circular mode

Preset counter operations - preset mode

Counting operations – gate mode (normal and cumulative), latch mode, sampling mode

- Three input modes available: differential phases, up/down inputs, pulse and direction inputs
- Provided with multiplication function (x2/x4) for differential phase input
- Count values can be set in either BCD or HEX

Note: A maximum of 16 C200H-CT021 Modules can be mounted to a single C200HX-CPU5□-E, C200HX-CPU6□-E, C200HG-CPU5□-E, or C200HG-CPU6□-E CPU.

# **HIGH-SPEED COUNTER MODULE**

# **Specifications**

| PART NUMBER              |                           | C200H-CT001-V1                                                            | C200H-CT002                                 | C200H-CT021                                                                                   |
|--------------------------|---------------------------|---------------------------------------------------------------------------|---------------------------------------------|-----------------------------------------------------------------------------------------------|
| Number of axes           |                           | 1 axis/Module                                                             |                                             | 2 axes/Module                                                                                 |
| Operating modes          |                           | 6                                                                         |                                             | 7                                                                                             |
| Count input Input signal |                           | Encoder inputs A, B                                                       |                                             | Counter 1 inputs A, B<br>Counter 2 inputs A, B                                                |
|                          | Signal level              | 5, 12, or 24 VDC (selected when wiring)                                   | RS-422 line driver<br>(Am26LS31-compatible) | 12 or 24 VDC (selected when wiring)<br>RS-422 line driver (Am26LS31-compatible)               |
|                          | Input modes               | Differential, up/down, pulse and                                          | direction                                   |                                                                                               |
|                          | Counting speed (see note) | 50 kcps                                                                   | 75 kcps                                     |                                                                                               |
|                          | Other                     | Input multiplier (x2 or x4) availab                                       | ole for differential inputs                 |                                                                                               |
| External input           | Input signal              | Counter input Z                                                           |                                             | Counter 1: input Z<br>Counter 2: input Z                                                      |
|                          | Signal level              | External control inputs IN1 and IN2                                       |                                             | Counter 1: external control inputs IN1 and IN2 Counter 2: external control inputs IN1 and IN2 |
|                          |                           | 5, 12, or 24 VDC (selected when wiring)                                   | RS-422 line driver<br>(Am26LS31-compatible) | 12 or 24 VDC (selected when wiring)<br>RS-422 line driver (Am26LS31-compatible)               |
|                          | Input signal              | Control inputs IN1, IN2                                                   |                                             |                                                                                               |
|                          | Signal level              | 5, 12, or 24 VDC (selected when wiring)                                   |                                             | 12 or 24 VDC (selected when wiring)                                                           |
| External output          | Output                    | External outputs 0 to 7 (8 points)                                        |                                             |                                                                                               |
| Output level             |                           | External output power supply: 5 to 24 VDC Switching capacity: 16 to 80 mA |                                             |                                                                                               |
| I/O words required       |                           | 10 (Special I/O area)                                                     |                                             |                                                                                               |
| Internal current con     | sumption                  | 5 VDC, 0.3 A max.                                                         |                                             | 5 VDC, 0.4 A max.                                                                             |
| Weight                   |                           | 400 g max.                                                                |                                             | 305 g max.                                                                                    |
| Manuals                  |                           | W141                                                                      | W141                                        | W311                                                                                          |

Note: Affected by the differential phase pulse input.

# **System Configuration**

A High-speed Counter Module counts input signals from incremental rotary encoders or other sources.

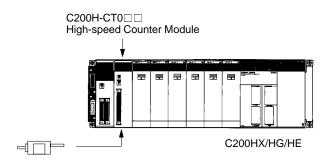

Rotary Encoder (E6A, etc) Sensor input switch, etc.

#### **CAM POSITIONER MODULE**

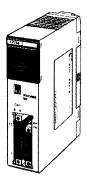

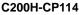

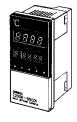

C200H-DSC01 Data Setting Console

The Cam Positioner Module simulates a rotating mechanical cam, drum sequencer, or programmable limit switch in a PLC I/O module. The module provides a resolver interface and uses the Data Setting Console for displaying values.

#### **Features**

- The cam outputs can be set at 16 external outputs and 32 internal outputs with a total of 48 points. The internal outputs can be taken directly into the C200HX/HG/HE, reducing wiring inside the control panel.
- The ON/OFF data for the maximum of seven points can be set for one cam. Data can be registered in one bank. To facilitate easy set-up changes during operation, a maximum of eight banks is available for data setting.
- The Data Setting Console allows easy monitoring of cam data settings, present cam angles, or resolver rpm.
- To provide an optimum output, use the adjustable operation function to make fine adjustments of the ON/OFF data.
- Data on operating conditions such as the present cam angle, cam outputs for 48 points, resolver rpm, and resolver status – can be constantly monitored from the C200HX/HG/HE side.
- Using origin compensation, the machine origin and the resolver origin can be easily matched.
- The resolver rpm can be converted into an actual production quantity by using the scaling function.

| PART NUMBER                  | C200H-CP114                                                                                                    |  |
|------------------------------|----------------------------------------------------------------------------------------------------|--|
| Output points                | 48 points (16 external output points, 32 internal output points)                                                                         |  |
| External outputs             | NPN transistor open collector (with photo-coupler insulation) Switching capacity: 100 mA at 24 VDC Simultaneous ON points: 8 points max. |  |
| Resolver cable length        | 100 m max.                                                                                                    |  |
| Resolver response rpm        | 800 rpm max.                                                                                                    |  |
| Resolver response speed      | 200 μs (at a sampling frequency of 5 kHz)                                                                                                |  |
| Resolver resolution          | 1°                                                                                                    |  |
| Program memory               | EEPROM (8 banks)                                                                                                    |  |
| Origin compensation          | 1° or 359° (The present angle needs to be compensated to 0°)                                                                             |  |
| Internal current consumption | 5 VDC, 0.3 A max. (Supplied from the Backplane.)                                                                                         |  |
| External power supply        | 24 VDC +10%/ <sub>-15%</sub> , 2 A min.                                                                                                  |  |
| Weight                       | 350 g max.                                                                                                    |  |
| Manual                       | W224                                                                                                    |  |

**CAM POSITIONER MODULE** 

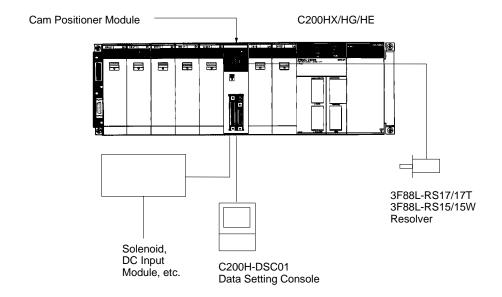

#### **ASCII/BASIC MODULE**

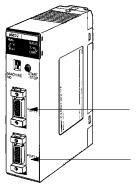

Two RS-232C Ports

Bidirectional serial interface to

- Computers
- Printers
- Bar code readers
- PLCs
- Other ASCII devices

C200H-ASC02

The ASCII/BASIC Module provides a 24-Kbyte programmable coprocessor module that operates independently of the PLC. Two built-in RS-232C ports provide easy interface to a variety of external devices including other manufacturers' PLCs, computer terminals, operator stations, bar code readers, and any other device utilizing a serial interface. The module is programmable in either BASIC or Assembly providing a platform for complex calculations and algorithms at the PLC level. This includes PID, gas flow calculations and complex math and string manipulation functions. Communications can be initiated by either the module or the PLC.

#### **Features**

- 24-Kb, battery-backed RAM and 24-Kb EEPROM programmable in BASIC or Assembly languages
- Special commands to initiate communication with the PLC
- Two RS-232C ports, 19,200 baud maximum speed
- Built-in clock/calendar including year, month, day, date, hour, minute, second (accurate to 30 seconds/year)

| PART NUMBER                  | C200H-ASC02                                                                                               |  |
|------------------------------|----------------------------------------------------------------------------------------------------|--|
| Baud rate                    | Port 1: 300 to 9,600 bps<br>Port 2: 300 to 19,200 bps                                                     |  |
| Transmission distance        | 15 m max.                                                                                                 |  |
| Memory capacity              | BASIC program area: 24K bytes (RAM) BASIC program storage area: 24K bytes (EEPROM)                        |  |
| Transmission capacity        | 255 words max. at 20 words per cycle                                                                      |  |
| Diagnostic functions         | CPU watchdog timer, battery voltage drop                                                                  |  |
| Battery life                 | 5 years at 25°C (77°F) The life of the battery is shortened if the Module is used at higher temperatures. |  |
| I/O words required           | 10 (Special I/O area)                                                                                     |  |
| Internal current consumption | 5 VDC, 0.2 A max.                                                                                         |  |
| Weight                       | 400 g max.                                                                                                |  |
| Manual                       | W165                                                                                                    |  |

ASCII/BASIC MODULE

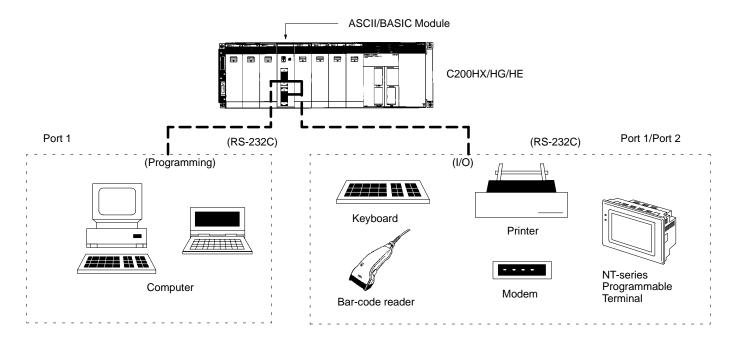

#### **VOICE MODULE**

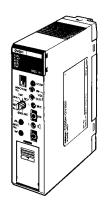

#### **Input Devices**

- Computer
- Microphone
- Tape recorder
   Output Devices
- Computer
- Printer
- Speaker

C200H-OV001

Use the Voice Module for operator interface messages. Record up to 60 voice messages on site, or use a tape recorder and transfer the messages to the module. Messages can also be uploaded or downloaded through the RS-232C port on the front panel. The built-in speaker enables immediate message verification. Message length and sound quality are selectable.

- Microphone jack enables live message broadcast
- Flexible message length
- · Messages can be interrupted to start another message
- Messages can be recorded in phrase and word combination formats
- Upload or download messages through the RS-232C port on the front panel

# **Specifications**

| PART NUMBER                                                    |                                        | C200H-OV001                                                                                                    |  |
|----------------------------------------------------------------|----------------------------------------|----------------------------------------------------------------------------------------------------|--|
| Voice synthesis method                                         |                                        | Adaptive differential pulse-coded modulation (ADPCM)                                                                                                    |  |
| Message Recording time                                         |                                        | 32, 48, or 64 s (switch selectable)                                                                                                    |  |
|                                                                | Capacity<br>(sentences<br>and phrases) | 60 max.                                                                                                    |  |
| Message input (switch-selectable)                              | MIC IN                                 | Microphone input: Unbalanced dynamic microphone (600 $\Omega$ )                                                                                                    |  |
|                                                                | LINE IN                                | Tape input: Input impedance: 50 k $\Omega$ , unbalanced; Maximum input voltage: 3.3 V                                                                                                    |  |
| Message output (switch-selectable)                             | SPEAKER<br>OUT                         | Built-in amplifier output: 0.14 W (8 $\Omega$ speaker)                                                                                                    |  |
|                                                                | LINE OUT                               | External amplifier output: $600~\Omega$ unbalanced transformer output Maximum output voltage: $0.5~V$ rms (effective value) Both balanced and unbalanced external amplifiers can be connected. |  |
| Built-in monitor speaker                                       |                                        | Diameter 27 mm, 0.1 W (8 Ω)                                                                                                    |  |
| Input frequency                                                |                                        | 32-second recordings: 8 kHz<br>48-second recordings: 5.3 kHz<br>64-second recordings: 4 kHz                                                                                                    |  |
| Output frequency characteristics                               |                                        | 32-second recordings: 100 Hz to 3.2 kHz<br>48/64-second recordings: 100 Hz to 2.2 kHz                                                                                                    |  |
| Low-pass filter (LPF) selector function (see note)             |                                        | Cutoff frequency: 3.2 kHz for 32-second recordings, 2.2 kHz for 48/64-second recordings                                                                                                    |  |
| Message memory                                                 |                                        | 128K bytes RAM (battery powered)                                                                                                    |  |
| External communication function (for saving recorded messages) |                                        | RS-232C (Baud rate: 19,200/9,600/4,800/2,400 bps. XON/XOFF: yes/no, CTS/RTS: yes/no)                                                                                                    |  |
| Self-diagnosis function                                        |                                        | CPU watchdog timer, LOW battery voltage detection                                                                                                    |  |
| Battery life                                                   |                                        | 5 years at 25°C (battery life is shorter for higher temperatures)                                                                                                    |  |
| I/O words required                                             |                                        | 10 (Special I/O area)                                                                                                    |  |
| Internal current consumption                                   |                                        | 5 VDC, 0.3 A max.                                                                                                    |  |
| Weight                                                         |                                        | 400 g max.                                                                                                    |  |
| Manual                                                         |                                        | W172                                                                                                    |  |

Note:

The recording time of the Voice Module is varied by changing the unit's input frequency. For improved sound quality, the cutoff frequency of the low-pass filter is automatically changed to a lower frequency when the recording time is increased from 32 to either 48 or 64 seconds. (The output frequency is set to 100 Hz to 2.2 kHz when the recording time is set to 48 or 64 seconds.)

**VOICE MODULE** 

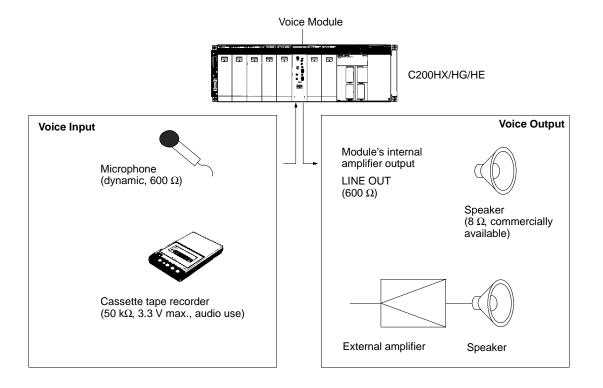

#### **RFID SENSOR MODULE**

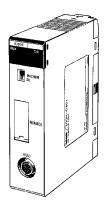

C200H-IDS01-V1 (electromagnetic, for short distances) C200H-IDS21 (microwave, for long distances) The RFID Modules provide a direct interface to Omron's V600 and V620 C200H RFID Sensor Read/Write Heads. The module acts as the controller for Read/Write Heads that exchange data with data carriers using RF technology. Applications include conveyor and pallet storage, product labeling, warehousing applications, and more. Up to 8 Kb of data can be stored on a single data carrier. The interface modules provide a quick and easy interface to the production line PLC using ladder diagram programming.

#### **Features**

- Provide flexibility in handling individual workpieces or pallets by reading product specifications can be read from ID data carriers (tags)
- Allows up-to-date access information on inventory and material flow
- System consists of an ID controller or SYSMAC C200H-IDS Module, Read/Write (R/W) heads, and data carriers (tags)
- Three Read/Write ranges available
- Direct monitoring from the C200H-IDS Module with hand-held programming console

# **Specifications**

| PART NUMBER                              | C200H-IDS01-V1 AND C200H-IDS21                                                                                                    |
|------------------------------------------|----------------------------------------------------------------------------------------------------|
| Communication control procedure          | Interactive                                                                                                    |
| Number of R/W Heads (antennas) connected | One per RFID Sensor Module                                                                                                    |
| Data Carrier (DC)                        | 2K-byte SRAM (with replaceable battery), 8K-SRAM (with built-in battery) 256-byte EEPROM                                                                                                    |
| Data Carrier memory format               | 8-bit format                                                                                                    |
| Commands                                 | The following seven commands are used: Read, Write, Auto Read, Auto Write, Clear-all, Auto Read/Write Abort, and Data Management (C200H-IDS01-V1 only)                                                                                                    |
| Data transferrable per instruction       | Up to 512 words (1024 bytes) can be transferred at 20 words/scan.                                                                                                    |
| Diagnostic functions                     | CPU watchdog timer                                                                                                    |
|                                          | Communication errors – Data Carrier Missing     Six communication errors identify the causes of errors that have occurred during communication between the Data Carrier and the RFID Sensor Module                                                                                        |
|                                          | Error Log     The Error Log function allows communication errors to be displayed in statistical form or in order of occurrence. Error information is retained by the back-up capacitor.                                                                                                   |
| Monitoring functions                     | The following monitoring functions are available when the RFID Sensor Module is connected to a Hand-held Programming Console. Use the keyboard sheet provided with the RFID Sensor Module. (Cable length: 4 m max.) Read (1 byte) Stepwise Write (1 byte) Continuous Write Test Error Log |
| Memory backup                            | Error information is backed up by a capacitor for 15 days (at 25°C).                                                                                                    |
| I/O words required                       | 5 (Special I/O area)                                                                                                    |
| Internal current consumption             | 5 VDC, 0.25 A max.<br>26 VDC, 0.12 A max. (to drive Read/Write Head or R/W Antenna) See note.                                                                                                    |
| Weight                                   | 400 g max.                                                                                                    |
| Manual                                   | W153                                                                                                    |

Note: The Read/Write Head (or Antenna) is supplied 26 VDC. Refer to the C200H PLC Installation Guides (W111 and W218) for information on system design.

**RFID SENSOR MODULE** 

# **System Configuration**

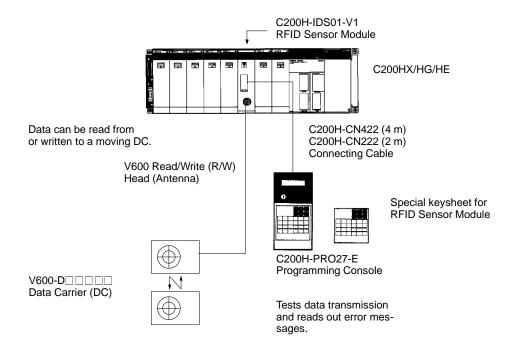

Further details on RFID components can be found in Catalog Q80-E3-□.

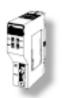

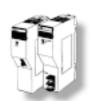

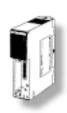

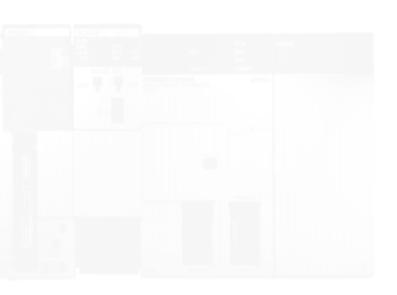

# Overview 70 Communication Modules 72 Fiber-optic Cable and Connections 89

#### COMMUNICATIONS

**OVERVIEW** 

# Plant-wide Information Management and Control Networks

Omron's advanced plant-wide information management network capabilities let you harness the power of valuable manufacturing and production data stored throughout your plant and turn it into a competitive advantage. Omron's ethernet connectivity allows customers to interface PLCs with higher level business computing systems and other PLCs via Ethernet. To link your supervisory computers and factory controllers in a seamless, high-speed, high-capacity network, use Omron's fiber-optic based SYSMAC NET communications network. Twin fiber-optic cables, automatic loopback, and a token ring configuration provide a reliable, deterministic interface to a variety of information systems. SYSMAC NET's fast, 2 Mbps transmission speed and 2 Kb message size moves large amounts of data quickly.

#### **Distributed Control Networks**

By more tightly integrating their control systems, many manufacturers have been able to increase productivity and manufacturing flexibility. Omron's SYSMAC LINK distributed control network provides a high speed (2 Mbps) link for exchanging critical production data between supervisory computers and programmable controllers in real time. The token bus peer-to-peer network uses noise resistant fiber-optic or low cost co-axial cable media for reliable, deterministic communications. A special data link feature provides an easy to set up, shared memory system for even tighter integration between multiple controls and computers.

# **Operator Interface Terminals on Networks**

Omron's Host Link serial network provides an ideal interface for today's data-hungry data acquisition and control software, or local operator interface. Multiple Operator Interface Terminals can be connected to a PLC using the Host Link module. Drivers for this openly available protocol have been developed for all major third-party operator interface and control software packages and operator interface devices.

#### **Device-level Networking**

Omron offers several options for the networking to factory floor devices. Omron's DeviceNet products are compatible with the DeviceNet specification and provide a variety of distributed I/O solutions. DeviceNet is an open communications protocol that allows several vendors' products to exist on a single network, giving the customer a wide variety of options to choose from.

Omron's SYSMAC Bus remote I/O systems significantly lower wiring and maintenance costs. The SYSMAC Bus remote I/O connects CPUs and distant I/O using low-cost twisted pair wiring or fiber-optic cables.

# **COMMUNICATIONS**

**OVERVIEW** 

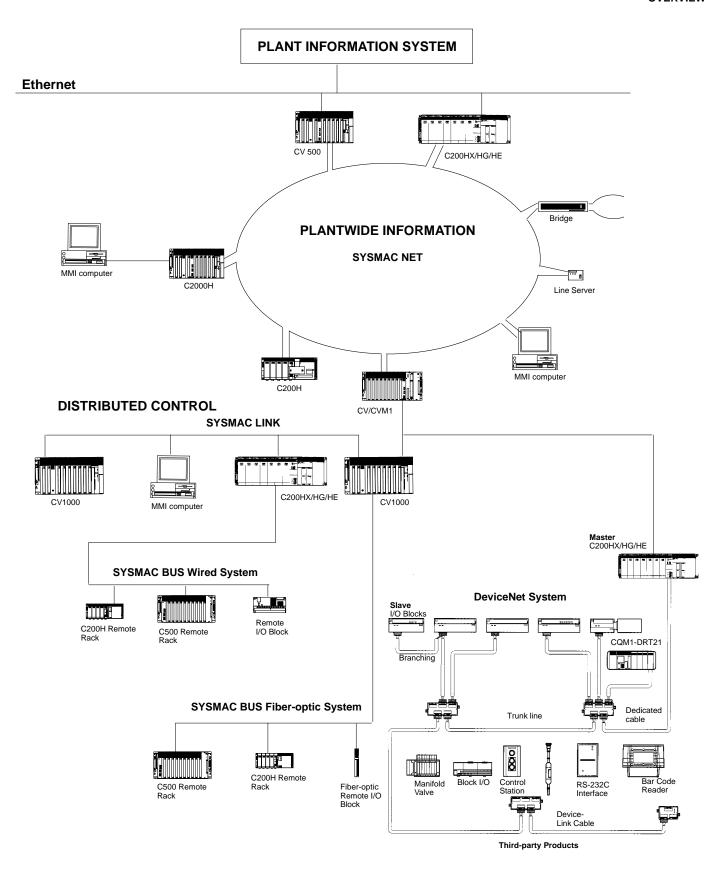

#### **PC CARD MODULES**

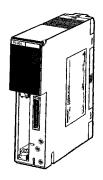

C200HW-PCU01-E PC Card Module

C200HW-PCS01-E Ethernet Set (setup utility driver provided)

Communications Board C200HW-COM01 C200HW-COM04-E (with RS-232C port)

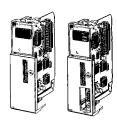

Bus Connection Unit C200HW-CE011 (for 1 Module) C200HW-CE012 (for 2 Modules)

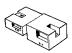

Connect to ethernet networks with ease and exchange data files using PCMCIA cards. The PC Card Module provides two PCMCIA interface slots. Two type-I or type-II cards or one type-III PCMCIA card can be installed. Using the C200HW-PCU01-E, C200H $\alpha$  memory contents may be written to memory cards as files, to exchange production data between PLCs and PCs. Using the C200HW-PCS01-E with an Ethernet-compatible PCMCIA card, data may be exchanged using FINS protocol via UDP/IP.

#### **Features**

Data storage and ease of production stage change with Memory Cards.

- A standard SRAM or FLASH card inserted into the slot is used as file storage
- Data can be loaded and saved between the PLC and memory cards using CMCR (CARD MACRO) instructions
- Data written with the PC Card Module to memory cards is read with the IBM PC/AT or compatible and vice versa

Connects to Office Networks with Ethernet Cards

- A standard Ethernet Card can be inserted into the slot and, using the RS-232C port on the front panel, can be set to allow connection of the C200HX/HG/HE PLC with the Ethernet
- Data is loaded and saved between the CPU and host computer by using OMRON's unique FINS (Factory Intelligent Network Service) commands. In addition, the PC Card Module allows the PLC to execute the SEND/RECV instruction to communicate with the host computer or other PLCs.

# **PC Card Module Specifications**

| PART NUMBER       | C200HW-PCU01-E                                                                   |
|-------------------|----------------------------------------------------------------------------------|
| CPU               | i80386-SX25 MHz                                                                  |
| Memory            | 1 MB DRAM                                                                        |
| ROM               | 512 KB (for BIOS, DOS, and system file storage)                                  |
| FLASH ROM         | 1 MB (for BIOS, DOS, and system file storage)                                    |
| Serial port       | RS-232C x 1 (for terminal connection setup)                                      |
| PC card interface | PCMCIA 2.1 (3.3-V type is not supported.) Type II x 2 slots or type III x 1 slot |
| Indicators        | RUN, ERR, PC card access, and PC card formatting                                 |
| Power supply      | 5 VDC (supplied by the Power Supply Unit)                                        |
| Dimensions        | 34.5 x 130 x 125 (W x H x D)                                                     |
| Weight            | 400 g max.                                                                       |

Note: 180386 is a registered trademark of Intel Corp. Ethernet is a registered trademark of Xerox. Corp.

PC CARD MODULE

# **System Configuration**

# Data Storage and Easy Production Stage Changes using Memory Cards

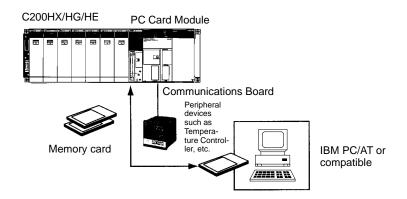

#### **Connects to OA Networks using Ethernet Cards**

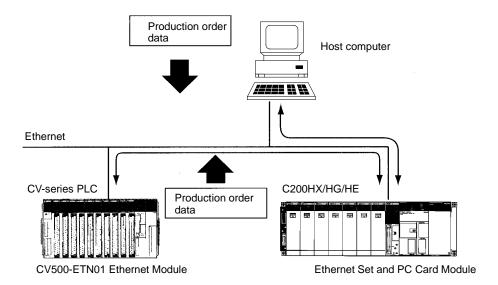

#### **Recommended Memory Cards**

| MANUFACTURER        | PRODUCT                        |
|---------------------|--------------------------------|
| SunDisk compatibles | SDP5100A (FLASH PACKER series) |
| Intel               | IMC001FLKA (FLASH Card)        |

Note: OMRON does not guarantee the performance of the above memory cards although OMRON has confirmed that the above memory cards are suitable for the PC Card Module.

#### **Recommended Ethernet Cards**

| MANUFACTURER        | PRODUCT              |
|---------------------|----------------------|
| Kingston Technology | KNE-PCM/T            |
| Others              | ODI SPEC3 Compatible |

PC CARD MODULE

## **Possible Configurations When Installing PC Card Modules**

#### Standard Mounting - for PC Card Module

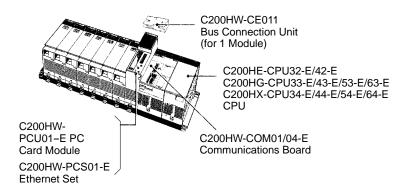

#### Mounting with the SYSMAC LINK Module

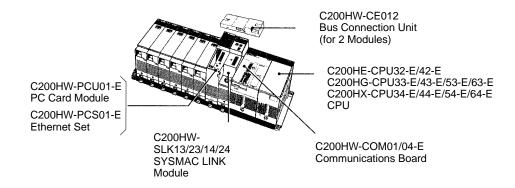

CE001/CE002 Bus Connector.

# COMMUNICATIONS

#### COMMUNICATIONS MODULES

#### SYSMAC NET LINK MODULE

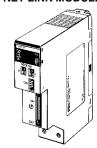

C200HS-SNT32

#### .....

Compatible, VME computers, and any ASCII RS-232C devices. Fiber-optic transmission media provides reliable long distance communications in harsh environments. Automatic loop-back, extensive diagnostics, and network utility software provide added reliability and ease of configuration. The C200HS-SNT32 SYSMAC Module is easily integrated to the C200H $\alpha$  CPU. The Module connects to the CPU through one of the C200HW-COM01/COM04-E Communications Boards with a C200HW-

SYSMAC NET is a fiber-optic token ring network designed to transfer large amounts of data between the PLC and IBM PC/AT

**Features** 

- Achieves high-speed and long-distance communications through Fiber-optic Cables – N:N token ring communications method is available. Transmission is possible with a node separation of 1 km and a data transmission rate of 2M bits/s. Transmission up to 3 km is possible when a long-distance repeater is connected.
- Large-scale FA Network configuration Up to 126 NSB, NSU, and SYSMAC NET Link Modules can be connected. Connect the PLC to a factory computer or host computer network.
- Improved redundancy capabilities The automatic loop-back and node separation test facilitate the taking of prompt countermeasures when any abnormality occurs.
- Easy data links between PLCs The built-in application software allows easy data links between PLCs.
- Compatible with H-PCF Fiber-optic Cables Possible to use not only the conventional PCF fiber optic cables but also H-PCF (hard-clad fiber) Cables. Since solderless optical connectors can be used, connections on-site have become easier. (For detailed specifications and ordering procedures for H-PCF Cables, contact your OMRON representative.)

#### **Optional Power Supply Module**

The SYSMAC Net Module is designed to receive back-up power supply from the Optional Power Supply Module. Should any failure of the SYSMAC Net Module occur, the node bypass function will activate to prevent shutdown of the entire network.

#### **Communication Specifications**

| ITEM                    | DESCRIPTION                                                                                                    |
|-------------------------|----------------------------------------------------------------------------------------------------|
| Communications method   | N:N token ring                                                                                                    |
| Transmission method     | Manchester code, base band                                                                                                    |
| Data transmission rate  | 2M bps                                                                                                    |
| Transmission paths      | 2-conductor fiber optic cable (plastic-clad, crystal core; core dia.: 200 $\mu m$ )                                                                                               |
| Number of nodes         | 126 max.                                                                                                    |
| Node separation         | 1 km max.                                                                                                    |
| Message length          | 2K bytes max.                                                                                                    |
| Send buffer capacity    | 1 message                                                                                                    |
| Receive buffer capacity | 15 messages                                                                                                    |
| Redundancy functions    | Automatic loopback Node bypass Self-diagnosis function (by test mode function) Error detection CRC-CCIT generating function = X <sup>16</sup> +X <sup>12</sup> +X <sup>5</sup> +1 |

Communications Board C200HW-COM01 C200HW-COM04-E (w/RS-232C port)

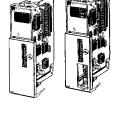

Bus Connection Unit C200HW-CE001 (for 1 Module) C200HW-CE002 (for 2 Modules)

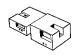

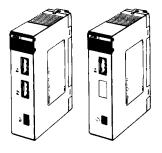

Optional Power Supply Module C200H-APS01 (for 1 Module C200H-APS02 (for 2 Modules) (Optional Power Supply Adapter required)

Power Supply Connecting Cable C200H-CN001 (for 1 Module) C200H-CN002 (for 2 Modules)

#### SYSMAC NET LINK MODULE

# **Network Configuration**

The SYSMAC NET consists of one line server and a combination of 126 NSB, NSU, and SYSMAC NET Link Modules max.

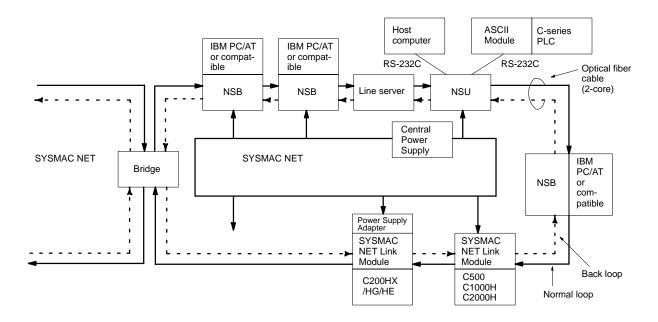

NSB: Network Service Board NSU: Network Service Module

Bridge: Used for connecting two networks. Up to 20 bridges can be connected in one network provided that it is treated as one node. SYSMAC NET Link Module: Treated as one node. (It doesn't function as a bridge. When used together with the SYSMAC LINK Module, only a total of two Modules can be connected.)

#### **Specifications**

| PART NUMBER                                     | C200HS-SNT32                                                                                                    |  |  |
|-------------------------------------------------|----------------------------------------------------------------------------------------------------|--|--|
| Transmission direction                          | 1:1 Data send/receive 1:N Data send only (no response) Broadcasting data transfer: N:126 max.                                                                   |  |  |
| Data length                                     | 1,000 words max. (2,000 bytes)<br>Only in the same area                                                                                                    |  |  |
| Send/Receive data to/from PLC                   | The command/response format data for data send or that for data receive are sent/received if SEND(90) or RECV(98) has been executed by the program instruction. |  |  |
| Send/Receive data to/from Module other than PLC | Command/Response by data send or data receive                                                                                                    |  |  |
| Watchdog timer response                         | 1 s (default) or watchdog timer setting value (10 min, 55.35 s max.)                                                                                            |  |  |
| Internal current consumption                    | 1 A max.                                                                                                    |  |  |
| Weight                                          | 400 g max.                                                                                                    |  |  |
| Manual                                          | W114                                                                                                    |  |  |

SYSMAC NET LINK MODULE

#### Possible Configurations When Installing SYSMAC NET Link Modules

The following are the possible configurations for installing a SYSMAC NET Module on a C200H $\alpha$  CPU Rack.

#### **One Module Mounted**

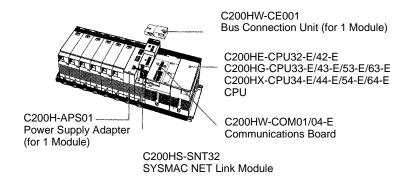

#### **Two Modules Mounted**

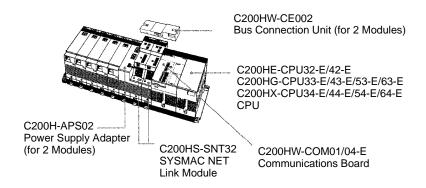

## With SYSMAC LINK Module

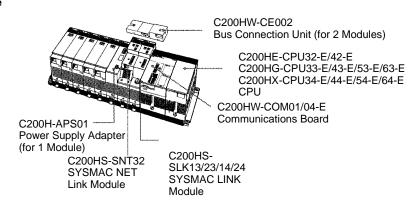

Note: Up to two SYSMAC LINK Modules and the SYSMAC NET Link Module can be mounted to the left of the CPU.

#### SYSMAC LINK MODULES

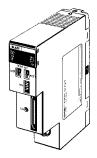

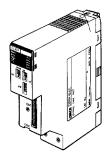

C200HW-SLK23/24 (Coaxial cable)

C200HW-SLK13/14 (Fiber-optic)

Communications Board C200HW-COM01 C200HW-COM04-E (w/RS-232C port)

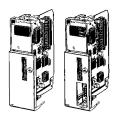

Bus Connection Unit C200HW-CE001 (for 1 Module) C200HW-CE002 (for 2 Modules)

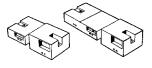

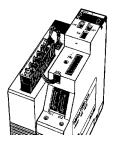

C200H-APS03 Optional Power Supply Module

SYSMAC LINK is a fiber-optic token ring network designed to transfer large amounts of control data in real-time between PLCs. Both coaxial and fiber-optic medias may be used.

The C200H $\alpha$  SYSMAC Link Modules are easily integrated to the C200H $\alpha$  CPU. The Modules connect to the CPU through one of the C200HW-COM01/COM04-E Communications Boards with a C200HW-CE001/CE002 Bus Connector.

#### **Features**

- Maximum of 62 SYSMAC LINK Modules Up to 62 SYSMAC LINK Modules can be connected in one network. In addition, two SYSMAC LINK Modules can be mounted on one PLC, allowing multi-level system configuration.
- Data Modules The data link capacity is as large as 2,966 words. High-speed and large-capacity data communications are possible using the LR area and DM area.
- Flexible Data Link configuration Since an optimum data link table can be created for each node (Machine No.) using the SYSMAC Support or SYSWIN, the data link area can be used effectively.
- Event communications using the SEND and RECV instructions, up to 256 words of data can be sent or received for any node in the network.
- Remote programming or monitoring using the SYSMAC Support Software – Programs can be transferred to any SYSMAC Module within the network and various monitoring operations can be performed for that Module.
- Built-in LSI exclusively for communications The built-in LSI allows setting of the communication time period between SYSMAC Modules. The control station is automatically switched when any trouble occurs in the data link control station, assuring a highly reliable data link system.

# **Optional Power Supply Module**

The SYSMAC Link Modules are designed to receive back-up power supply from the Optional Power Supply Module. Should any failure of the SYSMAC Link Module occur, the node bypass function will activate to prevent shutdown of the entire network.

Note: Mount the SYSMAC LINK Module to the left of the CPU. The SYSMAC LINK Module cannot be used with the C200HE-CPU11-E.

SYSMAC LINK MODULES

# **Specifications**

| PART NUMBER             | C200HW-SLK23/24 (COAXIAL) C200HW-SLK13/14 (FIBER OPTIC)                                                                                                    |                                              |  |  |
|-------------------------|----------------------------------------------------------------------------------------------------|----------------------------------------------|--|--|
| Communications method   | N:N token ring                                                                                                    |                                              |  |  |
| Transmission method     | Manchester code, base band                                                                                                    |                                              |  |  |
| Transmission path       | Bus                                                                                                    | Daisy chain                                  |  |  |
| Data transmission rate  | 2M bps                                                                                                    |                                              |  |  |
| Transmission media      | Coaxial cable (5C-2V)                                                                                                    | Hard-plastic-clad quartz optical fiber cable |  |  |
| Node separation         | 1 km max. (800 m max. betwee nodes)                                                                                                    |                                              |  |  |
| Message length          | 512 bytes max. (256 words)                                                                                                    |                                              |  |  |
| Connectors              | BNC (F Adapter) Full, half-lock press-in connecte                                                                                                    |                                              |  |  |
| Link functions          | Data link, data read/write service                                                                                                    |                                              |  |  |
| Data link words         | C200HW-SLK13/23: 918 words max.<br>C200HW-SLK14/24: 2,966 words max.                                                                                                    |                                              |  |  |
| Send buffer capacity    | 1 message                                                                                                    |                                              |  |  |
| Receive buffer capacity | 2 messages                                                                                                    |                                              |  |  |
| RAS functions           | Automatic polling unit backup, self-diagnostics (internode echo tests), failed node bypass (optical systems only), watchdog timer, error (CRC-CCITT) detection = X <sup>16</sup> +X <sup>12</sup> +X <sup>5</sup> +1 |                                              |  |  |
| Current consumption     | 0.8 A max.                                                                                                    |                                              |  |  |
| Weight                  | 400 g max. 500 g max.                                                                                                    |                                              |  |  |
| Manual                  | W174                                                                                                    |                                              |  |  |

# **System Configuration**

# **Coaxial Cable System**

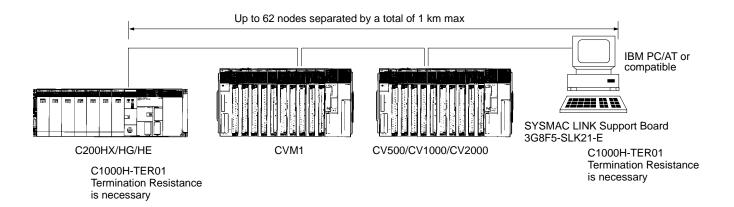

#### SYSMAC LINK MODULES

#### **Fiber-optic System**

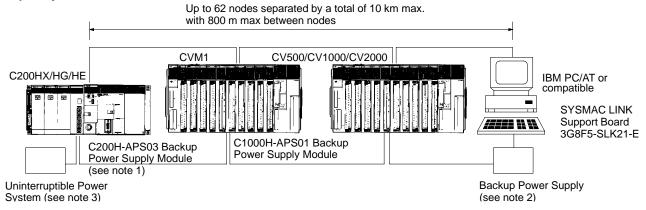

Note

- 1. The Backup Power Supply is provided with Power Supply Cables (C200H-CN111, C1000H-CN111 for one Module). When supplying power to two Modules simultaneously, order the C200H-CN211 Cable for one Module.
- 2. The Backup Power Supply Module for a PLC is different in shape from that for a IBM PC/AT or compatible. Be sure to use an appropriate Power Supply.
- 3. The Backup Power Supply must be separated from the main power supply line to the PLC.

# Possible Configurations When Installing SYSMAC Link Modules

#### One Module Mounted

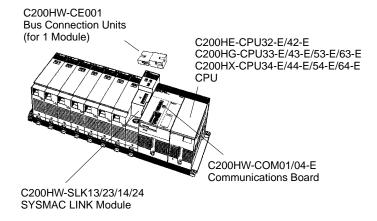

## **Two Modules Mounted**

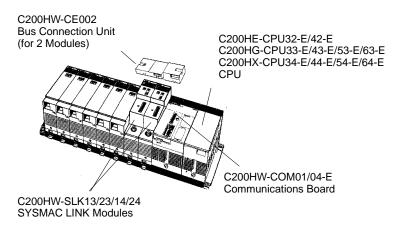

**DEVICENET SCANNER MODULE** 

The DeviceNet Scanner Module for the C200H $\alpha$  allows open communication over DeviceNet networks with Omron and other vendors' I/O products. DeviceNet's open communications protocol allows the greatest flexibility in design of distributed I/O, while at the same time reducing installation costs.

#### **Features**

- Dedicated cable saves wiring effort two nodes are connected through a single dedicated cable, greatly reducing installation costs
- · Allows T-type bifurcation, branching, and multi-drop wiring.
- Connects to 50 slaves max. for 1,600-point I/O control possible with the C200HX-, C200HG-, and C200HE-series Master
- Network length of 500 meters max. possible with a speed of 125K bps
- Communication at 500K bps max. possible with a network length of 100 m max.
- Conforms to DeviceNet specifications

## **DeviceNet Communications Specifications**

The communications specifications of the DeviceNet Master Module conform to the DeviceNet communications protocol.

| ITEM                    | SPECIFICATIONS                                                                                 |                                      |        |          |  |
|-------------------------|------------------------------------------------------------------------------------------------|--------------------------------------|--------|----------|--|
| Baud rate               | 500K, 250K, or 125K                                                                            | 500K, 250K, or 125K bps (selectable) |        |          |  |
| Communications distance | Communications speed (K bps)  Max. network length (m)  Branch length (m)  Total bra length (m) |                                      |        |          |  |
|                         | 500 100 max.                                                                                   |                                      | 6 max. | 39 max.  |  |
|                         | 250                                                                                            | 250 max.                             |        | 78 max.  |  |
|                         | 125                                                                                            | 500 max.                             |        | 156 max. |  |
| Error control           | CRC, node address multiple check, and scan list collation                                      |                                      |        |          |  |
| Cable                   | Dedicated cable                                                                                |                                      |        |          |  |

### **Specifications**

| PART NUMBER                   | C200HW-DRM21                                                                    |
|-------------------------------|---------------------------------------------------------------------------------|
| Available PLC                 | C200HX/HG/HE                                                                    |
| Max. No. of connecting PLCs   | 1                                                                               |
| Mounting position             | Mounted to the CPU or Expansion I/O Rack. (Cannot be mounted to the Slave Rack) |
| Max. no. of I/O points        | 1,600                                                                           |
| Max. no. of connecting slaves | 50                                                                              |
| Manual                        | W267                                                                            |

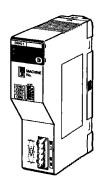

C200HW-DRM21

**DEVICENET SCANNER MODULE** 

**System Configuration Example** 

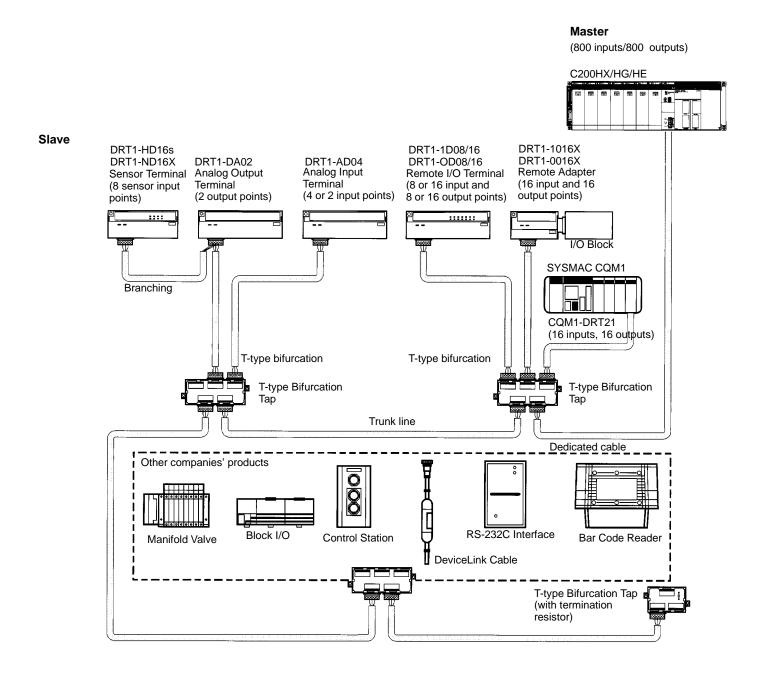

# COMMUNICATIONS

# **COMMUNICATIONS MODULES**

**REMOTE I/O MASTER MODULES** 

The SYSMAC BUS Remote I/O system is ideal for distribution of I/O and other devices at long distances from the CPU. Multiple remote I/O systems can be connected to a single CPU allowing maximum configuration flexibility.

A SYSMAC BUS Remote I/O system consists of a Remote Master and one or more Remote Slave modules. Both small and large rack-style I/O can be mixed in the same remote I/O system. Remote terminal blocks allow for distribution of 8- and 16-point I/O blocks in a wired remote I/O system. Stand-alone fiber-optic I/O modules allow distribution of 8-point I/O blocks in a fiber-optic remote I/O system. I/O Link modules allow connection of a PLC to a fiber-optic remote I/O system. Special link adapters are available for extended distances and mixing media types.

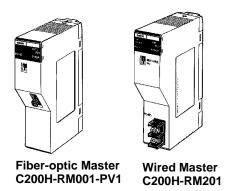

#### **Features**

- High-speed distribution with twisted pair wiring (saving both wiring efforts and time) or select fiber-optic cable versions
- Variety of I/O styles and types in a given remote I/O system
- RS-485 communications at 187.5 Kbps
- Connect C200H I/O, C500 I/O, G7 remote I/O terminals, programmable terminals

Note: Remote I/O Master Module cannot be used with a DeviceNet Master Module.

#### **Available Remote I/O Slaves**

| MODULE                                                                                                    | MODULE WORDS ALLOCATED |                                          | MAX. IN FIBER-OPTIC SYSTEMS | MAX. IN WIRED SYSTEMS                                                                                                    |       |  |
|----------------------------------------------------------------------------------------------------|------------------------|------------------------------------------|-----------------------------|----------------------------------------------------------------------------------------------------|-------|--|
| Remote I/O Slave Modules C200H Slave Racks IR 050 to IR 099 5 (any Expansion I/O Racks connected to Slave Racks must be counted as one each) |                        | ave Racks must be counted as one additio | nal Slave                   |                                                                                                    |       |  |
|                                                                                                    |                        | C500 Slave<br>Racks                      |                             | 2 (If C200H and C500 Slave Racks are both used under the same Master, compute the total for C200H Slaves, counting each C500 Slave as two C200H Slaves.) |       |  |
| Fiber-optic I/O Module IR 200 to I                                                                                                    |                        | IR 200 to IR 231                         | 32 Cannot connect.          |                                                                                                    |       |  |
| Programmable Terminals                                                                                                    |                        |                                          | Cannot connect.             | 8 (4 words allocated to each)                                                                                                    | (See  |  |
| I/O Terminals                                                                                                    |                        |                                          |                             | 32 (1 word allocated to each)                                                                                                    | note) |  |
| Remote Interfaces                                                                                                    |                        |                                          |                             | 32 (1 word allocated to each)                                                                                                    |       |  |
| CQM1 I/O links created to C200H                                                                                                    |                        |                                          |                             | 8 (4 words allocated to each)                                                                                                    |       |  |

**Note:** When using the above Modules in combination, be careful not to allocate the same words.

#### **REMOTE I/O MASTER MODULES**

#### I/O Links to the CQM1

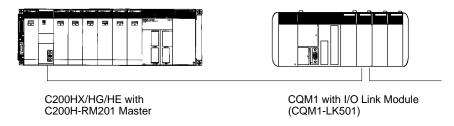

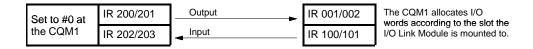

#### **System Configuration**

### Fiber-optic Remote I/O System

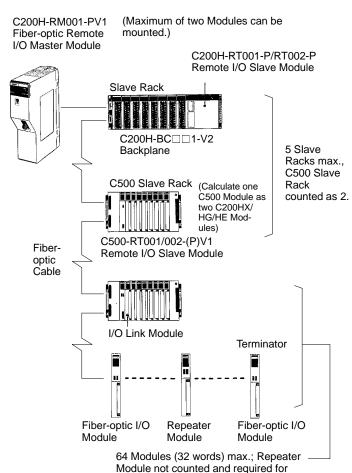

more than 32 Modules.

#### Wired Remote I/O System

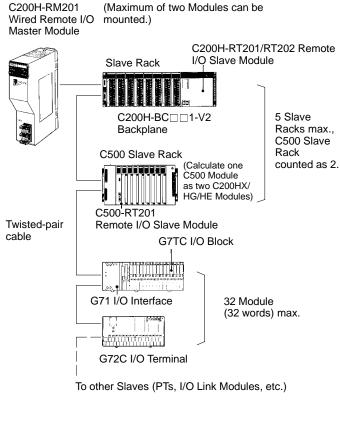

# COMMUNICATIONS

# **COMMUNICATIONS MODULES**

**HOST LINK MODULES** 

Host Link allows any computer or other communications devices to communicate with one (RS-232C), or several (RS-422) Omron PLCs. Multiple system levels can be connected to the same PLC with up to 32 PLCs connected to one computer. Omron's Host Link protocol is well defined and available for custom software driver development and operator interface connection to Omron PLCs. Most major operator interface companies have Host Link interfaces and drivers available. Host Link systems allow SYSWIN Programming Software or SSS to program and monitor any PLC in the system.

When configuring a Host Link system:

- The computer must have one serial port available
- If a fiber-optic, or RS-422 Host Link module is used, Link Adapters must be included in the system

#### **Features**

The Host Link protocol is common to all Omron PLCs, including the CPM1, CQM1, C200H, C200HS, C200HE, C200HG, C200HX, C1000H, C2000H, and CV-series PLCs.

- Connect up to 32 PLCs to a single host computer
- · Use twisted pair or fiber-optic transmission media

On the Host Link Module side:

- IR area can be read or written
- · Programs can be uploaded or downloaded
- Up to two Host Link Modules can be connected to a CPU or Expansion I/O Module. RS-232C, RS-422, and plastic-clad fiber-optic are available
- Host Link Modules can be used in combination (multi-drop) with other C-series Modules
- Host Link Modules can be connected to the Operator Interface Terminal

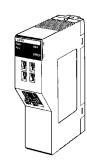

C200H-LK101-PV1 Host Link Module (Fiber-optic)

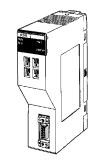

C200H-LK202-V1 Host Link Module (RS-422)

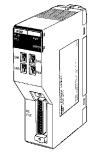

C200H-LK201-V1 Host Link Module (RS-232C)

#### **HOST LINK MODULES**

#### **System Configuration**

#### **Multilevel Host Link System**

The following example illustrates the use of the C200H-LK101-PV1 (fiber-optic) with two personal computers for system monitoring and data loading.

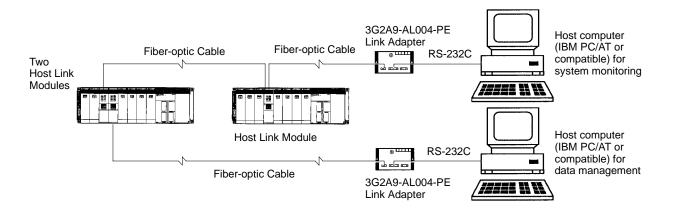

# Host Link System with SYSMAC Support Software or SYSWIN

Various functions, such as offline programming or online monitoring, can be developed by connecting to the IBM PC/AT or compatible with the use of SYSMAC Support Software or SYSWIN.

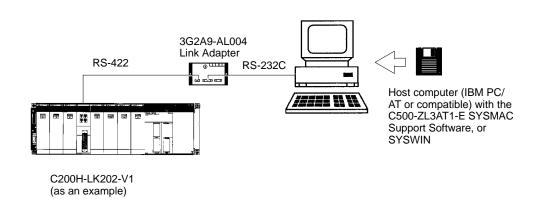

**PC LINK MODULES** 

PC Link is a peer-to-peer communication system allowing highspeed transfer of data between PLCs over long distances. Both small and large rack PLCs can be connected to the same system. Standard Link Adapters are available for fiber-optic media and longer transmission distances. No special programming is required to transfer data, and multi-level systems can be connected to a single PLC.

#### **Features**

- High-speed data transfer between up to 32 PLCs
- · No special programming required
- · Multi-level capability

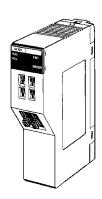

C200H-LK401 PC Link Module

#### **Specifications**

| PART NUMBER                   | C200H-LK401                                       |           |            |              |              |             |
|-------------------------------|---------------------------------------------------|-----------|------------|--------------|--------------|-------------|
| Communication method          | 2-conductor, half duplex                          |           |            |              |              |             |
| Synchronization               | HDLC                                              |           |            |              |              |             |
| Transmission speed            | 128K bps                                          |           |            |              |              |             |
| Transmission method           | Broadcasting                                      |           |            |              |              |             |
| Transmission distance         | 500 m (total cable length                         | in system | without op | tical links, | including br | anch lines) |
| Max. no. of PLC Link          | PLC of polling unit Single-level Multilevel       |           |            |              |              |             |
| Modules per System (see note) | C200HX/HG/HE, C1000H, or C2000H                   |           | 32         |              | 16           |             |
| Transmission LR bits          | No. of PC Link Modules 2                          |           | 3 to 4     | 5 to 8       | 9 to 16      | 17 to 32    |
|                               | C200HX/HG/HE,<br>C1000H, or C2000H                | 512       | 256        | 128          | 64           | 32          |
| Transmission time             | 35 ms max. (for 128 bits with 8 PLC Link Modules) |           |            |              |              |             |
| Diagnostic functions          | CPU watchdog timer, CRC transmission error check  |           |            |              |              |             |
| Interface                     | RS-485                                            |           |            |              |              |             |
| Cable used                    | Shielded twisted pair                             |           |            |              |              |             |
| Manual                        | W135                                              |           |            |              |              |             |

Note: Use a 3G2A5-LK009-V1 PLC Link Module when connecting to the C1000H(F) or C2000H.

#### **PC LINK MODULES**

# **PC Link System Hierarchy**

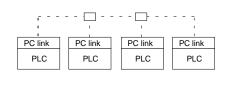

Use a Link Adapter.
Use RS-232C, RS-422, or fiber-optic cable depending on application.

#### Multi-level System (4 Levels Max.)

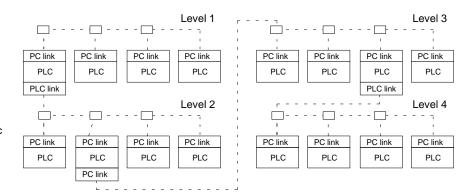

#### **Usage of Link Relay Area**

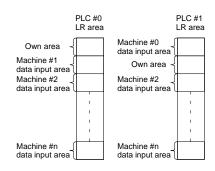

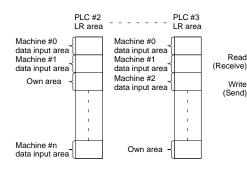

Own area becomes the write area (send) for the other machine.

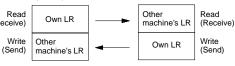

For example, when inputting data 5232 into LR 00 of machine #0, the data 5232 is output to the LR 00 of machines #1 to #n.

#### **Application Example**

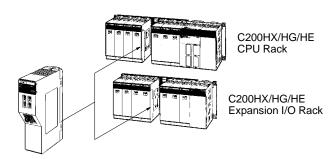

PC Link – offering high-speed peer-to-peer communications between PLCs.

- Up to two PC Link Modules can be connected to the C200HX/HG/HE CPU C200H–LK401or Expansion I/O Module.
- The PC Link Module is included in the connectable number of Special I/O Modules (10 Modules max.).
   Although this requires Machine No. setting, it doesn't occupy the IR area or DM area.
- Using the split processing of the PC Link Module, PC Link service can be divided into two, four, or eight parts, preventing any increase in the cycle time.

# COMMUNICATIONS

#### FIBER-OPTIC CABLE AND CONNECTIONS

Omron pioneered the use of fiber-optics for factory floor communications in 1985 by introducing standard fiber-optic interfaces for Remote I/O and all Omron industrial communications networks. Fiber-optic communications offer distinct advantages over conventional wiring, including electrical noise immunity and increased transmission distances.

Recent developments in fiber-optic and communications technology have provided a variety of cost-effective and easy-to-install solutions. Simple field termination, lower cable costs and a variety of fiber-optic cable types allow the effective use of fiber-optic communications in most industrial applications.

Omron offers a variety of standard direct-connect fiber-optic modules for fiber-optic communications. Two types of modules are available: -P suffix types are for use with APF, HPCF and PCF Cable types. Non -P suffix types are for use with HPCF and PCF Cable types. Both of these module types accept the fiber-optic cable directly. No adapter is needed.

#### All Plastic Fiber (APF)

All Plastic Fiber is ideal for short transmission distances up to 20 meters in remote I/O, or Host Link communications. Field termination requires no special tools or skills. APF requires the use of -P modules. The connectors used with APF are the 3G5A2 connectors.

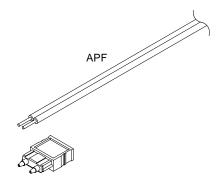

### Hard Plastic-clad Fiber (HPCF)

Hard Plastic-clad Fiber has a 200 micron core cable for maximum distances of up to 200 meters without repeaters. It is available in both a zipcord style and a reinforced plastic-jacketed style with stress relief for pulling through conduit. A termination tool kit is required for field terminations. Bulk cable lengths up to 1 km are available. The connectors used with HPCF are the S3200 connectors.

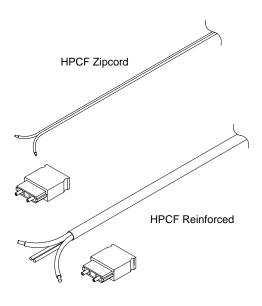

# COMMUNICATIONS

#### FIBER-OPTIC CABLE AND CONNECTIONS

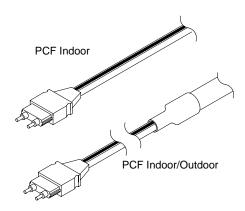

#### System Compatibility

The following table shows which Fiber-optic Cable can be used with each system. The table also shows the maximum length of each Cable.

| FIBER-OPTIC CABLE                              | APF              | HPCF                | PCF                   |
|------------------------------------------------|------------------|---------------------|-----------------------|
| SYSMAC BUS with -P modules                     | 20 m<br>(65 ft.) | 100 m<br>(328 ft.)  | 200 m<br>(656 ft.)    |
| SYSMAC BUS with non -P modules                 | _                | 200 m<br>(656 ft.)  | 800 m<br>(0.5 mile)   |
| SYSMAC WAY with -P modules (C-series only)     | 20 m<br>(65 ft.) | 100 m<br>(328 ft.)  | 200 m<br>(656 ft.)    |
| SYSMAC WAY with non -P modules (C-series only) | _                | 200 m<br>(656 ft.)  | 800 m<br>(0.5 mile)   |
| SYSMAC NET                                     | _                | 800 m<br>(0.5 mile) | 1000 m<br>(0.62 mile) |

# A Part Number Summary of Fiber-optic Cable and Connectors

Refer to the Standard Parts section of this catalog for an inclusive list of Fiber-optic Connectors and Fiber-optic Cable in three basic types (offering numerous selections within each type).

#### Plastic-clad Fiber (PCF)

Plastic-clad Fiber is a high performance fiber allowing maximum distances of up to 800 meters (0.5 mile) without repeaters. Pre-terminated lengths from 0.1 to 800 meters are available. Connector bodies can be easily removed for running cable through ducts, then re-assembled.

#### All Glass Crystal Fiber (AGF)

Special cable and configurations are available for longer distance requirements, up to 3 km. The maximum transmission distance with each type of fiber-optic cable is determined by the kind of Remote I/O or Host Link modules used. These modules either have a -P or no -P in the part number. The table below shows maximum transmission distances. Longer distances are possible using standard repeaters.

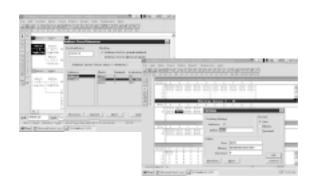

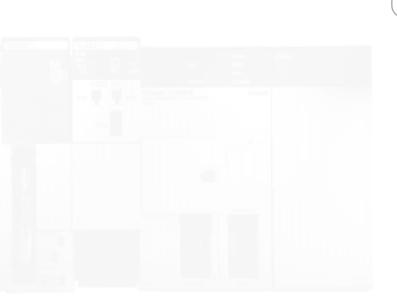

# PROGRAMMING Programming Software SSS and SYSWIN Protocol Support Software Programming Peripherals and Cables Programming Instructions 99

**SYSWIN OR SSS** 

#### **Overview of Software Options**

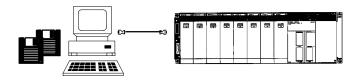

C200H $\alpha$  CPUs can be programmed using Omron's SYSWIN Programming Software. SYSWIN is a Microsoft Windows®-based programming and documentation application. SYSWIN provides you with an easy and intuitive graphical user interface designed for use with all of Omron's C and CV series PLCs. SYSWIN also offers a comprehensive range of functions for the PLC programmer, from program editing to full symbolic and network debugging.

 $C200H\alpha$  CPUs can also be programmed using Omron's SSS DOS programming packages.

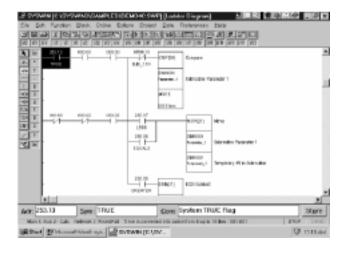

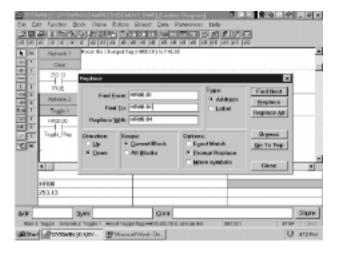

#### **System Information**

| PLCS SUPPORTED        | CPM1, C**K, C**H, CQM1, C200H, C200HS, C500, C1000H, C2000H, C200HE, C200HG, C200HX, CVM1+EV |
|-----------------------|----------------------------------------------------------------------------------------------|
| Communications        | SYSMAC NET, SYSMAC LINK, HOST LINK                                                           |
| Computer requirements | 486DX2/50                                                                                    |
| RAM Capacity          | 2 or 4 MB RAM minimum                                                                        |
| Free disk space       | 8Mb of free hard disk space                                                                  |
| Floppy disk drive     | 3.5" double density                                                                          |
| Communication port    | 1 or 2, with RS-232C port or RS-422                                                          |
| Video                 | Color VGA or better                                                                          |

#### Save time with Easy and Intuitive Programming

SYSWIN provides you with fast and easy programming operations. With simple point and click editing, creating ladder logic is a snap. Not sure about which function to use? SYSWIN provides you with a quick categorization of PLC functions and extensive on-line help. First time users will find it easy to learn while working with Omron's PLCs and Software.

## **Powerful Editing**

Extensive editing features of SYSWIN lets you create and modify programs quickly and easily. Cut and paste library functions let you take advantage of your existing code. In addition, you can easily find and replace program addresses and documentation throughout your program.

SYSWIN OR SSS

#### **Documentation**

Need to document your program? SYSWIN gives you lots of room for commenting addresses (30 characters), networks, and blocks of programs (up to 32K per). In addition, managing your documentation is easy using the Address Symbol Editor. With the Address Symbol editor you get all of our internal relays already documented as well as a summary of all addresses used in the program and documentation. Simply select a new address for your program and choose from the documentation. In addition you can sort your documentation by address or symbol.

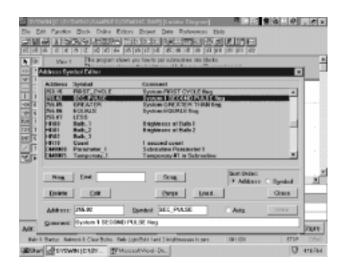

#### **Extensive Monitoring Tools**

SYSWIN programming software let's you monitor bit status, specified I/O status, word content, or Data memory on-line. With the *Data Display*, monitoring large areas of memory is made easy. Different areas of memory can be monitored simultaneously – as well as in different data formats, such as hex, decimal, binary, ASCII, and floating point.

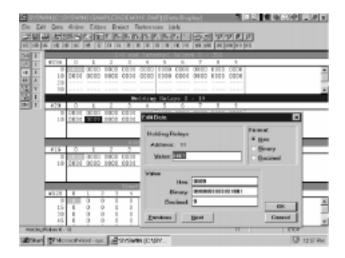

## **Powerful Cross Reference**

SYSWIN's address cross referencer is great tool for debugging your program. With a simple point and click you can view all your addresses, location and usage while also viewing ladder logic. Then simply click on any address and your ladder logic automatically moves to the location of address.

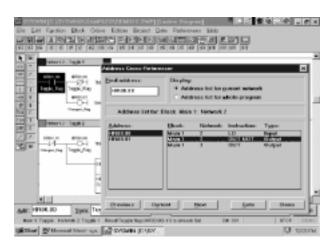

#### PROTOCOL SUPPORT SOFTWARE

#### Overview

The C200HW-COM04-E, C200HW-COM05-E, and C200HW-COM06-E Communication Boards have a protocol macro capability. The Protocol Support Software makes it possible to customize communication sequences by using the protocol macro. The Protocol Support Software supports seven types of standard communications sequences – to either customize or use as they are.

- The conversational-type menu of the Protocol Support Software allows communication sequences to be registered easily.
- The Protocol Support Software allows a maximum of 1,000 communication sequences to be registered, each having 16 steps max.
- Each of the registered communication sequences can include data for the transmission method, link word, monitor period, and response advice method to be used with the registered communication sequence. X-ON and X-OFF flow control, RS and CS flow, modem control, delimiter control and the contention method are supported by the Protocol Support Software.
- Each of the steps can include data for the repetition number, a communication command, communication message, reception matrix, the next process to be executed, and the error processing command to be executed if the step has an execution error.
- Any destination address or communications data set with the Protocol Support Software can include variable N, wildcard, and word call settings. Whenever a step is repeated, the value of variable N in the step will increase by one. Because of this, a message can be transmitted to more than one address continuously, or the table data stored in any word can be transmitted continuously.
- The Protocol Support Software automatically allows transmission of any communication message with an error check code, such as SUN, LRC, or CRC, and data for the length of the communication message. At the destination address of the communication message, the Protocol Support Software allows the checking of the communication message according to the error check code and the data for the length of the communication message so the destination address can receive the communication message correctly.
- The process can be defined with an END, GOTO, NEXT, or ABORT that is executed right after each step is executed with or without any error.
- A maximum of 15 types of expected reception messages can be set with a reception matrix. Each of the expected reception messages can include data that determines the next process to be executed and the error processing command to be executed if there is a message reception error.

Note: Refer to the Protocol Support Software Operation Manual (W305) for details.

Bar code reader

#### PROTOCOL SUPPORT SOFTWARE

Laser micrometer

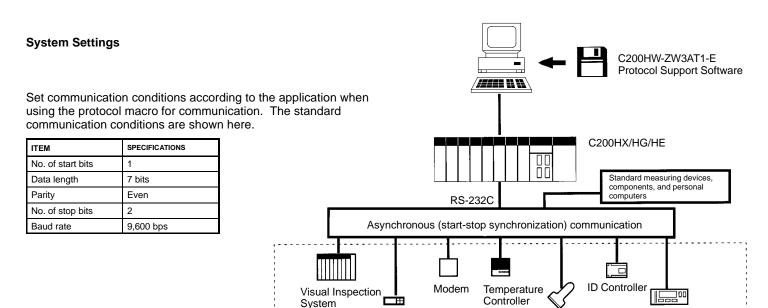

Intelligent Signal Processor

#### **System Configuration**

Using the protocol macro, you can customize communications sequences for a variety of communications devices that use RS-232C, RS-422, or RS-485 lines. Refer to the following system configuration.

Configuration of Communication Sequences – A maximum of 1,000 communications sequences (i.e., communications sequences 0 to 999) can be registered, each consisting of 16 steps max.

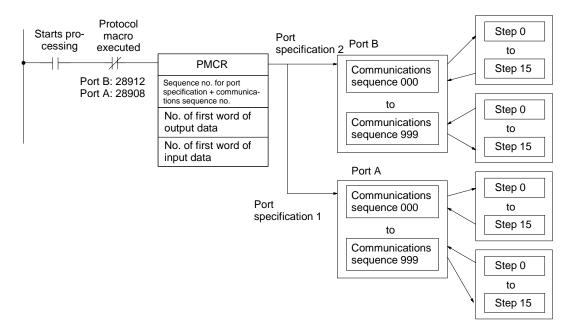

#### PROTOCOL SUPPORT SOFTWARE

# **E5AJ Temperature Controller Connection Example**

#### Connections

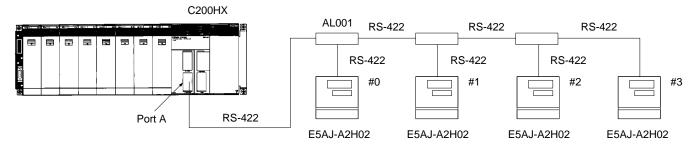

#### **Program Example**

In this example, the E5AJ is set to a target value.

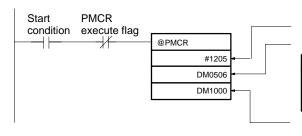

Port A specification with communications sequence 205

Setting Units and Values

| DM word | Set data | Meaning                            |
|---------|----------|------------------------------------|
| DM 0506 | 0003     | No. of words for transmission data |
| DM 0507 | 0003     | Unit no.                           |
| DM 0508 | 0085     | Target value (85°C)                |

End Code:

This communications sequence is set to any word because there is no reception data for the communications sequence.

# PROGRAMMING PERIPHERALS AND CABLES

**OVERVIEW** 

These are the devices available for programming and diagnostics.

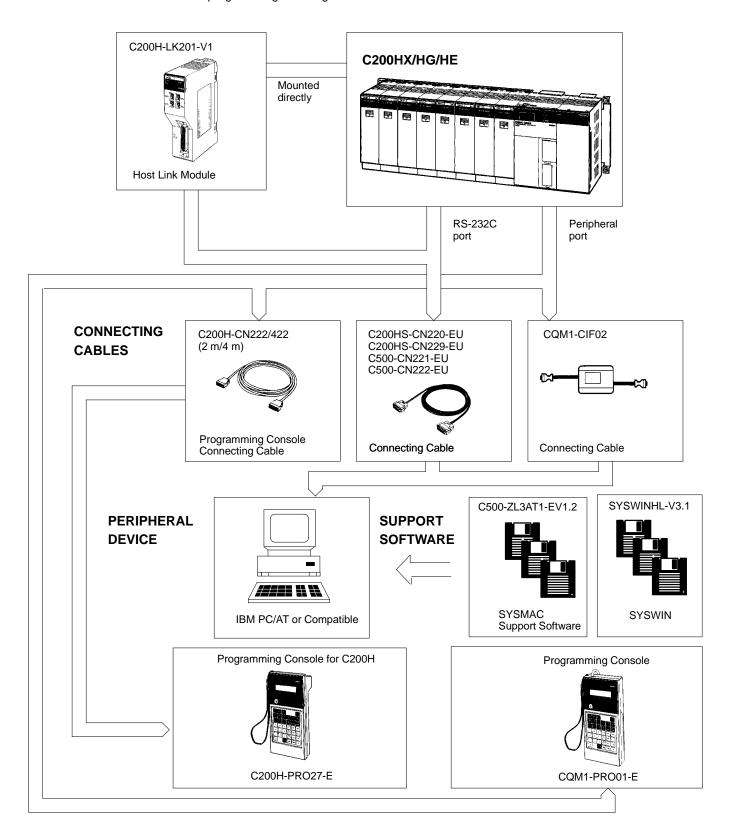

# PROGRAMMING PERIPHERALS AND CABLES

#### **OVERVIEW**

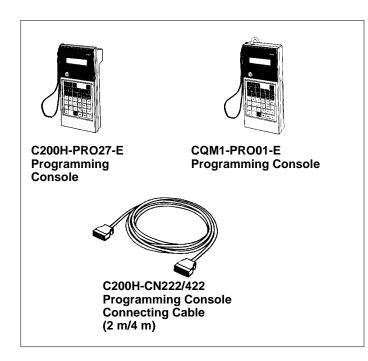

#### **Programming Consoles**

There are two programming consoles that can be used with the C200HX/C200HG/C200HE: The C200H-PRO27-E and the CQM1-PRO01-E. The programming console is a complete online and off-line programming and monitoring hand-held console. In addition to programming and monitoring with the programming console, users can verify programs, compare and create I/O tables, monitor multiple I/O, force set/reset bits, and choose from run, monitor, debug or program modes.

The C200H-PRO27-E Programming Console connects to the C200HX/C200HG/C200HE CPU peripheral port with C200H-CN222 or C200H-CN422 Connecting Cable (cable purchased separately).

The CQM1-PRO01-E Programming Console comes with a 2 m connecting cable which connects to the C200HX, C200HG, or C200HE CPU peripheral port.

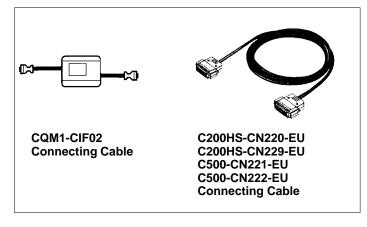

#### **Connecting Cables**

There are several cables which allow you to connect a PC to the C200HX/HG/HE for programming and monitoring, using SYSWIN or SSS. The C200HS-CN220-EU (9-pin RS-232C) and the C200HS-CN229-EU (25-pin RS-232C) cables connect a PC to a built-in RS-232C port of the C200HX/HG/HE CPU. The C500-CN221-EU (9-pin RS-232C) and C500-CN222-EU (25-pin RS-232C) cables connect a PC to a rack-mounted C200H-LK201-V1.

#### **GENERAL INFORMATION AND BASIC INSTRUCTIONS**

#### **General Information**

- An instruction marked with "@" can be used as a differentiated instruction that will be executed only
  once each time the instruction executing condition is turned ON.
- An instruction marked with "★" is an expansion instruction. These instructions must be assigned function codes before they can be used.
- An instruction marked with "\*x" is an expansion instruction. The assigned function code is the default for the C200HX/HG/HE PLC.

#### **Basic Instructions**

| NAME MNEMONIC             | SYMBOL   | FUNCTION                                                                                                    |
|---------------------------|----------|----------------------------------------------------------------------------------------------------|
| <b>LOAD</b><br>LD         | В        | Defines the status of bit B as the execution condition for subsequent operations in the instruction line.                                            |
| <b>LOAD NOT</b><br>LD NOT | B ***    | Defines the status of the inverse of bit B as the execution condition for subsequent operations in the instruction line.                             |
| AND<br>AND                | B ————   | Logically ANDs the status of the designated bit with the current execution condition.                                                                |
| AND NOT<br>AND NOT        | В        | Logically ANDs the inverse of the designated bit with the current execution condition.                                                               |
| <b>OR</b><br>OR           | B        | Logically ORs the status of the designated bit with the current execution condition.                                                                 |
| OR NOT<br>OR NOT          | В        | Logically ORs the inverse of the designated bit with the execution condition.                                                                        |
| AND LOAD<br>AND LD        | ++1+++1+ | Logically ANDs the resultant execution conditions of the preceding logic blocks.                                                                     |
| <b>OR LOAD</b><br>OR LD   |          | Logically ORs the resultant execution conditions of the preceding logic blocks.                                                                      |
| OUTPUT<br>OUT             | В        | Turns ON B for an ON execution condition; turns OFF B for an OFF execution condition.                                                                |
| OUT NOT                   | B        | Turns OFF B for an ON execution condition; turns ON B for an OFF execution condition.                                                                |
| SET<br>SET                | SET B    | Turns the operand bit OFF when the execution condition is ON, and does not affect the status of the operand bit when the execution condition is OFF. |
| RESET<br>RSET             | RST B    | Turns the operand bit ON when the execution condition is ON, and does not affect the status of the operand bit when the execution condition is OFF.  |

- An instruction marked with "@" can be used as a differentiated instruction that will be executed only once each time the instruction executing condition is turned ON.
- An instruction marked with "\( \struct \)" is an expansion instruction. These instructions must be assigned function codes before they can be used
- An instruction marked with "\*" is an expansion instruction. The assigned function code is the default for the C200HX/HG/HE PLC.

**BASIC INSTRUCTIONS (CONTINUED)** 

| NAME MNEMONIC                                     | SYMBOL                                        | FUNCTION                                                                                                    |
|---------------------------------------------------|-----------------------------------------------|----------------------------------------------------------------------------------------------------|
| COUNTER<br>CNT                                    | CP CNT N R SV                                 | A decrementing counter. SV: 0 to 9999; CP: count pulse; R: reset input. The TC bit is entered as a constant.                                                            |
| REVERSIBLE COUNTER<br>CNTR (12)                   | DI CNTR(12) N SV                              | Increases or decreases the PV by one whenever the increment input (II) or decrement input (DI) signals, respectively, go from OFF to ON. SV: 0 to 9999; R: reset input. |
| TIMER                                             | TIM N                                         | ON-delay (decrementing) timer operation. Set value: 000.0 to 999.9 s.                                                                                                   |
| TOTALIZING TIMER TTIM(87) *                       | TTIM(87) N SV RB                              | Creates a totalizing timer.                                                                                                    |
| HIGH- SPEED TIMER<br>TIMH(15)                     | TIMH(15) N SV                                 | A high-speed, ON-delay (decrementing) timer. SV: 00.02 to 99.99 s. The TC bit is entered as a constant.                                                                 |
| END<br>END(01)                                    | END(01)                                       | Required at the end of each program. Instructions located after END(01) will not be executed.                                                                           |
| INTERLOCK<br>IL(02)<br>INTERLOCK CLEAR<br>ILC(03) | IL(02)                                        | Creates interlocks used to control execution of program sections. The entire section is reset when execution is completed.                                              |
| JUMP<br>JMP(04)<br>JUMP END<br>JME(05)            | <ul><li>JMP(04) N</li><li>JME(05) N</li></ul> | JUMP transfer program execution to the JUMP END with the same number.                                                                                                   |
| KEEP<br>KEEP(11)                                  | S KEEP(11)                                    | Defines a bit (B) as a latch, controlled by the set (S) and reset (R) inputs.                                                                                           |
| NO OPERATION<br>NOP(00)                           | None                                          | Nothing is executed and program operation moves to the next instruction.                                                                                                |
| DIFFERENTIATE UP<br>DIFU(13)                      | DIFU(13) B                                    | DIFU(13) turns ON the designated bit (B) for one cycle on reception of the leading (rising) edge of the input signal.                                                   |
| DIFFERENTIATE DOWN<br>DIFD(14)                    | — DIFD(14) B                                  | DIFD(14) turns ON the bit for one cycle on reception of the trailing (falling) edge.                                                                                    |

- An instruction marked with "@" can be used as a differentiated instruction that will be executed only once each time the instruction
  executing condition is turned ON.
- An instruction marked with "\star" is an expansion instruction. These instructions must be assigned function codes before they can be used.
- An instruction marked with "\*" is an expansion instruction. The assigned function code is the default for the C200HX/HG/HE PLC.

#### **DATA CONVERSION INSTRUCTIONS**

| NAME MNEMONIC                                 | SYMBOL          | FUNCTION                                                                                                    |
|-----------------------------------------------|-----------------|----------------------------------------------------------------------------------------------------|
| BCD-TO- BINARY<br>(@)BIN(23)                  | BIN(23) S R     | Converts 4-digit, BCD data in source word (S) into 16-bit binary data, and outputs converted data to result word (R).  S (BCD)  X100  X100  X160  X161  X162  X163 |
| DOUBLE BCD-TO-DOUBLE<br>BINARY (@)BINL(58)    | BINL(58) S R    | Converts the BCD value of the two source words (S: starting word) into binary and outputs the converted data to the two result words (R: starting word).           |
| BINARY-TO- BCD<br>(@)BCD(24)                  | BCD(24) S R     | Converts binary data in source word (S) into BCD, and outputs converted data to result word (R).  S (BIN)  X160  X161  X162  X101  X102  X103                      |
| DOUBLE BINARY-TO-DOUBLE<br>BCD<br>(@)BCDL(59) | BCDL(59) S R    | Converts the binary value of the two source words (S: starting word) into eight digits of BCD data, and outputs the converted data to the two result words.        |
| BIT COUNTER<br>(@)BCNT(67)<br>*               | BCNT(67) N SB R | Counts the number of ON bits in one or more words.                                                                                                    |

- An instruction marked with "@" can be used as a differentiated instruction that will be executed only once each time the instruction executing condition is turned ON.
- An instruction marked with "\*\pi" is an expansion instruction. These instructions must be assigned function codes before they can be used.
- An instruction marked with "\*x" is an expansion instruction. The assigned function code is the default for the C200HX/HG/HE PLC.

**DATA CONVERSION INSTRUCTIONS (CONTINUED)** 

| NAME MNEMONIC                         | SYMBOL          | FUNCTION                                                                                                    |
|---------------------------------------|-----------------|----------------------------------------------------------------------------------------------------|
| <b>4-TO-16 DECODER</b> (@)MLPX(76)    | MLPX(76) S Di R | Converts up to four hexadecimal digits in the source word (S), into decimal values from 0 to 15, and turns ON the corresponding bit(s) in the result word(s) (R).            |
| 40 70 4 5000055                       |                 | S O to F                                                                                                    |
| <b>16-TO-4 ENCODER</b> (@)DMPX(77)    | DMPX(77) S R Di | Determines the position of the leftmost ON bit in the source word(s) (starting word: S) and turns ON the corresponding bit(s) in the specified digit of the result word (R). |
|                                       |                 | S 00 0 to F                                                                                                    |
| 7-SEGMENT DECODER<br>(@)SDEC(78)      | SDEC(78) S Di D | Converts hexadecimal values from the source word (S) into 7-segment display data. Results are placed in consecutive half-words, starting at the first destination word (D)   |
|                                       |                 | D 0 to F                                                                                                    |
| ASCII CONVERT<br>(@)ASC(86)           | ASC(86) S Di D  | Converts hexadecimal digits from the source word (S) into 8-bit ASCII values, starting at leftmost or rightmost half of the starting destination word (D).                   |
|                                       |                 | S 0 to F                                                                                                    |
|                                       |                 | D 8-bit data                                                                                                    |
| 2'S COMPLEMENT<br>(@)NEG<br>★         | NEG() S R       | Converts the four-digit hexadecimal content of the source word to its 2's complement and outputs the result to R.                                                            |
| DOUBLE 2'S COMPLEMENT<br>(@)NEGL<br>★ | NEGL() S R      | Converts the eight-digit hexadecimal content of the source words to its 2's complement and outputs the result to R and R+1.                                                  |

- An instruction marked with "@" can be used as a differentiated instruction that will be executed only once each time the instruction executing condition is turned ON.
- An instruction marked with "\*\pi" is an expansion instruction. These instructions must be assigned function codes before they can be used.
- An instruction marked with "☆" is an expansion instruction. The assigned function code is the default for the C200HX/HG/HE PLC.

**DATA CONVERSION INSTRUCTIONS (CONTINUED)** 

| NAME MNEMONIC                        | SYMBOL               | FUNCTION                                                                                                    |
|--------------------------------------|----------------------|----------------------------------------------------------------------------------------------------|
| ASCII-TO-HEXADECIMAL (@)HEX ★        | HEX() S Di D         | Converts ASCII data to hexadecimal data.  S Di: 0011 D 1st byte 2nd byte 1 2 3                                                                                       |
| LINE (@)LINE(63)                     | LINE(63)   S   C   D | Fetches data from the same numbered bit (C) in 16 consecutive words (where S is the address of the first source word), and creates a 4-digit word with them.         |
|                                      |                      | S   0   0   00   01   01   01   01   01                                                                                                    |
| LINE-TO- COLUMN (@)COLM(64) *        | COLM(64) S D C       | Places bit data from the source word (S), consecutively into the same numbered bits of the 16 consecutive destination words.  S Bit C  O  O  1  1  D  D+1  D+1  D+15 |
| HOURS-TO- SECONDS<br>(@)SEC(65)<br>* | SEC(65) S R          | Converts a time given in hours/minutes/seconds (S and S+1) to an equivalent time in seconds only (R and R+1).                                                        |
| SECONDS- TO-HOURS<br>(@)HMS(66)<br>* | HMS(66) S R          | Converts a time given in seconds (S and S+1) to an equivalent time in hours/minutes/seconds (R and R+1).                                                             |
| ARITHMETIC PROCESS (@)APR(69) *      | APR(69) C S D        | Calculates the cosine, or sine of the given degree value, or determines the y-coordinate of the given x value in a previously established line graph.                |

- An instruction marked with "@" can be used as a differentiated instruction that will be executed only once each time the instruction executing condition is turned ON.
- An instruction marked with "★" is an expansion instruction. These instructions must be assigned function codes before they can be used.
- An instruction marked with "\*," is an expansion instruction. The assigned function code is the default for the C200HX/HG/HE PLC.

#### SPECIAL PROCESSING INSTRUCTIONS

| NAME MNEMONIC                     | SYMBOL                             | FUNCTION                                                                                                    |
|-----------------------------------|------------------------------------|----------------------------------------------------------------------------------------------------|
| TRACE MEMORY SAMPLING<br>TRSM(45) | TRSM(45)                           | Initiates data tracing.                                                                                                    |
| DISPLAY MESSAGE<br>(@)MSG(46)     | MSG(46)                            | Displays eight words of ASCII code, starting from FM, on the Programming Console or GPC.                                                                                     |
|                                   |                                    | FM A B C D                                                                                                    |
|                                   |                                    | FM+ 7 D P                                                                                                    |
| LONG MESSAGE<br>(@)LMSG(47)<br>*  | S D                                | Outputs a 32-character message to either a Programming Console, or a device connected via the RS-232C interface. The output message must be in ASCII beginning at address S. |
| SCALING<br>(@)SCL<br>★            | SCL() S P1 R                       | Performs a scaling conversion on the calculated value.                                                                                                    |
| DATA SEARCH (@)SRCH ★             | SRCH()<br>N<br>R <sub>1</sub><br>C | Searches the specified range of memory for the specified data. Outputs the word address(es) of words in the range that contain the data.                                     |
| FIND MAXIMUM (@)MAX ★             | MAX() C R <sub>1</sub> D           | Finds the maximum value in specified data area and outputs that value to another word.                                                                                       |
| FIND MINIMUM<br>(@)MIN<br>★       | MIN()  C  R <sub>1</sub> D         | Finds the minimum value in specified data area and outputs that value to another word.                                                                                       |
| SUM<br>(@)SUM<br>★                | SUM() C R <sub>1</sub> D           | Computes the sum of the contents of the words in the specified range of memory.                                                                                              |

- An instruction marked with "@" can be used as a differentiated instruction that will be executed only once each time the instruction executing condition is turned ON.
- An instruction marked with "★" is an expansion instruction. These instructions must be assigned function codes before they can be used.
- An instruction marked with "\*" is an expansion instruction. The assigned function code is the default for the C200HX/HG/HE PLC.

SPECIAL PROCESSING INSTRUCTIONS (CONTINUED)

| NAME MNEMONIC                 | SYMBOL                   | FUNCTION                                                                                                    |
|-------------------------------|--------------------------|----------------------------------------------------------------------------------------------------|
| FRAME CHECKSUM<br>(@)FCS<br>★ | FCS() C R <sub>1</sub> D | Checks for errors in data transmitted by a Host Link command.                                                              |
| AVERAGE VALUE<br>(@)AVG<br>★  | AVG() S N D              | Adds the specified number of hexadecimal words and computes the mean value. Rounds off to 4 digits past the decimal point. |
| FAILURE POINT DETECTION FPD * | FPD() C T D              | Finds errors within an instruction block.                                                                                  |
| PID CONTROL<br>PID<br>★       | PID() S C D              | PID control is performed according to the operand and PID parameters that are preset.                                      |

- An instruction marked with "@" can be used as a differentiated instruction that will be executed only once each time the instruction executing condition is turned ON.
- An instruction marked with "\*\*" is an expansion instruction. These instructions must be assigned function codes before they can be used.
- $\bullet \quad \text{An instruction marked with "$\times$" is an expansion instruction. The assigned function code is the default for the C200HX/HG/HE PLC.}$

### **DATA SHIFTING INSTRUCTIONS**

| NAME MNEMONIC                               | SYMBOL          | FUNCTION                                                                                                    |
|---------------------------------------------|-----------------|----------------------------------------------------------------------------------------------------|
| SHIFT REGISTER<br>SFT(10)                   | P SFT(10) St E  | Creates a bit shift register for data from the starting word (St) through to the ending word (E).                                                                                                    |
|                                             |                 | 15 00 15 St 00                                                                                                    |
| REVERSIBLE SHIFT<br>REGISTER<br>(@)SFTR(84) | SFTR(84) C St E | Shifts bits in the specified words either left or right. Starting (St) and ending words (E) must be specified.                                                                                                    |
|                                             |                 | E S S IN                                                                                                    |
|                                             |                 | 15 00 15 00 CY                                                                                                    |
| ASYNCHRONOUS SHIFT REGISTER (@)ASFT(17) *   | ASFT(17) C St E | Creates and controls a reversible non-synchronous word shift register between St and E. Exchanges the content of a word containing zero with the content of either the preceding or following word, depending on the shift direction. |
| WORD SHIFT<br>(@)WSFT(16)                   | WSFT(16) St E   | The data in the words from the starting word (St) through to the ending word (E), is shifted left in word units, writing all zeros into the starting word.                                                                            |
| ARITHMETIC SHIFT LEFT<br>(@)ASL(25)         | ASL(25)<br>Wd   | Each bit within a single word of data (Wd) is shifted one bit to the left, with zero written to bit 00 and bit 15 moving to CY.                                                                                                    |
|                                             |                 | CY Wd 0                                                                                                    |
| ARITHMETIC SHIFT RIGHT (@)ASR(26)           | ASR(26) Wd      | Each bit within a single word of data (Wd) is shifted one bit to the right, with zero written to bit 15 and bit 00 moving to CY.                                                                                                    |
|                                             |                 | 0 Wd CY                                                                                                    |

- An instruction marked with "@" can be used as a differentiated instruction that will be executed only once each time the instruction executing condition is turned ON.
- $\bullet \quad \text{An instruction marked with $"$$\star" is an expansion instruction. These instructions must be assigned function codes before they can be used.}$
- An instruction marked with "\psi" is an expansion instruction. The assigned function code is the default for the C200HX/HG/HE PLC.

**DATA SHIFTING INSTRUCTIONS (CONTINUED)** 

| NAME MAIEMONIC                   | CVMDOL        | FUNCTION                                                                                                    |
|----------------------------------|---------------|----------------------------------------------------------------------------------------------------|
| NAME MNEMONIC                    | SYMBOL        | FUNCTION                                                                                                    |
| ROTATE LEFT<br>(@)ROL(27)        | ROL(27)<br>Wd | Each bit within a single word of data (Wd) is moved one bit to the left, with bit 15 moving to carry (CY), and CY moving to bit 00.                                 |
| ROTATE RIGHT<br>(@)ROR(28)       | ROR(28)<br>Wd | Each bit within a single word of data (Wd) is moved one bit to the right, with bit 00 moving to carry (CY), and CY moving to bit 15.                                |
| ONE DIGIT SHIFT LEFT (@)SLD(74)  | SLD(74) St E  | Shifts all data, between the starting word (St) and ending word (E), one digit (four bits) to the left, writing zero into the rightmost digit of the starting word. |
| ONE DIGIT SHIFT RIGHT (@)SRD(75) | SRD(75) E St  | Shifts all data, between starting word (St) and ending word (E), one digit (four bits) to the right, writing zero into the leftmost digit of the ending word.       |

- An instruction marked with "@" can be used as a differentiated instruction that will be executed only once each time the instruction
  executing condition is turned ON.
- An instruction marked with "\*\*" is an expansion instruction. These instructions must be assigned function codes before they can be used.
- $\bullet \quad \text{An instruction marked with "$\psi$" is an expansion instruction. The assigned function code is the default for the C200HX/HG/HE PLC.}$

### **BCD ARITHMETIC INSTRUCTIONS**

| NAME MNEMONIC                      | SYMBOL           | FUNCTION                                                                                                    |
|------------------------------------|------------------|----------------------------------------------------------------------------------------------------|
| BCD ADD<br>(@)ADD(30)              | ADD(30) Au Ad R  | Adds two 4-digit BCD values (Au and Ad) and content of CY, and outputs the result to the specified result word (R).                                                             |
| DOUBLE BCD ADD<br>(@)ADDL(54)      | ADDL(54) Au Ad R | Adds two 8-digit values (2 words each) and the content of CY, and outputs the result.  Au+1 Au + Ad+1 Ad + CY  CY R+1 R                                                         |
| BCD SUBTRACT<br>(@)SUB(31)         | SUB(31) Mi Su R  | Subtracts both the 4-digit BCD subtrahend (Su) and content of CY, from the 4-digit BCD minuend (Mi) and outputs the result to the specified result word (R).  Mi - Su - CY R CY |
| DOUBLE BCD SUBTRACT (@)SUBL(55)    | SUBL(55) Mi Su R | Subtracts both the 8-digit BCD subtrahend and the content of CY from an 8-digit BCD minuend, and outputs the result.  Mi + 1 Mi - Su + 1 Su - CY R + 1 R                        |
| BCD MULTIPLY<br>(@)MUL(32)         | MUL(32) Md Mr R  | Multiplies the 4-digit BCD multiplicand (Md) and 4-digit BCD multiplier (Mr), and outputs the result to the specified result words (R and R + 1).                               |
| DOUBLE BCD MULTIPLY<br>(@)MULL(56) | MULL(56) Md Mr R | Multiplies the 8-digit BCD multiplicand and 8-digit BCD multiplier, and outputs the result.  Md+ 1 Md  X Mr+ 1 Md  R+3 R+2 R+1 R                                                |

- An instruction marked with "@" can be used as a differentiated instruction that will be executed only once each time the instruction executing condition is turned ON.
- An instruction marked with "\u03c4" is an expansion instruction. These instructions must be assigned function codes before they can be used.
- An instruction marked with "\*x" is an expansion instruction. The assigned function code is the default for the C200HX/HG/HE PLC.

**BCD ARITHMETIC INSTRUCTIONS (CONTINUED)** 

| NAME MNEMONIC                           | SYMBOL           | FUNCTION                                                                                                    |
|-----------------------------------------|------------------|----------------------------------------------------------------------------------------------------|
| BCD DIVIDE<br>(@)DIV(33)                | DIV(33) Dd Dr R  | Divides the 4-digit BCD dividend (Dd) by the 4-digit BCD divisor (Dr), and outputs the result to the specified result words. R receives the quotient; R + 1 receives the remainder. |
| DOUBLE BCD DIVIDE (@)DIVL(57)           | DIVL(57) Dd Dr R | Divides the 8-digit BCD dividend by an 8-digit BCD divisor, and outputs the result.  Dd+1 Dr Dr+1 Dr Quotient R+1 Remainder R+3 R+2                                                 |
| SET CARRY<br>(@)STC(40)                 | STC(40)          | Sets the Carry Flag (i.e., turns CY ON).                                                                                                    |
| CLEAR CARRY<br>(@)CLC(41)               | CLC(41)          | Clears the Carry Flag (i.e, turns CY OFF).                                                                                                    |
| INCREMENT<br>(@)INC(38)                 | INC(38) Wd       | Increments the value of a 4-digit BCD word (Wd) by one, without affecting carry (CY).                                                                                               |
| DECREMENT<br>(@)DEC(39)                 | DEC(39) Wd       | Decrements the value of a 4-digit BCD word by 1, without affecting carry (CY).                                                                                                    |
| SQUARE ROOT<br>(@)ROOT(72)              | ROOT(72) Sq R    | Computes the square root of an 8-digit BCD value (Sq and Sq + 1) and outputs the truncated 4-digit, integer result to the specified result word (R).                                |
|                                         |                  | Sq+1         Sq           R                                                                                                    |
| FLOATING POINT<br>DIVIDE<br>(@)FDIV(79) | FDIV(79) Dd Dr R | Divides one floating point value by another and outputs a floating point result.  Dd+1 Dr Dr R+1 R                                                                                  |

- An instruction marked with "@" can be used as a differentiated instruction that will be executed only once each time the instruction executing condition is turned ON.
- An instruction marked with "★" is an expansion instruction. These instructions must be assigned function codes before they can be used.
- An instruction marked with "%" is an expansion instruction. The assigned function code is the default for the C200HX/HG/HE PLC.

### **ADVANCED I/O INSTRUCTIONS**

| NAME MNEMONIC                     | SYMBOL                                 | FUNCTION                                                                                         |
|-----------------------------------|----------------------------------------|--------------------------------------------------------------------------------------------------|
| TEN KEY INPUT TKY ★               | TKY() IW D <sub>1</sub> D <sub>2</sub> | Inputs 8 digits of BCD data from a 10-key keypad.                                                |
| HEXADECIMAL KEY INPUT<br>HKY<br>★ | HKY() IW OW D                          | This instruction inputs 8 digits in hexadecimal from a hexadecimal keyboard.                     |
| DIGITAL SWITCH INPUT<br>DSW<br>★  | DSW() IW OW R                          | Inputs 4- or 8-digit BCD data from a digital switch.                                             |
| 7-SEGMENT DISPLAY OUTPUT 7SEG ★   | 7SEG() S O C                           | Converts 4- or 8-digit BCD data to 7-segment display format and then outputs the converted data. |
| MATRIX INPUT MTR ★                | MTR() IW OW D                          | Inputs data from an 8 input point × 8 output point matrix and records that data in D to D+3.     |

- An instruction marked with "@" can be used as a differentiated instruction that will be executed only once each time the instruction executing condition is turned ON.
- An instruction marked with "\pm" is an expansion instruction. These instructions must be assigned function codes before they can be used.
- An instruction marked with "\times" is an expansion instruction. The assigned function code is the default for the C200HX/HG/HE PLC.

## **PROGRAMMING**

### PROGRAMMING INSTRUCTIONS

### SUBROUTINE INSTRUCTIONS

| NAME MNEMONIC                        | SYMBOL                    | FUNCTION                                                                 |
|--------------------------------------|---------------------------|--------------------------------------------------------------------------|
| SUBROUTINE ENTRY<br>(@)SBS(91)       | SBS(91) N                 | Calls subroutine N. Moves program operation to the specified subroutine. |
| SUBROUTINE DEFINE<br>SBN(92)         | SBN(92) N                 | Marks the start of subroutine N.                                         |
| SUBROUTINE RETURN<br>RET(93)         | RET(93)                   | Marks the end of a subroutine and returns control to the main program.   |
| MACRO<br>(@)MCRO(99)                 | MCRO(99)<br>N<br>I1<br>O1 | Calls and executes a subroutine replacing I/O words.                     |
| INTERRUPT CONTROL<br>(@)INT(89)<br>* | INT(89) CC N D            | Controls scheduled interrupts and interrupts from Interrupt Input Units. |

- An instruction marked with "@" can be used as a differentiated instruction that will be executed only once each time the instruction
  executing condition is turned ON.
- An instruction marked with "\*" is an expansion instruction. These instructions must be assigned function codes before they can be used.
- An instruction marked with "\*;" is an expansion instruction. The assigned function code is the default for the C200HX/HG/HE PLC.

### **DATA COMPARISON INSTRUCTIONS**

| NAME MNEMONIC                                   | SYMBOL                                 | FUNCTION                                                                                                    |
|-------------------------------------------------|----------------------------------------|----------------------------------------------------------------------------------------------------|
| COMPARE<br>(@)CMP(20)                           | CMP(20)<br>Cp1<br>Cp2                  | Compares the data in two 4-digit hexadecimal words (Cp1 and Cp2) and outputs result to the GR, EQ, or LE Flags.                                                                                                    |
| SIGNED BINARY COMPARE (@)CPS  *                 | CPS() Cp1 Cp2                          | Compares two 16-bit (4-digit) signed binary values and outputs the result to the GR, EQ, and LE flags.                                                                                                    |
| DOUBLE COMPARE<br>CMPL(60)                      | CMPL(60) S <sub>1</sub> S <sub>2</sub> | Compares the 8-digit hexadecimal values in words $S_1+1$ and $S_1$ with the values in $S_2+1$ and $S_2$ , and indicates the result using the Greater Than, Less Than, and Equal Flags.                                                         |
| DOUBLE SIGNED BINARY<br>COMPARE<br>(@)CPSL<br>★ | CPSL() Cp1 Cp2                         | Compares two 32-bit (8-digit) signed binary values and outputs the result to the GR, EQ, and LE flags.                                                                                                    |
| BLOCK<br>COMPARE<br>(@)BCMP(68)                 | BCMP(68) S CB R                        | Compares a 1-word binary value (S) with the 16 ranges given in the comparison table (CB is the starting word of the comparison block). If the value falls within any of the ranges, the corresponding bits in the result word (R) will be set. |
|                                                 |                                        | Lower limit Upper limit Result  CB CB+1 CB+2 CB+3 CB+4 CB+5  CB+30 CB+31  CB+30 CB+31  Lower limit ≤ S ≤ Upper limit 1                                                                                                    |
| TABLE COMPARE<br>(@)TCMP(85)                    | TCMP(85) CD TB R                       | Compares a 4-digit hexadecimal value (CD) with values in table consisting of 16 words. If the value of CD falls within any of the comparison ranges, corresponding bits in result word (R) are set.                                            |
|                                                 |                                        | 1: same 0: different    R  CD                                                                                                    |

- An instruction marked with "@" can be used as a differentiated instruction that will be executed only once each time the instruction
  executing condition is turned ON.
- An instruction marked with "\u03c4" is an expansion instruction. These instructions must be assigned function codes before they can be used.
- An instruction marked with "\*x" is an expansion instruction. The assigned function code is the default for the C200HX/HG/HE PLC.

**DATA COMPARISON INSTRUCTIONS (CONTINUED)** 

| NAME MNEMONIC                        | SYMBOL                                   | FUNCTION                                                                                                    |
|--------------------------------------|------------------------------------------|----------------------------------------------------------------------------------------------------|
| MULTI-WORD COMPARE (@)MCMP(19) *     | MCMP(19) S <sub>1</sub> S <sub>2</sub> D | Compares the data within a block of 16 words of 4-digit hexadecimal data ( $S_1$ to $S_1$ +15) with that in another block of 16 words ( $S_2$ to $S_2$ +15) on a word-by-word basis. If the words are not the same, the bit corresponding to different words turns ON in the result word, D. |
| AREA RANGE COMPARE ZCP(88)           | ZCP()<br>CD<br>LL<br>UL                  | Compares a word to a range defined by lower and upper limits and outputs the result to the GR, EQ, and LE flags.                                                                                                    |
| DOUBLE AREA RANGE<br>COMPARE<br>ZCPL | ZCPL() CD LL UL                          | Compares an 8-digit value to a range defined by lower and upper limits and outputs the result to the GR, EQ, and LE flags.                                                                                                    |

- An instruction marked with "@" can be used as a differentiated instruction that will be executed only once each time the instruction
  executing condition is turned ON.
- An instruction marked with "\*" is an expansion instruction. These instructions must be assigned function codes before they can be used.
- An instruction marked with "\*" is an expansion instruction. The assigned function code is the default for the C200HX/HG/HE PLC.

### **DATA TRANSFER INSTRUCTIONS**

| NAME MNEMONIC                   | SYMBOL          | FUNCTION                                                                                                    |
|---------------------------------|-----------------|----------------------------------------------------------------------------------------------------|
| MOVE<br>(@)MOV(21)              | MOV(21) S D     | Transfers data from source word, (S) to destination word (D).                                                                                                    |
| MOVE NOT<br>(@)MVN(22)          | MVN(22) S D     | Transfers the inverse of the data in the source word (S) to destination word (D).                                                                                      |
| BLOCK TRANSFER<br>(@)XFER(70)   | XFER(70) N S D  | Moves the content of consecutive source words (S gives the address of the starting source word) to consecutive destination words (D is the starting destination word). |
|                                 |                 | S D D + 1                                                                                                    |
| BLOCK SET<br>(@)BSET(71)        | BSET(71) S St E | Copies the content of one word or constant (S) to several consecutive words (from the starting word, St, through to the ending word, E).                               |
| MOVE BIT<br>(@)MOVB(82)         | MOVB(82) S Bi D | Transfers the designated bit of the source word or constant (S) to the designated bit of the destination word (D).                                                     |
| TRANSFER BITS<br>@XFRB(62)<br>米 | XFRB() C S D    | Copies the status of up to 255 specified source bits to the specified destination bits.                                                                                |
| MOVE DIGIT<br>(@)MOVD(83)       | MOVD(83) S Di D | Moves hexadecimal content of up to four specified 4-bit source digit(s) from the source word to the specified destination digit(s).                                    |

- An instruction marked with "@" can be used as a differentiated instruction that will be executed only once each time the instruction executing condition is turned ON.
- An instruction marked with "\u03c4" is an expansion instruction. These instructions must be assigned function codes before they can be used.
- An instruction marked with "\*;" is an expansion instruction. The assigned function code is the default for the C200HX/HG/HE PLC.

**DATA TRANSFER INSTRUCTIONS (CONTINUED)** 

| NAME MNEMONIC                            | SYMBOL            | FUNCTION                                                                                                    |
|------------------------------------------|-------------------|----------------------------------------------------------------------------------------------------|
| NETWORK SEND<br>(@)SEND(90)              | SEND(90) S D C    | Transfers data from n source words (S is the starting word) to the destination words (D is the first address) in node N of the specified network (in a SYSMAC LINK or NET Link System). |
| NETWORK RECEIVE<br>(@)RECV(98)           | RECV(98) S D C    | Transfers data from the source words (S is the first word) from node N of the specified network (in a SYS-MAC LINK or NET Link System) to the destination words starting at D.          |
| SINGLE WORD<br>DISTRIBUTE<br>(@)DIST(80) | DIST(80) S DBs Of | Moves one word of source data (S) to the destination given by the destination base word (DBs) plus offset (Of).  Base (DBs) Offset (OF)  (S) (DBs + Of)                                 |
| DATA COLLECT<br>(@)COLL(81)              | COLL(81) SBs Of D | Extracts data from the source word and writes it to the destination word (D).  Base (DBs)  Offset (OF)  (SBs+Of)  (D)                                                                   |
| EXPANSION DM READ<br>(@)XDMR<br>★        | XDMR() N S D      | The contents of the designated number of words of the fixed expansion DM data are read and output to the destination word on the PLC side.                                              |
| RECEIVE<br>(@)RXD<br>★                   | RXD() D C N       | Receives data via a communications port.                                                                                                    |

- An instruction marked with "@" can be used as a differentiated instruction that will be executed only once each time the instruction
  executing condition is turned ON.
- An instruction marked with "\*\*" is an expansion instruction. These instructions must be assigned function codes before they can be used.
- An instruction marked with "%" is an expansion instruction. The assigned function code is the default for the C200HX/HG/HE PLC.

**DATA TRANSFER INSTRUCTIONS (CONTINUED)** 

| NAME MNEMONIC                                    | SYMBOL              | FUNCTION                                                                                                    |
|--------------------------------------------------|---------------------|----------------------------------------------------------------------------------------------------|
| TRANSMIT (@)TXD ★                                | TXD() S C N         | Sends data via a communications port.                                                                                                    |
| EM CONSTANT BLOCK<br>TRANSFER<br>(@)XFR2<br>★    | XFR2<br>W<br>S<br>N | Sends data of more than one word existing in series from the designated word to the words following the designated word. When a constant is designated where the data is sent to or sent from, the EM area is designated. |
| EM CONSTANT INTERBANK BLOCK TRANSFER (@)BXF2 *   | BXF2<br>C<br>S<br>D | Sends data of more than one word existing in series from the designated word to the words following the designated word. If the designated word is in an EM area, the bank number can be specified.                       |
| SETUP CHANGE (@)STUP *                           | STUP<br>N<br>S      | Sends the designated word content (for 5 words) to the system setting area of designated RS-232 port.                                                                                                    |
| EXPANSION DM BANK CHANGE (@)EMBC                 | EMBC N              | Changes the current bank of the Expansion DM.                                                                                                    |
| INDIRECT EXPANSION DM<br>SETTING<br>(@)IEMS<br>★ | IEMS<br>C           | Switches the indirect execution area between DM and EM. Current bank can be switched when changing to EM.                                                                                                    |

- An instruction marked with "@" can be used as a differentiated instruction that will be executed only once each time the instruction executing condition is turned ON.
- An instruction marked with "\( \Delta \)" is an expansion instruction. These instructions must be assigned function codes before they can be used.
- An instruction marked with "\*" is an expansion instruction. The assigned function code is the default for the C200HX/HG/HE PLC.

## PROGRAMMING

### PROGRAMMING INSTRUCTIONS

LOGIC INSTRUCTIONS

| NAME MNEMONIC                | SYMBOL              | FUNCTION                                                                                                    |
|------------------------------|---------------------|----------------------------------------------------------------------------------------------------|
| LOGICAL AND<br>(@)ANDW(34)   | ANDW(34)  11  12  R | Logically ANDs two 16-bit input words (I1 and I2) and sets the bits in the result word (R) if the corresponding bits in the input words are both ON.               |
| LOGICAL OR<br>(@)ORW(35)     | ORW(35) 11 12 R     | Logically ORs two 16-bit input words (I1 and I2) and sets the bits in the result word (R) when one or both of the corresponding bits in the input words is/are ON. |
| EXCLUSIVE OR<br>(@)XORW(36)  | XORW(36)  11  12  R | Exclusively ORs two 16-bit input words (I1 and I2) and sets the bits in the result word (R) when the corresponding bits in input words differ in status.           |
| EXCLUSIVE NOR<br>(@)XNRW(37) | XNRW(37)  11  12  R | Exclusively NORs two 16-bit input words (I1 and I2) and sets the bits in the result word (R) when the corresponding bits in both input words have the same status. |
| COMPLEMENT<br>(@)COM(29)     | COM(29) Wd          | Inverts bit status of one word (Wd) of data, changing 0s to 1s, and vice versa.                                                                                    |
|                              |                     | $\mathbb{W}_{\mathrm{d}}$                                                                                                    |

- An instruction marked with "@" can be used as a differentiated instruction that will be executed only once each time the instruction
  executing condition is turned ON.
- An instruction marked with "\*" is an expansion instruction. These instructions must be assigned function codes before they can be used.
- An instruction marked with "%" is an expansion instruction. The assigned function code is the default for the C200HX/HG/HE PLC.

### SYSTEM PROCESSING INSTRUCTIONS

| NAME MNEMONIC                                           | SYMBOL              | FUNCTION                                                                                                    |
|---------------------------------------------------------|---------------------|----------------------------------------------------------------------------------------------------|
| FAILURE ALARM<br>(@)FAL(06)                             | FAL(06) N           | Assigns a failure alarm code to the given execution condition. This code is generated as an error code whenever the instruction is executed.                                                          |
| SEVERE FAILURE ALARM<br>FALS(07)                        | FALS(07) N          | A fatal version of FAL(06). When a FALS(07) instruction is executed the CPU is stopped and the number is generated as an error code.                                                                  |
| CYCLE TIME<br>(@)SCAN(18)<br>*                          | SCAN(18)  Mi        | Sets the minimum cycle time, Mi, in tenths of milliseconds. The possible setting range is from 0 to 999.0 ms.                                                                                         |
| TERMINAL MODE (@)TERM(48) *                             | TERM(48)            | Shifts the Programming Console to TERMINAL mode.                                                                                                    |
| WATCHDOG TIMER<br>REFRESH<br>(@)WDT(94)                 | WDT(94) T           | Sets the maximum and minimum limits for the watchdog timer (normally 0 to 130 ms). New limits:  Maximum time = 130 + (100 x T)  Minimum time = 130 + (100 x (T-1))                                    |
| I/O REFRESH<br>(@)IORF(97)                              | IORF(97) St E       | Can refresh I/O words allocated to CPU or Expansion I/O Racks and Special I/O Modules.                                                                                                    |
| GROUP-2 HIGH-DENSITY I/O<br>REFRESH<br>(@)MPRF(61)<br>* | MPRF(61) St E       | Refreshes I/O words allocated to Group-2 High-density I/O Modules.                                                                                                    |
| INTELLIGENT IO READ (@)IORD ★                           | IORD C S D          | Reads data of more than one word from an ASCII Module, etc.                                                                                                    |
| INTELLIGENT IO WRITE (@)IORW ★                          | IOWR C S D          | Writes data of more than one word from a PLC's CPU to an ASCII Module.                                                                                                    |
| PROTOCOL MACRO (@)PMCR ★                                | PMCR<br>C<br>S<br>D | By calling the send/receive sequence (protocol data) registered in the Communication Board connected to a PLC's CPU, data can be sent to or received from another personal computer that has RS-232C. |
| CARD MACRO<br>(@)CMCR<br>★                              | CMCR C S D          | Reads or writes files in the memory card of the PC Card Module.                                                                                                    |

- An instruction marked with "@" can be used as a differentiated instruction that will be executed only once each time the instruction executing condition is turned ON.
- An instruction marked with "\( \dagger \)" is an expansion instruction. These instructions must be assigned function codes before they can be used.
- An instruction marked with "\*;" is an expansion instruction. The assigned function code is the default for the C200HX/HG/HE PLC.

STEP LADDER INSTRUCTIONS

| NAME MNEMONIC           | SYMBOL     | FUNCTION                                                                                                    |
|-------------------------|------------|----------------------------------------------------------------------------------------------------|
| STEP DEFINE<br>STEP(08) | STEP(08) B | When used with a control bit (B), defines the start of a new step and resets the previous step. When used without B, it defines the end of step execution. |
| STEP START<br>SNXT(09)  | SNXT(09) B | Used with a control bit (B) to indicate the end of the step, reset the step, and start the next step which has been defined with the same control bit.     |

- An instruction marked with "@" can be used as a differentiated instruction that will be executed only once each time the instruction
  executing condition is turned ON.
- An instruction marked with "★" is an expansion instruction. These instructions must be assigned function codes before they can be used.
- An instruction marked with "\*" is an expansion instruction. The assigned function code is the default for the C200HX/HG/HE PLC.

### **BINARY ARITHMETIC INSTRUCTIONS**

| NAME MNEMONIC                    | SYMBOL          | FUNCTION                                                                                                    |
|----------------------------------|-----------------|----------------------------------------------------------------------------------------------------|
| BINARY ADD<br>(@)ADB(50)         | ADB(50) Au Ad R | Adds the 4-digit augend (Au), 4-digit addend (Ad), and content of CY and outputs the result to the specified result word (R).  Au  Ad  CY                                                |
| DOUBLE BINARY ADD (@)ADBL ★      | ADBL() Au Ad R  | Adds two 8-digit binary values (normal or signed data) and contents of carry, and outputs the result to R and R+1.                                                                       |
| BINARY SUBTRACT                  |                 | Ad + 1 Ad + CY  CY R + 1 R  Subtracts the 4-digit hexadecimal subtrahend (Su) and                                                                                                    |
| (@)SBB(51)                       | SBB(51) Mi Su R | content of carry, from the 4-digit hexadecimal minuend (Mi), and outputs the result to the specified result word (R).  - Mi - Su - CY - R - CY                                           |
| DOUBLE BINARY SUBTRACT (@)SBBL ★ | SBBL() Mi Su R  | Subtracts an 8-digit binary value (normal or signed data) and contents of carry from another and outputs the result to R and R+1.  Mi + 1                                                |
| BINARY MULTIPLY<br>(@)MLB(52)    | MLB(52) Md Mr R | Multiplies the 4-digit hexadecimal multiplicand (Md) and 4-digit multiplier (Mr), and outputs the 8-digit hexadecimal result to the specified result words (R and R+1).  Md  X Mr  R+1 R |

- An instruction marked with "@" can be used as a differentiated instruction that will be executed only once each time the instruction executing condition is turned ON.
- An instruction marked with "\*\pi" is an expansion instruction. These instructions must be assigned function codes before they can be used.
- An instruction marked with "\*" is an expansion instruction. The assigned function code is the default for the C200HX/HG/HE PLC.

**BINARY ARITHMETIC INSTRUCTIONS (CONTINUED)** 

| NAME MNEMONIC                                  | SYMBOL          | FUNCTION                                                                                                    |
|------------------------------------------------|-----------------|----------------------------------------------------------------------------------------------------|
| SIGNED BINARY MULTIPLY<br>(@)MBS<br>★          | MBS() Md Mr R   | Multiplies the signed binary content of two words and outputs the 8-digit signed binary result to R+1 and R.  Md  X  Mr  R+1  R                                                |
| DOUBLE SIGNED BINARY MULTIPLY (@)MBSL *        | MBSL() Md Mr R  | Multiplies two 32-bit (8-digit) signed binary values and outputs the 16-digit signed binary result to R+3 through R.  Md+1 Md  X Mr+1 Mr  R+3 R+2 R+1 R                        |
| BINARY DIVIDE<br>(@)DVB(53)                    | DVB(53) Dd Dr R | Divides the 4-digit hexadecimal dividend (Dd) by the 4-digit divisor (Dr), and outputs result to the designated result words (R and R + 1).  Dd  Dr  Quotient R  Remainder R+1 |
| SIGNED BINARY DIVIDE<br>(@)DBS<br>★            | DBS() Dd Dr R   | Divides one 16-bit signed binary value by another and outputs the 32-bit signed binary result to R+1 and R.  Quotient Remainder  R R+1  Dt Dd                                  |
| DOUBLE SIGNED BINARY<br>DIVIDE<br>(@)DBSL<br>* | DBSL() Dd Dr R  | Divides one 32-bit signed binary value by another and outputs the 64-bit signed binary result to R+3 to R.  Remainder Quotient R+3 R+2 R+1 R  Dr+1 Dr Dd+1 Dd                  |

- An instruction marked with "@" can be used as a differentiated instruction that will be executed only once each time the instruction
  executing condition is turned ON.
- An instruction marked with "★" is an expansion instruction. These instructions must be assigned function codes before they can be used.
- An instruction marked with "%" is an expansion instruction. The assigned function code is the default for the C200HX/HG/HE PLC.

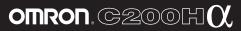

## STANDARD PARTS

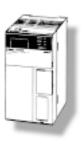

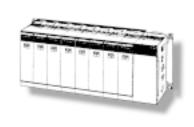

**STANDARD PARTS** 

123

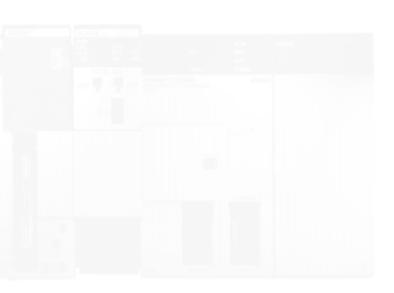

### **CPU RACK**

### **CPU Rack**

| ITEM                                                              | DESCRIPTION                |                                     |                   |                    | PART NUMBER    | STANDARDS   |
|-------------------------------------------------------------------|----------------------------|-------------------------------------|-------------------|--------------------|----------------|-------------|
| CPUs (All models are provided with                                | UM                         | DM                                  | I/O points        | RS-232C            |                | U, C, N, CE |
| clock function and slots for commu-<br>nications except CPU11-E.) | 3.2K words                 | 4K words                            | 640               | No                 | C200HE-CPU11-E | 1           |
| riications except CFOTT-E.)                                       | 7.2K words                 | 6K words                            | 880               | No                 | C200HE-CPU32-E |             |
|                                                                   |                            | 8K words                            |                   | Yes                | C200HE-CPU42-E |             |
|                                                                   | 15.2K words                | 12K words                           |                   | No                 | C200HG-CPU33-E |             |
|                                                                   |                            |                                     |                   | Yes                | C200HG-CPU43-E |             |
|                                                                   |                            |                                     | 1,184             | No                 | C200HG-CPU53-E |             |
|                                                                   |                            |                                     |                   | Yes                | C200HG-CPU63-E |             |
|                                                                   | 31.2K words                | 24K words                           | 880               | No                 | C200HX-CPU34-E |             |
|                                                                   |                            |                                     |                   | Yes                | C200HX-CPU44-E |             |
|                                                                   |                            |                                     | 1,184             | No                 | C200HX-CPU54-E |             |
|                                                                   |                            |                                     |                   | Yes                | C200HX-CPU64-E |             |
| Power Supply Modules                                              | 100 to 120/200             | to 240 VAC                          |                   | •                  | C200HW-PA204   |             |
|                                                                   | 100 to 120/200             | ) to 240 VAC (wit                   | C200HW-PA204S     |                    |                |             |
|                                                                   | 24 VDC                     |                                     | C200HW-PD024      |                    |                |             |
| CPU I/O Backplanes                                                | 3 slots                    |                                     | C200HW-BC031      | =                  |                |             |
|                                                                   | 5 slots                    |                                     | C200HW-BC051      |                    |                |             |
|                                                                   | 8 slots                    |                                     | C200HW-BC081      |                    |                |             |
|                                                                   | 10 slots                   |                                     | C200HW-BC101      |                    |                |             |
| Communication Boards                                              | Communicatio<br>SYSMAC NET | ns port for SYSN<br>Link Modules    | C200HW-COM01      |                    |                |             |
|                                                                   | RS-232C port               |                                     | C200HW-COM02      |                    |                |             |
|                                                                   | RS-422/485 pc              | ort                                 | C200HW-COM03      |                    |                |             |
|                                                                   |                            | ns port for the Soule and a protoco | C200HW-COM04-E    |                    |                |             |
|                                                                   | Two RS-232C                | ports and a prote                   | ocol macro functi | on                 | C200HW-COM05-E |             |
|                                                                   | RS-422/485 pc              | ort, an RS-232C                     | port, and a proto | col macro function | C200HW-COM06-E |             |
| Memory Cassettes                                                  | EEPROM                     | 4K words                            | -                 |                    | C200HW-ME04K   | N, CE       |
| Annual Company                                                    |                            | 8K words                            |                   |                    | C200HW-ME08K   |             |
|                                                                   |                            | 16K words                           |                   |                    | C200HW-ME16K   | N           |
|                                                                   |                            | 32K words                           |                   |                    | C200HW-ME32K   | N, CE       |
|                                                                   | EPROM                      | 16K words/32                        | K words           |                    | C200HS-MP16K   | L, CE       |
|                                                                   |                            | Equivalent to                       | 27256, 150 ns, 1  | 2.5 V              | ROM-JD-B       | CE          |
|                                                                   |                            | Equivalent to                       | 27512, 150 ns, 1  | 2.5 V              | ROM-KD-B       | 1           |

**EXPANSION** 

### **Expansion Rack**

| ITEM                     | DESCRIPTION      |                                               | PART NUMBER   | STANDARDS   |
|--------------------------|------------------|-----------------------------------------------|---------------|-------------|
| Power Supply Modules     | 100 to 120/200 t | to 240 VAC                                    | C200HW-PA204  | U, C, N, CE |
|                          | 100 to 120/200 t | to 240 VAC (with 24-VDC output terminals)     | C200HW-PA204S |             |
|                          | 24 VDC           |                                               | C200HW-PD024  |             |
| Expansion I/O Backplanes | 3 slots          |                                               | C200HW-BI031  |             |
|                          | 5 slots          |                                               | C200HW-BI051  |             |
|                          | 8 slots          |                                               | C200HW-BI081  |             |
|                          | 10 slots         |                                               | C200HW-BI0101 |             |
| I/O Connecting Cables    | 30 cm            | The total length of the I/O Connecting Cables | C200H-CN311   |             |
|                          | 70 cm            | used in a network must be 12 m maximum.       | C200H-CN711   |             |
|                          | 200 cm           |                                               | C200H-CN221   |             |
|                          | 500 cm           |                                               | C200H-CN521   |             |
| ·                        | 1,000 cm         |                                               | C200H-CN131   |             |

#### Slave Rack

| Slave Racks  | Remote I/O Slave<br>Modules | 100 to 1                     |                                                      | APF/<br>PCF   | C200H-RT001-P     | U, C, N, L |
|--------------|-----------------------------|------------------------------|------------------------------------------------------|---------------|-------------------|------------|
|              | Modules                     | 24 VDC                       |                                                      | C200H-RT002-P | N, L              |            |
|              | SEA                         | 100 to 1                     | 100 to 120/200 to 240 VAC (switchable) Wired         |               |                   | U, C, N, L |
|              |                             |                              |                                                      | C200H-RT201-C | CE                |            |
|              |                             | 24 VDC                       |                                                      |               | C200H-RT202       | N, L, CE   |
| Backplanes   | 3 slots                     | 3 slots                      |                                                      |               | U, C, N, L,<br>CE |            |
|              | 5 slots                     | 5 slots                      |                                                      |               |                   |            |
|              |                             | 8 slots                      | 8 slots                                              |               |                   |            |
|              | a  S                        | 10 slots                     | 10 slots                                             |               |                   | =          |
| I/O Blocks   |                             | Input                        | Specify either 12 or 24 VDC.                         |               | G71-IC16          | U, C, N, L |
|              |                             | Output                       |                                                      |               | G71-OD16          |            |
| I/O          | AC input                    | Specify                      | either 100 or 200 VAC.                               |               | G7TC-IA16         |            |
| Terminals    | DC input                    | Specify                      | Specify either 12 or 24 VDC.                         |               |                   |            |
|              | Output                      | Specify either 12 or 24 VDC. |                                                      |               | G7TC-OC16         |            |
| Link Adapter | 1                           | O/E con                      | verter; 1 connector for RS-485, 1 connector each for | r APF/        | B500-AL007-P      |            |

125

### I/O MODULES

| ITEM          |                                   | DESCRIPTION        |                                                                 | PART NUMBER               | STANDARDS      |
|---------------|-----------------------------------|--------------------|-----------------------------------------------------------------|---------------------------|----------------|
| Input         | AC Input Modules                  | 8 pts              | 100 to 120 VAC                                                  | C200H-IA121               | U, C, N, L     |
| Modules       |                                   | 16 pts             | 100 to 120 VAC                                                  | C200H-IA122               | U, C, N, L     |
|               |                                   | 8 pts              | 200 to 240 VAC                                                  | C200H-IA221               | U, C, N, L     |
|               |                                   | 16 pts             | 200 to 240 VAC                                                  | C200H-IA222               |                |
|               | DC Input Modules                  | 8 pts              | 12 to 24 VDC                                                    | C200H-ID211               | U, C, N, L, CE |
|               |                                   | 16 pts             | 24 VDC                                                          | C200H-ID212               |                |
|               | AC/DC Input Modules               | 8 pts              | 12 to 24 VAC/DC                                                 | C200H-IM211               |                |
|               |                                   | 16 pts             | 24 VAC/DC                                                       | C200H-IM212               |                |
|               | Interrupt Input Module (see note) | 8 pts              | 12 to 24 VDC                                                    | C200HS-INT01              | U, C           |
| Output        |                                   | 8 pts              | 2 A, 250 VAC/24 VDC (for resistive load)                        | C200H-OC221               | U, C, N, L     |
| Modules       |                                   | 12 pts             | 2 A, 250 VAC/24 VDC (for resistive load)                        | C200H-OC222               |                |
|               |                                   | 5 pts              | 2 A, 250 VAC/24 VDC (for resistive load)<br>Independent commons | C200H-OC223               | -              |
|               |                                   | 8 pts              | 2 A, 250 VAC/24 VDC (for resistive load)<br>Independent commons | C200H-OC224               |                |
|               |                                   | 16 pts             | 2 A, 250 VAC/24 VDC (for resistive load) (see note)             | C200H-OC225               |                |
|               | Triac Output Modules              | 8 pts              | 1 A, 120 VAC                                                    | C200H-OA121-E             | U, C           |
|               |                                   | 8 pts              | 1 A, 200 VAC                                                    | C200H-OA223               | N, L, CE       |
|               |                                   | 12 pts             | 0.3 A, 200 VAC                                                  | C200H-OA222V              | CE             |
|               | Transistor Output<br>Modules      | 8 pts              | 1 A, 12 to 48 VDC                                               | C200H-OD411               | U, C, N, L, CE |
|               |                                   | 12 pts             | 0.3 A, 24 VDC                                                   | C200H-OD211               | 1              |
|               |                                   | 16 pts             | 0.3 A, 24 VDC (see note)                                        | C200H-OD212               | 1              |
|               |                                   | 8 pts              | 2.1 A, 24 VDC                                                   | C200H-OD213               | 1              |
|               |                                   | 8 pts              | 0.8 A, 24 VDC; source type (PNP); w/load short protection       | C200H-OD214               | U, C, N, L     |
|               |                                   | 8 pts              | 0.3 A, 5 to 24 VDC; source type (PNP)                           | C200H-OD216               | 1              |
|               |                                   | 12 pts             | 0.3 A, 5 to 24 VDC; source type (PNP)                           | C200H-OD217               | 1              |
|               |                                   | 16 pts             | 1 A, 24 VDC; source type (PNP); w/load short protection         | C200H-OD21A               | CE             |
| Analog Timer  | Module                            | 4 timers           | 0.1 to 1 s/1 to 10 s/10 to 60 s/1 min to 10 min (switchable)    | C200H-TM001               | U, C           |
|               | Variable Resistor<br>Connector    | Connector          | w/lead wire (2 m) for 1 external resistor                       | C4K-CN223                 |                |
| B7A Interface | Modules                           | 15 or 16 input pts | Connects to B7A Link Terminals. Standard transmission delay.    | C200H-B7AI1               | U, C, CE       |
|               | 1                                 | 16 output pts      | Connects to B7A Link Terminals. Standard transmission delay.    | C200H-B7AO1<br>(see note) | -              |

Note: If the Interrupt Input Module is mounted on an Expansion I/O Rack, the interrupt function cannot be used and the Interrupt Input Module will be treated as an ordinary 8-point Input Module. Moreover, Interrupt Input Modules cannot be used on Slave Racks.

## SPECIAL I/O MODULES (INCLUDING GROUP 2 I/O)

### **Group-2 I/O Modules**

| ITEM            |                       | DESCRIPTION                   |                                          | PART NUMBER | STANDARDS   |
|-----------------|-----------------------|-------------------------------|------------------------------------------|-------------|-------------|
|                 | DC Input Modules      | 32 pts                        | 24 VDC                                   | C200H-ID216 | U, C, N, L, |
|                 |                       | 64 pts                        |                                          | C200H-ID217 | CE          |
|                 | Transistor Output     | 32 pts                        | 16 mA at 4.5 V to 100 mA at 26.4 V       | C200H-OD218 | U, C, N, L  |
|                 | Modules               | 64 pts                        |                                          | C200H-OD219 |             |
| B7A Interface I | B7A Interface Modules |                               | Connects to B7A Link Terminals. Standard | C200H-B7A12 |             |
|                 | GROUP 2 I/O MODULES)  | 32 output pts                 | or high-speed transmission delay.        | C200H-B7A02 |             |
|                 |                       | 16 input and 16 output points |                                          | C200H-B7A21 |             |
|                 |                       | 32 input and 32 output points |                                          | C200H-B7A22 |             |

### Special I/O Modules

| ITEM                      |                                       | DESCRIPTION                                     |                                                                                                    | PART NUMBER  | STANDARDS   |
|---------------------------|---------------------------------------|-------------------------------------------------|----------------------------------------------------------------------------------------------------|--------------|-------------|
| High-density              | DC Input Modules                      | 32 pts                                          | 5 VDC (TTL inputs); w/high-speed input                                                                   | C200H-ID501  | U, C, N, L, |
| I/O Modules (see note 1)  |                                       | 32 pts                                          | 24 VDC; w/high-speed input                                                                               | C200H-ID215  | CE          |
| (see note 1)              | Transistor Output<br>Modules          | 32 pts                                          | 0.1 A, 24 VDC (useable as 128-point dynamic output unit)                                                 | C200H-OD215  |             |
| h :                       |                                       | 32 pts                                          | 35 mA, 5 VDC (TTL outputs) (useable as 128-point dynamic output unit)                                    | C200H-OD501  |             |
|                           | DC Input/Transistor<br>Output Modules | 16 input and<br>16 output pts                   | 24-VDC inputs; w/high-speed input; 0.1-A, 24-VDC outputs (useable as 128-point dynamic input unit)       | C200H-MD215  |             |
|                           |                                       | 16 input and<br>16 output pts                   | 5-VDC TTL inputs; w/high speed input; 35-mA, 5-VDC TTL outputs (useable as 128-point dynamic input unit) | C200H-MD501  |             |
|                           |                                       | 16 input and<br>16 output pts                   | 12-VDC TTL inputs; w/high speed input;<br>12-VDC TTL outputs (useable as 128-point dynamic input unit)   | C200H-MD115  | N, L        |
| Analog I/O<br>Modules     | Analog Input<br>Modules               | 4 to 20 mA, 1 to                                | o 5/0 to 10 V (switchable); 4 inputs; 12 bits                                                            | C200H-AD001  | U, C, N, L  |
|                           |                                       | 4 to 20 mA, 1 to<br>bits or BCD                 | 0 5/0 to 10 V/-10 to 10V (switchable); 8 inputs; 12                                                      | C200H-AD002  |             |
|                           | Analog Output<br>Modules              | 4 to 20 mA, 1 to                                | 5/0 to 10 V (switchable); 2 outputs                                                                      | C200H-DA001  |             |
|                           |                                       | 4 to 20 mA, -10                                 | 4 to 20 mA, -10 to 10 V; 4 outputs                                                                       |              |             |
| Fuzzy Logic M             | odule                                 | Programmed using the Fuzzy Support Software.    |                                                                                                    | C200H-FZ001  | N           |
| Fuzzy Support<br>Software |                                       | Available on either 3.5" or 5.25" floppy disks. |                                                                                                    | C500-SU981-E |             |
| Temperature S             | ensor Module                          | Thermocouple                                    | K(CA) or J(IC), switchable; 4 inputs                                                                     | C200H-TS001  | U, C        |
|                           |                                       |                                                 | K(CA) or L(Fe-CuNi) DIN standards; 4 inputs                                                              | C200H-TS002  |             |
|                           |                                       | Pt resistance                                   | Pt 100 Ω; 4 inputs                                                                                       | C200H-TS101  |             |
|                           |                                       | thermometer                                     | Pt 100 Ω; 4 inputs; DIN and 1989 JIS standards                                                           | C200H-TS102  |             |

127

### **SPECIAL I/O (CONTINUED)**

| ITEM                        | DESCRIPTION                           |                                                                                                    | PART NUMBER    | STANDARDS |
|-----------------------------|---------------------------------------|----------------------------------------------------------------------------------------------------|----------------|-----------|
| Temperature Control Modules | Thermocouple                          | Transistor output                                                                                                    | C200H-TC001    | U, C      |
|                             |                                       | Voltage output                                                                                                    | C200H-TC002    |           |
|                             |                                       | Current output                                                                                                    | C200H-TC003    |           |
|                             | Pt resistance                         | Transistor output                                                                                                    | C200H-TC101    |           |
|                             | thermometer                           | Voltage output                                                                                                    | C200H-TC102    |           |
|                             |                                       | Current output                                                                                                    | C200H-TC103    |           |
| Heat/Cool                   | Thermocouple                          | Transistor output                                                                                                    | C200H-TV001    |           |
| Temperature Control Modules |                                       | Voltage output                                                                                                    | C200H-TV002    |           |
|                             |                                       | Current output                                                                                                    | C200H-TV003    |           |
|                             | Pt resistance thermometer             | Transistor output                                                                                                    | C200H-TV101    |           |
|                             | thermometer                           | Voltage output                                                                                                    | C200H-TV102    |           |
|                             |                                       | Current output                                                                                                    | C200H-TV103    |           |
| Cam Positioner Module       | vides ON and O<br>48 cam outputs (    | Detects angles of rotation by means of a resolver and provides ON and OFF outputs at specified angles. A maximum of 48 cam outputs (16 external outputs and 32 internal outputs) maximum are available. |                |           |
| Data Setting Console        | Used to set and I<br>Cam Positioner N | monitor data in Temperature Control Modules and Modules.                                                                                                    | C200H-DSC01    |           |
| Connecting Cables           | 2 m                                   |                                                                                                    | C200H-CN225    |           |
|                             | 4 m                                   |                                                                                                    | C200H-CN425    |           |
| PID Control Modules         | Transistor output (selectable)        | ; 4 to 20 mA/1 to 5 V/0 to 5V/0 to 10 V inputs                                                                                                    | C200H-PID01    | U, C      |
|                             | Voltage output; 4 (selectable)        | to 20 mA/1 to 5 V/0 to 5V/0 to 10 V inputs                                                                                                    | C200H-PID02    |           |
|                             | Current output; 4 (selectable)        | to 20 mA/1 to 5 V/0 to 5V/0 to 10 V inputs                                                                                                    | C200H-PID03    |           |
| Position Control Modules    | 1 axis                                | Pulse output; directly connects to servomotor driver; compatible with line driver; speeds: 1 to 250,000 pps                                                                                             | C200H-NC112    | U, C, CE  |
|                             | 2 axis                                | Pulse output; speeds: 1 to 250,000 pps, 53 pts per axis                                                                                                    | C200H-NC211    | U, C      |
| High-speed Counter Modules  | 1 axis                                | Pulse input; counting speed: 50 kcps; 5 VDC/12 VDC/24 VDC                                                                                                    | C200H-CT001-V1 | U, C, CE  |
|                             | 1 axis                                | Pulse input; counting speed: 75 kcps; RS-422 line driver                                                                                                    | C200H-CT002    |           |
|                             | 2 axis                                | Pulse input; counting speed: 75 kcps; RS-422 line driver                                                                                                    | C200H-CT021    |           |
| ASCII/BASIC Modules         | 24K-byte RAM a                        | nd 24K-byte EEPROM are built-in.                                                                                                    | C200H-ASC02    | CE        |

### STANDARD PARTS

### **SPECIAL I/O (CONTINUED)**

| ITEM                                                                                                    |                                                             | DESCRIPTION                                                    | PART NUMBER    | STANDARDS |
|----------------------------------------------------------------------------------------------------|-------------------------------------------------------------|----------------------------------------------------------------|----------------|-----------|
| RFID Sensor Modules                                                                                                    |                                                             | Local application, electromagnetic coupling                    | C200H-IDS01-V1 | U, C      |
|                                                                                                    |                                                             | Remote application; microwave transmissions                    | C200H-IDS21    |           |
|                                                                                                    | Read/Write Heads                                            | Electromagnetic type                                           | V600-H series  |           |
|                                                                                                    |                                                             | Microwave type                                                 | V620-H series  |           |
|                                                                                                    | Data Carriers                                               | SRAM type for V600-H series.                                   | V600-D□□R□□    |           |
|                                                                                                    |                                                             | EEPROM type for V600-H series.                                 | V600-D□□P□□    |           |
| Voice Module                                                                                                    | 1                                                           | 60 messages max.; message length: 32, 48, or 64 s (switchable) | C200H-OV001    |           |
|                                                                                                    |                                                             |                                                                |                |           |
| State of the state of the state | Connecting Cable                                            | RS-232C                                                        | C200H-CN224    |           |
|                                                                                                    |                                                             |                                                                |                |           |
| Motion Control                                                                                                    | Module                                                      | G-language programmable 2-axis analog outputs                  | C200H-MC221    |           |
|                                                                                                    | MC Support Software                                         | IBM PC/AT or compatible                                        | CV500-ZN3AT1-E | ]         |
|                                                                                                    | Connecting cable                                            | 3.3 m                                                          | CQM1-CIF02     |           |
|                                                                                                    | Teaching Box                                                |                                                                | CVM1-PRS71     | 1         |
|                                                                                                    | Connection cable for<br>Teaching Box                        | 2 m long                                                       | CV500-CN224    |           |
| Memory Pack<br>(with key sheet)<br>(see note 2)                                                                                                    | (with key sheet)                                            |                                                                | CVM1-MP701     |           |
|                                                                                                    | Terminal Block<br>Conversion Unit                           | Simplifies wiring for I/O connectors.                          | XW2B-20J6-6    |           |
|                                                                                                    | Connecting cable for<br>Terminal Block Conver-<br>sion Unit |                                                                | XW2Z-100J-F1   |           |

Note: 1. When mounting a High-density I/O Module as a Special I/O Module to a Slave Rack, the Remote I/O Master must be the C200H-RM001-PV1 or C200H-RM201.

2. The CV-series Programming Console can be used as a Teaching Box by replacing the Memory Pack of the Programming Console.

### I/O MODULE ACCESSORIES

| ITEM                     | DESCRIPTION                    | PART NUMBER                 |
|--------------------------|--------------------------------|-----------------------------|
| I/O Terminal BLock Cover | For 10 pin I/O Terminal Blocks | C200H-COV02                 |
|                          | For 19 pin I/O Terminal Blocks | C200H-COV03                 |
|                          | For 5- and 8- point Modules    | C200H-COV11                 |
| Connector                | 24-pin, solder type, straight  | C500-CE241                  |
|                          | 24-pin, crimp type             | C500-CE242                  |
|                          | 24-pin, for ribbon cable       | C500-CE243                  |
|                          | 24-pin, solder type, 90° angle | C500-CE244                  |
|                          | 40-pin, solder type, straight  | C500-CE401                  |
|                          | 40-pin, crimp type             | C500-CE402                  |
|                          | 40-pin, for ribbon cable       | C500-CE403                  |
|                          | 40-pin, solder type, 90° angle | C500-CE404                  |
|                          | RS-232C, 25 pins               | 0020756-4, RS-232 connector |
|                          | RS-422, 9 pins                 | 0020757-2, RS-422 connector |
| Connector Cover          | RS-232C, 25 pins               | 0020758-0, RS-232 cover     |
|                          | RS-422, 9 pins                 | 0020759-9, RS-422 cover     |

## STANDARD PARTS

### **COMMUNICATION MODULES**

| ITEM                 | TEM DESCRIPTION              |                                                                         |                                                                                                    |                |                          | PART NUMBER     | STANDARDS |
|----------------------|------------------------------|-------------------------------------------------------------------------|----------------------------------------------------------------------------------------------------|----------------|--------------------------|-----------------|-----------|
| PC Card N            | lodule                       | A memory card suitable for Phoen Bus Connection Units is required. ule. |                                                                                                    |                |                          | C200HW-PCU01-E  |           |
|                      | Ethernet Set                 |                                                                         | A floppy disk containing Ethernet setup utility data is provided. One of the following Bus Connection Units is required. No PC card is provided with the Module. |                |                          |                 |           |
|                      | Bus Connection<br>Units      | For 1 Module                                                            |                                                                                                    |                | C200HW-CE011             |                 |           |
|                      |                              | For 2 Modules                                                           |                                                                                                    |                |                          | C200HW-CE012    |           |
| SYSMAC (coaxial ca   | LINK Module<br>able)         | A Bus Connection Unit must be or rately.                                | dered sepa-                                                                                                    |                | ı link table:<br>words   | C200HW-SLK23    | U, C, N   |
|                      |                              |                                                                         |                                                                                                    |                | ı link table:<br>6 words | C200HW-SLK24    |           |
|                      | Terminator                   | One required for each node at end                                       | s of System.                                                                                                    |                |                          | C1000H-TER01    |           |
|                      | Attachment<br>Stirrup        | Provided with SYSMAC LINK Mod                                           | ule.                                                                                                    |                |                          | C200H-TL001     |           |
|                      | F Adapter                    | To connect network                                                      |                                                                                                    |                |                          | C1000H-CE001    |           |
|                      | F Adapter Cover              | To connect network                                                      |                                                                                                    |                |                          | C1000H-COV01    |           |
| SYSMAC (fiber-option | LINK Module                  | Connect with H-PCF cable. A Bus Unit must be ordered separately.        | Connection                                                                                                    |                | link table:<br>words     | C200HW-SLK13    | U, C, N   |
|                      |                              | Data link table: 2,966 words                                            |                                                                                                    | C200HW-SLK14   |                          |                 |           |
|                      | Power Supply<br>Adapter      | Required when supplying backup p                                        | Required when supplying backup power For 1 or 2 Modules                                                                                                    |                | C200H-APS03              | U, C            |           |
| <b>→</b>             | Power Cable                  | Connects Power Supply Adapter and SYSMAC NET                            |                                                                                                    | NET            | For 1 Module             | C200H-CN111     |           |
|                      |                              | Link Module.                                                            |                                                                                                    |                | For 2 Modules            | C200H-CN211     | 1         |
| SYSMAC Board (coa    | LINK Support<br>axial cable) | To connect IBM PC/AT or compatible as node in SYSMAC LINK system        |                                                                                                    |                | 3G8F5-SLK21-E            |                 |           |
| SYSMAC<br>Module     | NET LINK                     | A Bus Connection Unit must be or                                        | dered separate                                                                                                    | ely.           |                          | C200HS-SNT32    |           |
|                      | Power Supply                 | Required when supplying backup p                                        | Required when supplying backup power For 1 f                                                                                                    |                | For 1 Module             | C200H-APS01     |           |
|                      | Adapter                      |                                                                         |                                                                                                    |                | For 2 Modules            | C200H-APS02     | 1         |
|                      | Power Cable                  | Connects Power Supply Adapter and SYSMAC NET Link Module.               | Included with<br>C200H-APS                                                                                                    |                | For 1 Module             | C200H-CN001     |           |
|                      |                              |                                                                         | Included with<br>C200H-APS                                                                                                    |                | For 2 Modules            | C200H-CN002     |           |
| Bus Conne            | ection Units                 | Connects SYSMAC LINK Module Link Module to CPU.                         | Connects SYSMAC LINK Module or SYSMAC NET Link Module to CPU.                                                                                                    |                | For 1 Module             | C200HW-CE001    | N         |
|                      | ) TO                         | For 2 M                                                                 |                                                                                                    | For 2 Modules  | C200HW-CE002             |                 |           |
| Host Link I          | Modules                      | Rack-mounting                                                           | C200H, C20<br>C200HE,                                                                                                    | 0HS,           | APF/PCF                  | C200H-LK101-PV1 | N, L      |
|                      |                              |                                                                         | C200HG,<br>C200HX                                                                                                    |                | RS-422                   | C200H-LK202-V1  | U, C      |
|                      | RS-232C                      |                                                                         | RS-232C                                                                                                    | C200H-LK201-V1 |                          |                 |           |
| DeviceNet            | Scanner Module               | Number of I/O points: 1,600 max.<br>Number of Slave Modules: 50 max     | ·.                                                                                                    |                |                          | C200HW-DRM21    | U, C, N   |

131

### COMMUNICATION MODULES AND SYSMAC NET/SYSMAC LINK

| ITEM                         | DESCRIPTION                                                    |         | PART NUMBER     | STANDARDS |
|------------------------------|----------------------------------------------------------------|---------|-----------------|-----------|
| PC Link<br>Module            | Single level: 32 Modules<br>Multilevel: 16 Modules             | RS-485  | C200H-LK401     | N, L      |
| Remote I/O Master<br>Modules | Up to two per PLC; connectable to up to 5 Slaves per PLC total | APF/PCF | C200H-RM001-PV1 |           |
|                              |                                                                | Wired   | C200H-RM201     |           |
| Remote I/O Slave Modules     | For reference, see Slave Racks on page 125 (also page          | e 84).  |                 |           |

Note: Only a single PC Card Module can used with the CPU.

#### SYSMAC NET/SYSMAC LINK Hardware

| ITEM                                 | DESCRIPTION                                          | PART NUMBER   | STANDARDS |
|--------------------------------------|------------------------------------------------------|---------------|-----------|
| SYSMAC NET Network Support<br>Board  | For IBM PC/AT or compatible                          | S3200-NSB11-E |           |
| SYSMAC LINK Network Support<br>Board | For IBM PC/AT or compatible, coaxial cable connector | 3G8F5-SLK21-E |           |

### FIBER-OPTIC COMMUNICATION MODULE CONNECTIONS

### 3GS3200 Connectors (S3200 is the Part No. prefix.)

|                                     | SYSMAC NET | SYSMAC LINK | SYSMAC WAY | SYSMAC<br>BUS/2 | SYSMAC BUS |
|-------------------------------------|------------|-------------|------------|-----------------|------------|
| C200H                               | COCF2511   | COCF2511    | COCH82     | _               | COCH82     |
| C1000H, C2000H                      | COCH62M    | COCF2011    | COCH82     | _               | COCH82     |
| CVM1, CV500, CV1000, CV2000         | COCF2011   | COCF2011    | COCF2011   | COCF2011        | COCF2011   |
| SYSMAC NET Network Support<br>Board | COCH62M    | _           | _          | _               | _          |
| SYSMAC NET Line Server              | COCH62M    | _           | _          | _               | _          |
| SYSMAC NET Bridge                   | COCH62M    | _           | _          | _               | _          |
| SYSMAC NET Network Service<br>Unit  | COCH62M    | _           | _          | _               | _          |
| SYSMAC NET VME Interface            | COCH62M    | _           | _          | _               | _          |

### **3G5A2 Connectors (-P modules only)** 3G5A2 is the Part No. prefix. B500 Part No. prefixes are equivalent to 3G5A2 prefixes.

|                             | SYSMAC WAY   | SYSMAC BUS   |
|-----------------------------|--------------|--------------|
| C200H                       | CO001, CO002 | CO001, CO002 |
| C1000H, C2000H              | CO001, CO002 | CO001, CO002 |
| CVM1, CV500, CV1000, CV2000 | _            | CO001, CO002 |

#### All Plastic Fiber-optic (APF) Cable

| ITEM              | DESCRIPTION                                                  | PART NUMBER |
|-------------------|--------------------------------------------------------------|-------------|
| Fiber-optic Cable | 20 m (65.6 ft.), without connectors                          | B500-PF212  |
| Fiber-optic       | Brown, for cable 0 to 10 m (0 to 32.8 ft.) long (includes 2) | 3G5A2-CO001 |
| Connectors        | Black, for cable 8 to 20 m (0 to 65.6 ft.) long (includes 2) | 3G5A2-CO002 |

### Hard Plastic-Clad Fiber-optic (HPCF) Cable

| ITEM                | DESCRIPTION                                               | PART NUMBER     |
|---------------------|-----------------------------------------------------------|-----------------|
| Fiber-optic         | 50 m (164 ft.), without connectors                        | FCS-HCR-LB-501  |
| Cable               | 100 m (328 ft.), without connectors                       | FCS-HCR-LB-102  |
|                     | 500 m (0.31 mile), without connectors                     | FCS-HCR-LB-502  |
|                     | 1 km (0.62 mile), without connectors                      | FCS-HCR-LB-103  |
|                     | Zipcord style, orange, 50 m (164 ft.), without connectors | FCS-HCR-CO-501  |
| Fiber-optic         | SYSMAC BUS or SYSMAC WAY only                             | S3200-COCH82    |
| Connectors          | SYSMAC BUS/2 (all PLCs), SYSMAC LINK (other than C200H)   | S3200-COCF2011  |
|                     | SYSMAC NET (other than C200H)                             | S3200-COCH62M   |
|                     | SYSMAC NET, LINK (C200H only)                             | S3200-COCF2511  |
| In-line Fiber-optic | SYSMAC NET In-line male connector                         | S3200-COCF62M   |
| Connectors          | SYSMAC NET In-line female connector                       | S3200-COCF62F   |
|                     | SYSMAC LINK In-line adapter                               | S3200-COIAT2000 |
| Termination Kit     | For HPCF Cable                                            | FCS-CAK6230-US  |

#### Plastic-Clad Fiber-optic (PCF) Cable

| ITEM               | DESCRIPTION                        | PART NUMBER      |
|--------------------|------------------------------------|------------------|
| Indoor Fiber-optic | 10 cm (0.32 ft.), with connectors  | 3G5A2-OF011      |
| Cable              | 1 m (3.2 ft.), with connectors     | 3G5A2-OF101      |
|                    | 2 m (6.56 ft.), with connectors    | 3G5A2-OF201      |
|                    | 3 m (9.8 ft.), with connectors     | 3G5A2-OF301      |
|                    | 5 m (16.4 ft.), with connectors    | 3G5A2-OF501      |
|                    | 10 m (32.8 ft.), with connectors   | 3G5A2-OF111      |
|                    | 20 m (65.6 ft.), with connectors   | 3G5A2-OF211      |
|                    | 30 m (98 ft.), with connectors     | 3G5A2-OF311      |
|                    | 50 m (164 ft.), with connectors    | 3G5A2-OF511      |
| Indoor/Outdoor     | 100 m (328 ft.), with connectors   | 3G5A2-OF002-100M |
| Fiber-optic Cable  | 200 m (656 ft.), with connectors   | 3G5A2-OF002-200M |
|                    | 400 m (0.25 mile), with connectors | 3G5A2-OF002-400M |
|                    | 800 m (0.5 mile), with connectors  | 3G5A2-OF002-800M |

### **LINK ADAPTERS**

| ITEM          | DESCRIPTION                                                                                                    | PART NUMBER    | STANDARDS |
|---------------|----------------------------------------------------------------------------------------------------|----------------|-----------|
| Link Adapters | 3 RS-422 connectors                                                                                                    | 3G2A9-AL001    | N, L      |
| The same      | 3 fiber-optic connectors (APF/PCF)                                                                                                    | 3G2A9-AL002-PE | N         |
|               | 3 fiber-optic connectors (PCF)                                                                                                    | 3G2A9-AL002-E  |           |
|               | 1 connector for RS-232C; 2 for RS-422                                                                                                    | 3G2A9-AL003    |           |
|               | 1 connector each for APF/PCF, RS-422, and RS-232C                                                                                                 | 3G2A9-AL004-PE | N, L      |
|               | 1 connector each for PCF, RS-422, and RS-232C                                                                                                    | 3G2A9-AL004-E  |           |
|               | 1 connector each for APF/PCF and APF                                                                                                    | 3G2A9-AL005-PE |           |
|               | 1 connector each for PCF and AGF                                                                                                    | 3G2A9-AL005-E  |           |
|               | 1 connector for APF/PCF; 2 for AGF                                                                                                    | 3G2A9-AL006-PE |           |
|               | 1 connector for PCF; 2 for AGF                                                                                                    | 3G2A9-AL006-E  |           |
|               | O/E converter; 1 connector for RS-485, 1 connector each for APF/PCF                                                                               | B500-AL007-P   | N, L      |
|               | Used for on-line removal of SYSMAC NET Link Units from the SYSMAC NET Link System, SYSMAC NET Fiber-optic Link Adapter (3 connectors for APF/PCF) | B700-AL001     |           |

## STANDARD PARTS

### PROGRAMMING DEVICES

| ITEM                                    | DESCRIPTION                                                                     |                   | PART NUMBER   | STANDARDS |
|-----------------------------------------|---------------------------------------------------------------------------------|-------------------|---------------|-----------|
| Programming Consoles                    | Provided with a 2-m cable for ladder programming                                |                   | C200H-PRO27-E | U, C      |
|                                         | One of the following connection cables is required for lad-<br>der programming. |                   | CQM1-PRO01-E  |           |
| Programming Console<br>Mounting Bracket | Used to attach Hand-held Programm panel.                                        | ning Console to a | C200H-ATT01   |           |
| Programming Console                     | For C200H-PRO27-E Hand-held<br>Programming Console                              | 2 m               | C200H-CN222   |           |
| Connecting Cables                       |                                                                                 |                   | C200HS-CN222  | CE        |
|                                         |                                                                                 | 4 m               | C200H-CN422   |           |
|                                         |                                                                                 |                   | C200HS-CN422  | CE        |
| Data Setting Console                    | Used for data input and process value display for the C200H-TC□□□.              |                   | C200H-DSC01   |           |
| Data Setting Console                    | For C200H-DSC01                                                                 | 2 m               | C200H-CN225   |           |
| Connecting Cables                       |                                                                                 | 4 m               | C200H-CN425   |           |
| Connecting Cable                        | Used to connect an IBM PC/AT or compatible to the C200HX/HG/HE.                 | 3.3 m             | CQM1-CIF02    |           |

### **OPTIONAL PRODUCTS**

| ITEM                                      | DESCRIPTION                                                               | PART NUMBER     | STANDARDS |
|-------------------------------------------|---------------------------------------------------------------------------|-----------------|-----------|
| I/O Module<br>Cover                       | Cover for 10-pin terminal block                                           | C200H-COV11     |           |
| Terminal Block Covers                     | Short protection for 10-pin terminal block (package of 10 covers); 8 pts  | C200H-COV02     |           |
|                                           | Short protection for 19-pin terminal block (package of 10 covers); 12 pts | C200H-COV03     |           |
| Connector Cover                           | Protective cover for unused I/O Connecting Cable connectors               | C500-COV02      |           |
| Space Module                              | Used for vacant slots                                                     | C200H-SP001     | N, L      |
| Battery Set                               | For C200H or C200HS RAM Memory Unit only                                  | C200H-BAT09     |           |
| Relay                                     | 24 VDC                                                                    | G6B-1174P-FD-US |           |
| CPU Backplane                             | For 3-slot Backplane                                                      | C200H-ATT31     |           |
| Insulation Plates                         | For 5-slot Backplane                                                      | C200H-ATT51     |           |
|                                           | For 8-slot Backplane                                                      | C200H-ATT81     |           |
| 0.                                        | For 10-slot Backplane                                                     | C200H-ATTA1     |           |
| I/O Backplane                             | For 3-slot Backplane                                                      | C200HW-ATT32    | N         |
| Insulation Plates                         | For 5-slot Backplane                                                      | C200HW-ATT52    |           |
|                                           | For 8-slot Backplane                                                      | C200HW-ATT82    |           |
| 0.                                        | For 10-slot Backplane                                                     | C200HW-ATTA2    |           |
| External Connectors                       | Solder terminal; 40p and a Connector Cover                                | C500-CE401      |           |
|                                           | Solderless terminal; 40p and a Connector Cover (Crimp-type)               | C500-CE402      |           |
|                                           | Pressure welded terminal; 40p                                             | C500-CE403      |           |
|                                           | Solder terminal; 40p and a Connector Cover (Horizontal-type)              | C500-CE404      |           |
| )<br>\\\\\\\\\\\\\\\\\\\\\\\\\\\\\\\\\\\\ | Crimp-style terminal; 40p and a Connector Cover (Horizontal-type)         | C500-CE405      |           |

### MOUNTING RAIL AND MOUNTING ACCESSORIES

| ITEM                         | DESCRIPTION                   | PART NUMBER | STANDARDS |
|------------------------------|-------------------------------|-------------|-----------|
| DIN Rail Mounting<br>Bracket | 1 set (2 included)            | C200H-DIN01 |           |
| DIN Rails                    | Length: 50 cm; height: 7.3 cm | PFP-50N     |           |
| 000                          | Length: 1 m; height: 7.3 cm   | PFP-100N    |           |
|                              | Length: 1 m; height: 16 mm    | PFP-100N2   |           |
| End Plate                    |                               | PFP-M       |           |
| Spacer                       |                               | PFP-S       |           |

Note: Order DIN Rails, End Plates, and Spacers in units of 10 each.

### **SOFTWARE**

### **SYSMAC Support Software (SSS)**

| ITEM                                                                                                    | DESCRIPTION                        | PART NUMBER       |
|----------------------------------------------------------------------------------------------------|------------------------------------|-------------------|
| SYSMAC Support Software (for C20, C□□P, C□□K, C120, C□□H, C200H, C200HS, C200HE, C200HG, C200HX, C500, C1000H, C2000H, CQM1, and CVM1) | 3.5", 2HD for IBM PC/AT compatible | C500-ZL3AT1-EV1.2 |

### **SYSWIN**

| ITEM                                                                                                    | DESCRIPTION                        | PART NUMBER   |
|----------------------------------------------------------------------------------------------------|------------------------------------|---------------|
| SYSWIN (for C20, C□□P, C□□K, C120, C□□H, C200H, C200HS, C200HE, C200HG, C200HX, C500, C1000H, C2000H, CQM1, and CVM1) | 3.5", 2HD for IBM PC/AT compatible | SYSWINHL-V3.0 |

### **Protocol Support Software (PSS)**

| ITEM                      | DESCRIPTION                        | PART NUMBER     |
|---------------------------|------------------------------------|-----------------|
| Protocol Support Software | 3.5", 2HD for IBM PC/AT compatible | C200HW-ZW3AT1-E |

### Motion Control Support Software (MCSS) - for C200H-MC221 Motion Control Module ONLY

| ITEM                               | DESCRIPTION                        | PART NUMBER    |
|------------------------------------|------------------------------------|----------------|
| Motion Control<br>Support Software | 3.5", 2HD for IBM PC/AT compatible | CV500-ZN3AT1-E |

**MANUALS** 

### **PLC Installation, Operation**

| ITEM                                 | DESCRIPTION        | PART NUMBER |
|--------------------------------------|--------------------|-------------|
| C200HX/C200HG/C200HE PLCs            | Installation Guide | W302        |
| C200HX/C200HG/C200HE PLCs            | Operation Guide    | W303        |
| C200HW-COM01-C200HW-COM06-E          | Operation Guide    | W304        |
| C200HW-ZW3AT1-E Protocol<br>Software | Operation Guide    | W305        |

### Special I/O Modules

| ITEM                     | DESCRIPTION                          | PART NUMBER        |
|--------------------------|--------------------------------------|--------------------|
| C200H-PCU01/PCS01        | PC Card Module                       | W313               |
| C200H-ASC02              | ASCII/BASIC Module                   | W165               |
| C200H-AD001, C200H-DA001 | Analog I/O Modules                   | W127               |
| C200H-AD002              | Analog Input Module                  | W229               |
| C200H-DA002              | Analog Output Module                 | W260               |
| C200H-CT001-V1/CT002     | High-speed Counter Modules           | W141               |
| C200H-CT021              | High-speed Counter Modules           | W311               |
| C200H-TS001/TS002        | Temperature Sensor Input Modules     | W124               |
| C200H-TC□□□              | Temperature Control Module           | W225               |
| C200H-TV□□□              | Heat/Cool Temperature Control Module | W240               |
| C200H-PID□□              | PID Control Module                   | W241               |
| C200H-CP114              | Cam Positioner Module                | W224               |
| C200H-NC111              | Position Control Module              | W137               |
| C200H-NC112              | Position Control Module              | W128               |
| C200H-NC221              | Position Control Module              | W166               |
| C200H-IDS01/IDS21        | ID Sensor Module                     | W153               |
| C200H-OV001              | Voice Module                         | W172               |
| C200H-MC221              | Motion Module                        | W314 / W315 / W256 |
| C200H-FZ001              | Fuzzy Logic Module                   | W208               |

### Communications

| ITEM                          | DESCRIPTION         | PART NUMBER |
|-------------------------------|---------------------|-------------|
| C200HW-SLK□□                  | SYSMAC Link Modules | W174        |
| C200HS-SNT32                  | SYSMAC Net Module   | W114        |
| C200H-LK401                   | PC Link Module      | W135        |
| C200H-LK20□                   | Host Link Modules   | W143        |
| SYSBUS Wired Remote I/O       | System manual       | W120        |
| SYSBUS Fiber-Optic Remote I/O | System manual       | W136        |
| DeviceNet                     | System manual       | W267        |

### **Peripheral Devices**

| ITEM                               | DESCRIPTION                                 | PART NUMBER |
|------------------------------------|---------------------------------------------|-------------|
| C200H-DAC01                        |                                             | W173        |
| GPC (Graphics Programming Console) | Operation manual                            | W84         |
| FIT (Factory Intelligent Terminal) | Operation manual                            | W150        |
| Printer Interface Module           | Operation manual                            | W107        |
| PROM Writer Operation Guide        | Procedures for programming EPROM            | W155        |
| Floppy Disk Interface Module       | Procedures for interfacing with floppy disk | W119        |

### **Programming Software**

| ITEM                    | DESCRIPTION                         | PART NUMBER       |
|-------------------------|-------------------------------------|-------------------|
| SYSMAC Support Software | Programming procedures using SSS    | W247/W248         |
| SYSWIN Support Software | Programming procedures using SYSWIN | SYSWIN-EMAN-V 🗆 🗆 |

## OMRON. ©200H (X COMPLEMENTARY PRODUCTS

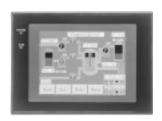

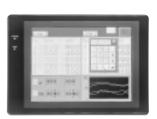

# COMPLEMENTARY PRODUCTS

141

**Operator Interface Terminals** 

142

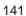

# COMPLEMENTARY PRODUCTS OMRON. @200HQ

## **OPERATOR INTERFACE TERMINALS**

Easy to order, with no complicated configuration (communications and memory are built-in), the NT Series Terminals provide a variety of control options. From the basic 4 line x 20 character, text-based NT11S to our graphic touch screen models — including the slim NT20S (with a depth of only 54 mm) and the eight-color NT620C — our new line of terminals can be relied on for clear, dependable data presentation. And with Omron's Host Link and NT Link communication methods, fast response times between terminal and PLC are guaranteed. Direct connection to the C200H backplane is also available on some models for an even faster response. Combine this with Omron's NT Support Software and you get a powerful operator interface that's easy to read and quick to connect with screens that are simple to create.

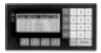

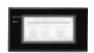

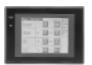

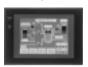

| MODEL                 | NT11S                                              | NT20S                                                                    | NT30                                                              | NT30C                                                             |
|-----------------------|----------------------------------------------------|--------------------------------------------------------------------------|-------------------------------------------------------------------|-------------------------------------------------------------------|
| DISPLAY               |                                                    |                                                                          |                                                                   |                                                                   |
| Size                  | 4 line x 20 character                              | 5" diagonal                                                              | 5.7" diagonal                                                     | 5.7" diagonal                                                     |
| Туре                  | Backlit LCD                                        | Backlit STN LCD                                                          | Bicolor backlit STN LCD                                           | 8-color backlit STN LCD                                           |
| Resolution            | 160 x 64 pixels                                    | 256 x 128 pixels                                                         | 320 x 240 pixels                                                  | 320 x 240 pixels                                                  |
| Interface             | Alphanumeric                                       | Touch screen                                                             | Touch screen                                                      | Touch screen                                                      |
| Touch cells           | _                                                  | 72 per screen                                                            | 192 per screen                                                    | 192 per screen                                                    |
| FEATURES              | Large characters                                   | Slim profile                                                             | Bicolor display                                                   | 8-color display                                                   |
|                       | Contrast control                                   | Easy to configure screens                                                | Full graphic capabilities                                         | Full graphic capabilities                                         |
|                       | Password protect screens                           | Replaceable backlight                                                    | Replaceable backlight                                             | Replaceable backlight                                             |
| MEMORY                |                                                    |                                                                          |                                                                   |                                                                   |
| Туре                  | Flash EPROM                                        | Flash EPROM                                                              | Flash EPROM                                                       | Flash EPROM                                                       |
| Size                  | 32 K                                               | 64-92 K                                                                  | 512 K                                                             | 512 K                                                             |
| Max. # of screens     | 250 screens                                        | 250 screens                                                              | 2000 screens                                                      | 2000 screens                                                      |
| GRAPHIC CAPABILITIE   | s                                                  |                                                                          |                                                                   |                                                                   |
| Freeform drawing      |                                                    |                                                                          |                                                                   |                                                                   |
| Bitmap                |                                                    |                                                                          |                                                                   |                                                                   |
| Tiling                |                                                    |                                                                          |                                                                   |                                                                   |
| Bar graph             |                                                    |                                                                          |                                                                   |                                                                   |
| Line trending         |                                                    |                                                                          |                                                                   |                                                                   |
| Thumbwheel switch     |                                                    |                                                                          |                                                                   |                                                                   |
| Text and numeric      |                                                    |                                                                          |                                                                   |                                                                   |
| Real-Time<br>Clock    |                                                    |                                                                          |                                                                   |                                                                   |
| Printer Port          |                                                    |                                                                          |                                                                   |                                                                   |
|                       | , <del>_</del>                                     |                                                                          | _                                                                 | _                                                                 |
| Communication         | Host Link / NT Link                                | Host Link / NT Link /<br>C200H Interface                                 | Host Link / NT Link                                               | Host Link / NT Link                                               |
| Overall<br>Dimensions | 218w x 113h x 38.2d mm<br>8.58w x 4.45h x 1.50d in | 190w x 110н x 58 <sub>D mm</sub><br>7.48w x 4.33н x 2.28 <sub>D in</sub> | 195w x 142н x 55.6p mm<br>7.68w x 5.59н x 2.19p in                | 195w x 142н x 55.6p mm<br>7.68w x 5.59н x 2.19p in                |
| ENVIRONMENTAL         |                                                    |                                                                          |                                                                   |                                                                   |
| Ratings               | NEMA 4                                             | NEMA 4                                                                   | NEMA 4                                                            | NEMA 4                                                            |
| Approvals             | UL / CSA                                           | UL/CSA                                                                   | UL/CSA                                                            | UL/CSA                                                            |
| Accessories           | _                                                  | Backlight Chemical resistant cover Protective sheet C200H Interface      | Backlight Chemical resistant cover Protective sheet B7A Interface | Backlight Chemical resistant cover Protective sheet B7A Interface |

# OMRON. G200H (X COMPLEMENTARY PRODUCTS

## **OPERATOR INTERFACE TERMINALS**

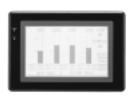

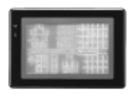

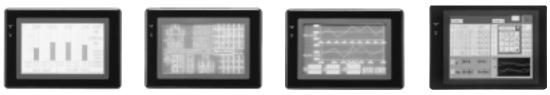

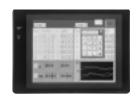

| MODEL                 | NT600S (LCD)                                                              | NT600S (EL)                                                                                                    | NT620S                                            | NT620C                                                                                                    |
|-----------------------|---------------------------------------------------------------------------|----------------------------------------------------------------------------------------------------|---------------------------------------------------|----------------------------------------------------------------------------------------------------|
| DISPLAY               |                                                                           |                                                                                                    |                                                   |                                                                                                    |
| Size                  | 9" diagonal                                                               | 9" diagonal                                                                                                    | 9" diagonal                                       | 9.7" diagonal                                                                                                    |
| Туре                  | Backlit STN LCD                                                           | Electroluminescent                                                                                                    | Electroluminescent                                | 8-color backlit STN LCD                                                                                                    |
| Resolution            | 640 x 400 pixels                                                          | 640 x 400 pixels                                                                                                    | 640 x 400 pixels                                  | 640 x 480 pixels                                                                                                    |
| Interface             | Touch screen                                                              | Touch screen                                                                                                    | Touch screen                                      | Touch screen                                                                                                    |
| Touch cells           | 128 per screen                                                            | 128 per screen                                                                                                    | 512 per screen                                    | 768 per screen                                                                                                    |
| FEATURES              | Large screen                                                              | Clear EL display                                                                                                    | Clear EL display                                  | 8-color display                                                                                                    |
|                       | Slim profile                                                              | Extra-wide viewing angle                                                                                                    | Full graphic capabilities                         | Full graphic capabilities                                                                                                    |
|                       | Replaceable backlight                                                     | Slim profile                                                                                                    | Extra-wide viewing angle                          | Replaceable backlight                                                                                                    |
| MEMORY                |                                                                           |                                                                                                    |                                                   |                                                                                                    |
| Туре                  | Flash EPROM                                                               | Flash EPROM                                                                                                    | Flash EPROM                                       | Flash EPROM                                                                                                    |
| Size                  | 128 K                                                                     | 128 K                                                                                                    | 512 K                                             | 1 MB                                                                                                    |
| Max. # of screens     | 500 screens                                                               | 500 screens                                                                                                    | 2000 screens                                      | 2000 screens                                                                                                    |
| GRAPHIC CAPABILITIES  | s                                                                         |                                                                                                    |                                                   |                                                                                                    |
| Freeform drawing      |                                                                           |                                                                                                    |                                                   |                                                                                                    |
| Bitmap                |                                                                           |                                                                                                    |                                                   |                                                                                                    |
| Tiling                |                                                                           |                                                                                                    |                                                   |                                                                                                    |
| Bar graph             |                                                                           |                                                                                                    |                                                   |                                                                                                    |
| Line trending         |                                                                           |                                                                                                    |                                                   |                                                                                                    |
| Thumbwheel switch     |                                                                           |                                                                                                    |                                                   |                                                                                                    |
| Text and numeric      |                                                                           |                                                                                                    |                                                   |                                                                                                    |
| Real-Time<br>Clock    |                                                                           |                                                                                                    |                                                   |                                                                                                    |
| Printer Port          |                                                                           |                                                                                                    |                                                   |                                                                                                    |
| Communication         | Host Link / NT Link<br>C200H Interface                                    | Host Link / NT Link /<br>C200H Interface                                                                                               | Host Link / NT Link                               | Host Link / NT Link                                                                                                    |
| Overall<br>Dimensions | 275w x 192н x 71 <sub>D mm</sub><br>10.83w x 7.56н x 2.80 <sub>D in</sub> | $275 \text{w} \times 192 \text{H} \times 71 \text{D} \text{ mm}$ $10.83 \text{w} \times 7.56 \text{H} \times 2.80 \text{D} \text{ in}$ | 275w x 192н x 71р mm<br>10.83w x 7.56н x 2.80р in | $275 \text{w}  x   196 \text{H}  x   76.8 \text{D}   \text{mm} \\ 10.83 \text{w}  x   7.72 \text{H}  x   3.02 \text{D}   \text{in} \\$ |
| ENVIRONMENTAL         |                                                                           |                                                                                                    |                                                   |                                                                                                    |
| Ratings               | NEMA 4                                                                    | NEMA 4                                                                                                    | NEMA 4                                            | NEMA 4                                                                                                    |
| Approvals             | UL/CSA                                                                    | UL / CSA                                                                                                    | UL / CSA                                          | UL / CSA                                                                                                    |
| Accessories           | Backlight                                                                 | Chemical resistant cover                                                                                                    | Chemical resistant cover                          | Backlight                                                                                                    |
|                       | Chemical resistant cover                                                  | Protective sheet                                                                                                    | Protective sheet                                  | Chemical resistant cover                                                                                                    |
|                       | Protective sheet                                                          | C200H Interface                                                                                                    |                                                   | Protective sheet                                                                                                    |
|                       | C200H Interface                                                           |                                                                                                    |                                                   | 143                                                                                                    |

## **OPERATOR INTERFACE TERMINAL**

#### **COMMUNICATIONS OPTIONS**

**Direct Access Function greatly reduces programming effort of the host.** The Direct Access Function enables the user to directly access the relay area and DM area of the Host. Using this function, the user can greatly reduce the PLC programming effort that is required for the Operator Interface Terminals. The C200HX/HG/HE Interface and NT Link are ideal for applications that require high-speed input operations.

# 1:1 NT Link Host RS-232C port 1:1 Operator Interface Terminal

#### **NT Link**

- Greatly reduces ladder programming required for controlling the Operator Interface Terminals.
- Enables a faster I/O response by using a dedicated communications protocol.

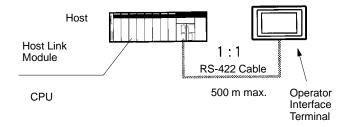

#### **RS-422 Host Link Connection**

- Greatly reduces ladder programming required for controlling the Operator Interface Terminals.
- Ideal for a long-distance transmission with 1:1 connection.

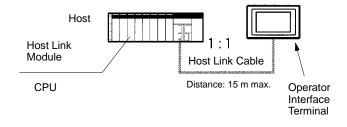

#### **RS-232C Host Link Connection**

- Greatly reduces ladder programming required for controlling the Operator Interface Terminals.
- One of the most popular communications systems.

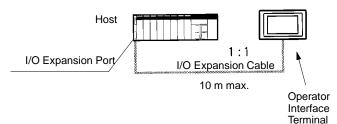

## **C200H Backplane Connection**

- Greatly reduces ladder programming required for controlling the Operator Interface Terminals.
- Directly connects to the I/O expansion port of the C200HX/HG/HE to achieve faster response and high-speed display.
- No Communications Units are required on the C200HX/HG/HE side.

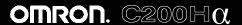

# **COMPLEMENTARY PRODUCTS**

# **OPERATOR INTERFACE TERMINAL**

**COMMUNICATIONS OPTIONS** 

## Communications Methods Applicable to C200HX/HG/HE

- ★ Possible to connect to the I/O expansion port
- Possible to use from the Communications Module built into the CPU (see note)
- Possible to connect to the Communications Module

| PLC          | DIRECT ACCESS FUNCTION             |                                  |         |                                   |
|--------------|------------------------------------|----------------------------------|---------|-----------------------------------|
|              | RS-232C<br>HOST LINK<br>CONNECTION | C200H<br>BACKPLANE<br>CONNECTION | NT LINK | RS-422<br>HOST LINK<br>CONNECTION |
| C200HX/HG/HE | ●/○                                | *                                | 0       | ●/○                               |

Note: C200HE-CPU42-E, C200HG-CPU43-E/63-E, and C200HX-CPU44-E/64-E allow connection to the built-in port.

## **Communications Methods of the NT Series**

| OPERATOR<br>INTERFACE<br>TERMINAL | DIRECT ACCESS FUNCTION             |                                  |         |                                   |
|-----------------------------------|------------------------------------|----------------------------------|---------|-----------------------------------|
|                                   | RS-232C<br>HOST LINK<br>CONNECTION | C200H<br>BACKPLANE<br>CONNECTION | NT LINK | RS-422<br>HOST LINK<br>CONNECTION |
| NT11S                             | Yes                                |                                  | Yes     | Yes                               |
| NT20S                             | Yes                                | Yes                              | Yes     |                                   |
| NT30/C                            | Yes                                |                                  | Yes     | Yes                               |
| NT600S                            | Yes                                | Yes                              | Yes     |                                   |
| NT620S/C                          | Yes                                |                                  | Yes     |                                   |

## I/O BLOCKS

## Connecting to High-density I/O Modules

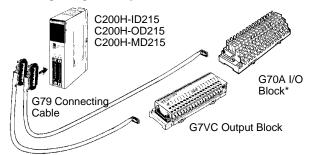

## Connecting to Group-2 I/O Modules

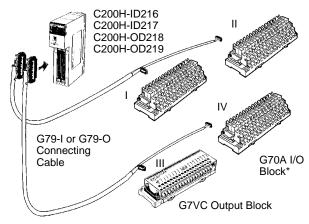

Note: I to IV indicate connector numbers.

# I/O Blocks Connect to High-density I/O Modules, Mixed I/O Modules and Normal I/O Modules

## G70A I/O Blocks

- G70A I/O Blocks provide16 contact input or 16 contact output points in a compact package (234 x 75 x 64 mm).
- They mount to DIN track to save installation and maintenance time.

## **G7VC Output Blocks**

- G7VC Output Blocks provide 16 output points in a compact package (192 x 58 x 38.5 mm).
- A rotating front cover provides easy access to terminals for simplified maintenance and increased safety.

# Connecting to I/O Modules Equipped with Connectors

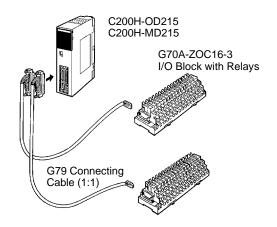

# **COMPLEMENTARY PRODUCTS**

# G72C/G72C-V I/O TERMINALS

## G72C/G72C-V I/O Terminals In Remote I/O Systems

I/O Terminals are connected as Slaves in Remote I/O Systems to provide for special wiring needs via wiring blocks. Compactness in the right shape is provided by a choice between flat terminals (182 x 85 x 45 mm) and vertical terminals (202 x 45 x 63 mm).

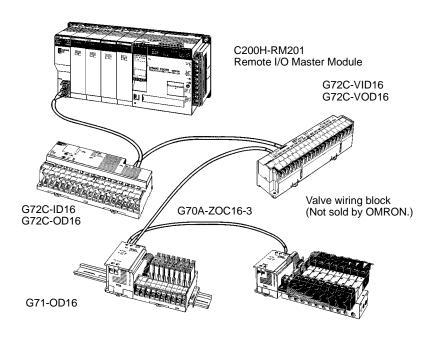

**Note:** Ask your OMRON dealer for more information concerning OMRON I/O Blocks and I/O Terminals.

# CONNECTOR TERMINAL CONVERSION UNITS/CABLES

## **Connecting Cables**

For 32-point I/O Modules with Connectors:

XW2Z-

**Note:** The G79-□C (Cable for G7TC) cannot be used for the XW2C.

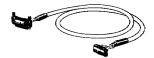

For 32-point I/O Modules with Connectors (Group-2 Slaves) or

For 64-point I/O Modules with Connectors:

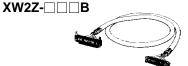

For 32-point Input Modules with Connectors (Group-2 Slaves) or For 64-point Input Modules with Connectors :

 $XW2Z-\Box\Box\Box$ 

**Note:** The G79-1 $\square$ C- $\square$  (Cable for G7TC) cannot be used for the XW2C.

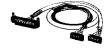

Cable with Loose Crimp Connectors (20 connections):

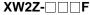

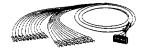

You Can Easily Convert Between Connectors and Terminal Blocks to Simplify Control Wiring.

#### XW2B

- Only 45 mm wide, the XW2B connects directly to PLC I/O
- Modules using special cables to simplify connection.
- Snap onto DIN rail or mount with screws.
- · Easy panel-mounting.

#### XW2Z

 A special cable for easy connection between PLC I/O Modules and Connector–Terminal Conversion Units

## **Connection Examples**

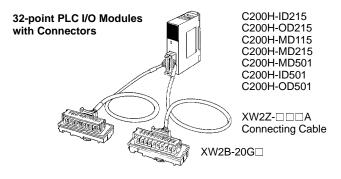

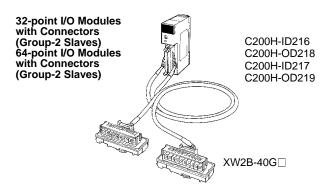

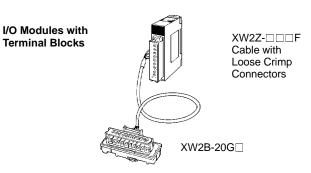

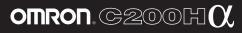

# **PART NUMBER INDEX**

**PART NUMBER INDEX** 

149

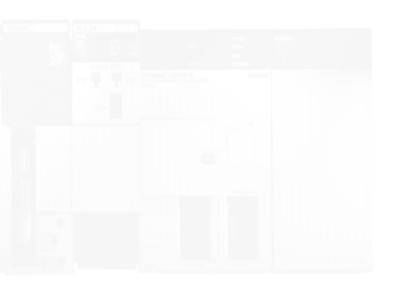

# PART NUMBER INDEX

| Numbers                                                                                                    | C200H-BC031-V220                                                                                                    | C200H-LK101-PV185, 86, 131                                                                                                    |
|----------------------------------------------------------------------------------------------------|----------------------------------------------------------------------------------------------------|----------------------------------------------------------------------------------------------------|
| 0020756-4130                                                                                                    | C200H-BC051-V220                                                                                                    | C200H–LK201–V1                                                                                                    |
| 0020757-2                                                                                                    | C200H-BC081-V2                                                                                                    | C200H-LK202-V1                                                                                                    |
| 0020758-0                                                                                                    | C200H-BC101-V2                                                                                                    | C200H–LK401                                                                                                    |
| 0020759–9                                                                                                    | C200H-CN001                                                                                                    | C200H–MC221                                                                                                    |
| 3G249-AL004-PE134                                                                                                    | C200H-CN002 75, 76, 131                                                                                                    | C200H-MD215/MD11538, 39                                                                                                    |
| 3G249-AL005-E                                                                                                    | C200H-CN131                                                                                                    | C200H-MD501                                                                                                    |
| 3G249-AL005-PE134                                                                                                    | C200H-CN221                                                                                                    | C200H–NC112                                                                                                    |
| 3G249-AL006-E                                                                                                    | C200H-CN222                                                                                                    | C200H–NC211                                                                                                    |
| 3G249-AL006-PE                                                                                                    | C200H-CN222/42298                                                                                                    | C200H-OA121-E24, 126                                                                                                    |
| 3G2A9-AL003134                                                                                                    | C200H-CN224                                                                                                    | C200H-OA222V                                                                                                    |
| 3G2A9-AL004-E                                                                                                    | C200H-CN225                                                                                                    | C200H-OA223                                                                                                    |
| 3G5A2-CO                                                                                                    | C200H-CN311                                                                                                    | C200H-OA224                                                                                                    |
| 3G5A2-OF                                                                                                    | C200H-CN422                                                                                                    | C200H-OC221                                                                                                    |
| 3G5A2-OF002 M133                                                                                                    | C200H-CN425                                                                                                    | C200H-OC222                                                                                                    |
| 3G8F5-SLK21-E                                                                                                    | C200H-CN521                                                                                                    | C200H-OC223                                                                                                    |
| 3GA9-AL001134                                                                                                    | C200H-CN711                                                                                                    | C200H-OC224                                                                                                    |
| 3GA9-AL002-E134                                                                                                    | C200H-COV02130, 136                                                                                                    | C200H-OC225                                                                                                    |
| 3GA9-AL002-PE                                                                                                    | C200H-COV03130, 136                                                                                                    | C200H-OD211                                                                                                    |
| В                                                                                                    | C200H-COV11136                                                                                                    | C200H-OD212                                                                                                    |
| Ь                                                                                                    | C200H-CP114                                                                                                    | C200H-OD213                                                                                                    |
| B500-AL007-P125,134                                                                                                    | C200H-CT001-V1                                                                                                    | C200H-OD214                                                                                                    |
|                                                                                                    |                                                                                                    |                                                                                                    |
| B500-PF212                                                                                                    | C200H-CT002                                                                                                    | C200H-OD215                                                                                                    |
| B500-PF212                                                                                                    | C200H-CT002                                                                                                    | C200H-OD215                                                                                                    |
| B700-AL001                                                                                                    |                                                                                                    | , ,                                                                                                    |
| B700-AL001                                                                                                    | C200H-CT02158, 59, 128                                                                                                    | C200H-OD216                                                                                                    |
| <b>C</b> C200H-AD001                                                                                                    | C200H-CT021                                                                                                    | C200H-OD216                                                                                                    |
| B700-AL001       .134         C       .40, 127         C200H-AD002       .40, 127                                                                                                    | C200H–CT021                                                                                                    | C200H-OD21624, 126<br>C200H-OD21724, 126<br>C200H-OD218127                                                                                                    |
| B700-AL001       .134         C       .134         C200H-AD001       .40, 127         C200H-AD002       .40, 127         C200H-APS02       .75, 76, 131                                                                                                    | C200H–CT021                                                                                                    | C200H-OD216       .24, 126         C200H-OD217       .24, 126         C200H-OD218       .127         C200H-OD219       .127                                                                                                    |
| B700-AL001       .134         C         C200H-AD001       .40, 127         C200H-AD002       .40, 127         C200H-APS02       .75, 76, 131         C200H-APS01       .75, 76, 131                                                                                                    | C200H–CT021                                                                                                    | C200H-OD216       .24, 126         C200H-OD217       .24, 126         C200H-OD218       .127         C200H-OD219       .127         C200H-OD21A       .24, 126                                                                                                    |
| C         C         C <th< th=""><th>C200H-CT021</th><th>C200H-OD216       .24, 126         C200H-OD217       .24, 126         C200H-OD218       .127         C200H-OD219       .127         C200H-OD21A       .24, 126         C200H-OD411       .24, 126</th></th<>                                                                                                    | C200H-CT021                                                                                                    | C200H-OD216       .24, 126         C200H-OD217       .24, 126         C200H-OD218       .127         C200H-OD219       .127         C200H-OD21A       .24, 126         C200H-OD411       .24, 126                                                                                                    |
| C         C         C200H-AD001       .40, 127         C200H-AD002       .40, 127         C200H-APS02       .75, 76, 131         C200H-APS01       .75, 76, 131         C200H-APS03       .78, 131         C200H-ASC02       .62, 128                                                                                                    | C200H–CT021                                                                                                    | C200H-OD216       .24, 126         C200H-OD217       .24, 126         C200H-OD218       .127         C200H-OD219       .127         C200H-OD21A       .24, 126         C200H-OD411       .24, 126         C200H-OD501       .36, 37, 127                                                                                                    |
| B700-AL001       .134         C         C200H-AD001       .40, 127         C200H-AD002       .40, 127         C200H-APS02       .75, 76, 131         C200H-APS01       .75, 76, 131         C200H-APS03       .78, 131         C200H-ASC02       .62, 128         C200H-ATT31       .136                                                                                                    | C200H-CT021                                                                                                    | C200H-OD216       .24, 126         C200H-OD217       .24, 126         C200H-OD218       .127         C200H-OD219       .127         C200H-OD21A       .24, 126         C200H-OD411       .24, 126         C200H-OD501       .36, 37, 127         C200H-OV001       .64, 65, 129                                                                                                    |
| C         C         C200H-AD001       .40, 127         C200H-AD002       .40, 127         C200H-APS02       .75, 76, 131         C200H-APS03       .75, 76, 131         C200H-APS03       .78, 131         C200H-ASC02       .62, 128         C200H-ATT31       .136         C200H-ATT51       .136                                                                                                    | C200H-CT021                                                                                                    | C200H-OD216       .24, 126         C200H-OD217       .24, 126         C200H-OD218       .127         C200H-OD219       .127         C200H-OD21A       .24, 126         C200H-OD411       .24, 126         C200H-OD501       .36, 37, 127         C200H-OV001       .64, 65, 129         C200H-PID0_       .48, 49, 128                                                                                                    |
| C         C         C <th< th=""><th>C200H-CT021       .58, 59, 128         C200H-DA001       .41, 127         C200H-DA002       .41, 127         C200H-DIN01       .137         C200H-DSC01          44, 45, 46, 47, 48, 49, 50, 60, 61, 135         C200H-FZ001       .51, 52, 127         C200H-IA121       .23, 126         C200H-IA122(v)       .23, 126         C200H-IA221       .23, 126         C200H-ID211       .23, 126         C200H-ID212       .23, 126</th><th>C200H-OD216       .24, 126         C200H-OD217       .24, 126         C200H-OD218       .127         C200H-OD219       .127         C200H-OD21A       .24, 126         C200H-OD411       .24, 126         C200H-OD501       .36, 37, 127         C200H-OV001       .64, 65, 129         C200H-PID0_       .48, 49, 128         C200H-PRO27-E       .98, 135</th></th<>                                                                                                    | C200H-CT021       .58, 59, 128         C200H-DA001       .41, 127         C200H-DA002       .41, 127         C200H-DIN01       .137         C200H-DSC01          44, 45, 46, 47, 48, 49, 50, 60, 61, 135         C200H-FZ001       .51, 52, 127         C200H-IA121       .23, 126         C200H-IA122(v)       .23, 126         C200H-IA221       .23, 126         C200H-ID211       .23, 126         C200H-ID212       .23, 126                                                                                                    | C200H-OD216       .24, 126         C200H-OD217       .24, 126         C200H-OD218       .127         C200H-OD219       .127         C200H-OD21A       .24, 126         C200H-OD411       .24, 126         C200H-OD501       .36, 37, 127         C200H-OV001       .64, 65, 129         C200H-PID0_       .48, 49, 128         C200H-PRO27-E       .98, 135                                                                                                    |
| B700-AL001       134         C         C       200H-AD001       .40, 127         C200H-AD002       .40, 127         C200H-APS02       .75, 76, 131         C200H-APS01       .75, 76, 131         C200H-APS03       .78, 131         C200H-ASC02       .62, 128         C200H-ATT31       .136         C200H-ATT51       .136         C200H-ATT81       .136         C200H-ATTA1       .136         C200H-ATTA1       .136                                                                                                    | C200H-CT021                                                                                                    | C200H-OD216       .24, 126         C200H-OD217       .24, 126         C200H-OD218       .127         C200H-OD219       .127         C200H-OD21A       .24, 126         C200H-OD411       .24, 126         C200H-OD501       .36, 37, 127         C200H-OV001       .64, 65, 129         C200H-PID0_       .48, 49, 128         C200H-PRO27-E       .98, 135         C200H-RM001-PV1       .84, 131                                                                                                    |
| C         C         C <th< th=""><th>C200H-CT021       .58, 59, 128         C200H-DA001       .41, 127         C200H-DA002       .41, 127         C200H-DIN01       .137         C200H-DSC01          44, 45, 46, 47, 48, 49, 50, 60, 61, 135         C200H-FZ001       .51, 52, 127         C200H-IA121       .23, 126         C200H-IA221       .23, 126         C200H-ID211       .23, 126         C200H-ID212       .23, 126         C200H-ID215       .34, 35, 127</th><th>C200H-OD216       .24, 126         C200H-OD217       .24, 126         C200H-OD218       .127         C200H-OD219       .127         C200H-OD21A       .24, 126         C200H-OD411       .24, 126         C200H-OD501       .36, 37, 127         C200H-OV001       .64, 65, 129         C200H-PID0_       .48, 49, 128         C200H-PRO27-E       .98, 135         C200H-RM001-PV1       .84, 131         C200H-RM201       .84, 125, 132</th></th<>                                                                                                    | C200H-CT021       .58, 59, 128         C200H-DA001       .41, 127         C200H-DA002       .41, 127         C200H-DIN01       .137         C200H-DSC01          44, 45, 46, 47, 48, 49, 50, 60, 61, 135         C200H-FZ001       .51, 52, 127         C200H-IA121       .23, 126         C200H-IA221       .23, 126         C200H-ID211       .23, 126         C200H-ID212       .23, 126         C200H-ID215       .34, 35, 127                                                                                                    | C200H-OD216       .24, 126         C200H-OD217       .24, 126         C200H-OD218       .127         C200H-OD219       .127         C200H-OD21A       .24, 126         C200H-OD411       .24, 126         C200H-OD501       .36, 37, 127         C200H-OV001       .64, 65, 129         C200H-PID0_       .48, 49, 128         C200H-PRO27-E       .98, 135         C200H-RM001-PV1       .84, 131         C200H-RM201       .84, 125, 132                                                                                                    |
| C         C         C <th< th=""><th>C200H-CT021       .58, 59, 128         C200H-DA001       .41, 127         C200H-DA002       .41, 127         C200H-DIN01       .137         C200H-DSC01          44, 45, 46, 47, 48, 49, 50, 60, 61, 135         C200H-FZ001       .51, 52, 127         C200H-IA121       .23, 126         C200H-IA122(v)       .23, 126         C200H-IA221       .23, 126         C200H-ID211       .23, 126         C200H-ID212       .23, 126         C200H-ID215       .34, 35, 127         C200H-ID216       .29, 127</th><th>C200H-OD216       .24, 126         C200H-OD217       .24, 126         C200H-OD218       .127         C200H-OD219       .127         C200H-OD21A       .24, 126         C200H-OD411       .24, 126         C200H-OD501       .36, 37, 127         C200H-OV001       .64, 65, 129         C200H-PID0_       .48, 49, 128         C200H-PRO27-E       .98, 135         C200H-RM001-PV1       .84, 131         C200H-RM201       .84, 125, 132         C200H-RT001-P       .125</th></th<>                                 | C200H-CT021       .58, 59, 128         C200H-DA001       .41, 127         C200H-DA002       .41, 127         C200H-DIN01       .137         C200H-DSC01          44, 45, 46, 47, 48, 49, 50, 60, 61, 135         C200H-FZ001       .51, 52, 127         C200H-IA121       .23, 126         C200H-IA122(v)       .23, 126         C200H-IA221       .23, 126         C200H-ID211       .23, 126         C200H-ID212       .23, 126         C200H-ID215       .34, 35, 127         C200H-ID216       .29, 127                                                                                                    | C200H-OD216       .24, 126         C200H-OD217       .24, 126         C200H-OD218       .127         C200H-OD219       .127         C200H-OD21A       .24, 126         C200H-OD411       .24, 126         C200H-OD501       .36, 37, 127         C200H-OV001       .64, 65, 129         C200H-PID0_       .48, 49, 128         C200H-PRO27-E       .98, 135         C200H-RM001-PV1       .84, 131         C200H-RM201       .84, 125, 132         C200H-RT001-P       .125                                                                                               |
| C         C         C <th< th=""><th>C200H-CT021       .58, 59, 128         C200H-DA001       .41, 127         C200H-DA002       .41, 127         C200H-DIN01       .137         C200H-DSC01          44, 45, 46, 47, 48, 49, 50, 60, 61, 135         C200H-FZ001       .51, 52, 127         C200H-IA121       .23, 126         C200H-IA22(v)       .23, 126         C200H-IA221       .23, 126         C200H-ID211       .23, 126         C200H-ID215       .34, 35, 127         C200H-ID216       .29, 127         C200H-ID217       .29, 127</th><th>C200H-OD216       .24, 126         C200H-OD217       .24, 126         C200H-OD218       .127         C200H-OD219       .127         C200H-OD21A       .24, 126         C200H-OD411       .24, 126         C200H-OD501       .36, 37, 127         C200H-OV001       .64, 65, 129         C200H-PID0_       .48, 49, 128         C200H-PRO27-E       .98, 135         C200H-RM001-PV1       .84, 131         C200H-RM201       .84, 125, 132         C200H-RT001-P       .125         C200H-RT002-P       .125</th></th<> | C200H-CT021       .58, 59, 128         C200H-DA001       .41, 127         C200H-DA002       .41, 127         C200H-DIN01       .137         C200H-DSC01          44, 45, 46, 47, 48, 49, 50, 60, 61, 135         C200H-FZ001       .51, 52, 127         C200H-IA121       .23, 126         C200H-IA22(v)       .23, 126         C200H-IA221       .23, 126         C200H-ID211       .23, 126         C200H-ID215       .34, 35, 127         C200H-ID216       .29, 127         C200H-ID217       .29, 127                                                                                                    | C200H-OD216       .24, 126         C200H-OD217       .24, 126         C200H-OD218       .127         C200H-OD219       .127         C200H-OD21A       .24, 126         C200H-OD411       .24, 126         C200H-OD501       .36, 37, 127         C200H-OV001       .64, 65, 129         C200H-PID0_       .48, 49, 128         C200H-PRO27-E       .98, 135         C200H-RM001-PV1       .84, 131         C200H-RM201       .84, 125, 132         C200H-RT001-P       .125         C200H-RT002-P       .125                                                              |
| C         C         C         C         C         C         C         C         C         C         C         C       200H-AD002         T       5, 76, 131         C       200H-APS01       75, 76, 131         C       200H-APS03       78, 131         C       200H-ASC02       62, 128         C       200H-ATT31       136         C       200H-ATT51       136         C       200H-ATT81       136         C       200H-ATTA1       136         C       200H-BTA02       26, 28, 127         C       200H-BTA12       26, 28, 127         C       200H-BTA21       26, 28, 127                                                                                                    | C200H-CT021       .58, 59, 128         C200H-DA001       .41, 127         C200H-DA002       .41, 127         C200H-DIN01       .137         C200H-DSC01          44, 45, 46, 47, 48, 49, 50, 60, 61, 135         C200H-FZ001       .51, 52, 127         C200H-IA121       .23, 126         C200H-IA221       .23, 126         C200H-ID211       .23, 126         C200H-ID212       .23, 126         C200H-ID215       .34, 35, 127         C200H-ID216       .29, 127         C200H-ID501       .34, 35, 127                                                                                                    | C200H-OD216       .24, 126         C200H-OD217       .24, 126         C200H-OD218       .127         C200H-OD219       .127         C200H-OD21A       .24, 126         C200H-OD411       .24, 126         C200H-OD501       .36, 37, 127         C200H-OV001       .64, 65, 129         C200H-PID0_       .48, 49, 128         C200H-PRO27-E       .98, 135         C200H-RM001-PV1       .84, 131         C200H-RT001-P       .125         C200H-RT002-P       .125         C200H-RT202       .125                                                                       |
| C         C200H-AD001       .40, 127         C200H-AD002       .40, 127         C200H-APS02       .75, 76, 131         C200H-APS01       .75, 76, 131         C200H-APS03       .78, 131         C200H-ASC02       .62, 128         C200H-ATT31       .136         C200H-ATT51       .136         C200H-ATT81       .136         C200H-ATTA1       .136         C200H-B7A02       .26, 28, 127         C200H-B7A12       .26, 28, 127         C200H-B7A21       .26, 28, 127         C200H-B7A22       .26, 28, 127         C200H-B7A22       .26, 28, 127                                                                                                    | C200H-CT021       .58, 59, 128         C200H-DA001       .41, 127         C200H-DA002       .41, 127         C200H-DIN01       .137         C200H-DSC01          44, 45, 46, 47, 48, 49, 50, 60, 61, 135         C200H-FZ001       .51, 52, 127         C200H-IA121       .23, 126         C200H-IA22(v)       .23, 126         C200H-IA221       .23, 126         C200H-ID211       .23, 126         C200H-ID212       .23, 126         C200H-ID215       .34, 35, 127         C200H-ID216       .29, 127         C200H-ID217       .29, 127         C200H-ID501       .34, 35, 127         C200H-IDS01-V1       .66, 67, 129         | C200H-OD216       .24, 126         C200H-OD217       .24, 126         C200H-OD218       .127         C200H-OD219       .127         C200H-OD21A       .24, 126         C200H-OD411       .24, 126         C200H-OD501       .36, 37, 127         C200H-OV001       .64, 65, 129         C200H-PID0_       .48, 49, 128         C200H-PRO27-E       .98, 135         C200H-RM001-PV1       .84, 131         C200H-RT001-P       .125         C200H-RT002-P       .125         C200H-RT202       .125         C200H-SP001       .136                                        |
| C         C         C         C         C         C         C         C         C         C         C         C       200H-AD002         C       200H-APS02         C       75, 76, 131         C       200H-APS03         C       78, 131         C       200H-ASC02       62, 128         C       200H-ATT31       136         C       200H-ATT51       136         C       200H-ATT81       136         C       200H-ATTA1       136         C       200H-BTA02       26, 28, 127         C       200H-B7A12       26, 28, 127         C       200H-B7A21       26, 28, 127         C       200H-B7A11       26, 28, 126                                                                                                    | C200H-CT021       .58, 59, 128         C200H-DA001       .41, 127         C200H-DA002       .41, 127         C200H-DIN01       .137         C200H-DSC01          44, 45, 46, 47, 48, 49, 50, 60, 61, 135         C200H-FZ001       .51, 52, 127         C200H-IA121       .23, 126         C200H-IA22(v)       .23, 126         C200H-ID211       .23, 126         C200H-ID212       .23, 126         C200H-ID215       .34, 35, 127         C200H-ID216       .29, 127         C200H-ID501       .34, 35, 127         C200H-ID501       .34, 35, 127         C200H-IDS01-V1       .66, 67, 129         C200H-IDS21       .66, 67, 129 | C200H-OD216       .24, 126         C200H-OD217       .24, 126         C200H-OD218       .127         C200H-OD219       .127         C200H-OD21A       .24, 126         C200H-OD411       .24, 126         C200H-OD501       .36, 37, 127         C200H-OV001       .64, 65, 129         C200H-PID0_       .48, 49, 128         C200H-PRO27-E       .98, 135         C200H-RM001-PV1       .84, 131         C200H-RT001-P       .125         C200H-RT002-P       .125         C200H-RT202       .125         C200H-SP001       .136         C200H-TC00_       .44, 45, 128 |

# PART NUMBER INDEX

| C200H-TS001                          | C200HW-COM05-E                          | F                 |
|--------------------------------------|-----------------------------------------|-------------------|
| C200H-TS101                          | C200HW-COM06-E14, 124                   | FCS-CAK6230-US    |
| C200H-TV00                           | C200HW-DRM2181, 131                     | FCS-HCR           |
| C200H-TV10                           | C200HW-ME04K                            | 1 CO-11 CK        |
| C200HIA222                           | C200HW-ME08K                            | G                 |
| C200HS-CN220-EU                      | C200HW-ME16K                            | G6B-1174P-FD-US   |
| C200HS-CN222135                      | C200HW-ME32K                            | G71–IC16          |
| C200HS-CN229-EU                      | C200HW-P17, 124                         | G71-OD16125       |
| C200HS-CN422135                      | C200HW-PA20418, 124, 125                | G7TC-IA16         |
| C200HS-INT0131, 32, 126              | C200HW-PA204S 18, 124, 125              | G7TC-ID16         |
| C200HS-MP16K17, 124                  | C200HW-PCS01-E72, 73, 74, 131           | G7TC-OC16         |
| C200HS-SNT3275, 76, 131              | C200HW-PCU01-E72, 73, 74, 131           | _                 |
| C200HW-ATT32136                      | C200HW-PD02418, 124, 125                | Р                 |
| C200HW-ATT52136                      | C200HW-SLK13/1478, 79, 80, 131          | PFP-100N          |
| C200HW-ATT82136                      | C200HW-SLK23/2478, 79, 80, 131          | PFP-100N2137      |
| C200HW-ATTA2                         | C200HW-ZW3AT1-E                         | PFP-50N           |
| C200HW-BC03119, 124                  | C500-CE241130                           | PFP-M137          |
| C200HW-BC05119, 124                  | C500-CE242130                           | PFP-S             |
| C200HW-BC08119, 124                  | C500-CE243130                           | S                 |
| C200HW-BC10119, 124                  | C500-CE244                              | 3                 |
| C200HW-BI031                         | C500-CE401                              | S300-COCH82133    |
| C200HW-BI051                         | C500-CE402                              | S3200-COCF2011133 |
| C200HW-BI08119                       | C500-CE403                              | S3200-COCF2511133 |
| C200HW-BI101                         | C500-CE404                              | S3200-COCF62F133  |
| C200HW-CE001 75, 76, 78, 80, 131     | C500-CE405                              | S3200-COCF62M133  |
| C200HW-CE002 75, 76, 78, 80, 131     | C500-COV02                              | S3200-COCH62M     |
| C200HW-CE011                         | C500-Z3AT1-EV1.2                        | S3200-COIAT2000   |
| C200HW-CE01272, 73, 74, 131          | CQM1-CIF02                              | S3200-NSB11-E132  |
| C200HW-COM01 14, 75, 76, 78, 80, 124 | CQM1-PRO01-E                            | SYSWINHL-V3.0     |
| C200HW-COM0214, 124                  |                                         | X                 |
| C200HW-COM0314, 124                  | CV500-CN244                             |                   |
| C200HW-COM04-E                       | CV500-ZN3AT1-E129, 138<br>CVM1-PRS71129 | XW2B-20J6-6       |